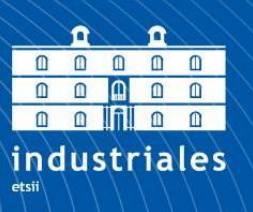

**Escuela Técnica Superior** de Ingeniería **Industrial** 

# UNIVERSIDAD POLITÉCNICA DE **CARTAGENA**

Escuela Técnica Superior de Ingeniería Industrial

Gestión de plazos y costes del proyecto de construcción

TRABAJO FIN DE ESTUDIO

GRADO EN INGENIERÍA EN TECNOLOGÍAS INDUSTRIALES

Í

P<br>1

Universidad Politécnica de Cartagena

**Autor: Jose Alberto Valero Otón**

**Director** 

:

Ana María Nieto Morote

Cartagena, 22 de abril de 2024

# AGRADECIMIENTOS

A mi familia, sobre todo a mis padres y mi hermana, gracias por el apoyo incondicional que me habéis dado en todo momento. Por apoyarme siempre, aunque a veces pudieran haber dudas. Soy quien soy gracias a vosotros.

A la gran familia que me ha dado este paso por la universidad. Amigos y colegas que siempre estarán ahí. Gracias por formar parte de esta etapa de mi vida, lograremos todo lo que pretendamos, de eso estoy seguro.

A mis amigos de siempre, que nunca se han ido y que llevaré conmigo en el corazón, pese a que no haya estado todo lo presente que debiera durante este tiempo.

A mi tutora Ana Nieto, por acompañarme y guiarme en este camino. Gracias por estar ahí y poder resolver todas las dudas que me han podido ir surgiendo.

Por último, y no menos importante, a mí. Agradecerte haber llegado hasta el final, no haberte rendido, y haber conseguido lo que te propusiste, superando lo que te encontrabas y con quien te encontrabas. Lo hiciste, es tuyo.

# RESUMEN

La complejidad y dinamismo en proyectos de construcción plantean riesgos que a menudo no se gestionan adecuadamente, resultando en costos más altos y demoras. La gestión eficaz de plazos y costos se vuelve crucial para mejorar la ejecución de proyectos, entre otras cosas, debido al crecimiento de las obligaciones contractuales. Aunque la planificación y el presupuesto son elementos fundamentales, no garantizan el éxito de un proyecto ya que es común la aparición de imprevistos. Para conseguirlo, se hace necesario el uso de herramientas de control de plazos y costos. El análisis del valor ganado es una herramienta que detecta tempranamente riesgos, como sobrecostes y retrasos, pero no los previene; en cambio, sirve como indicador para que la dirección tome decisiones, actuando sobre estos. Este método, en particular, permite hacer predicciones basadas en datos actuales.

## SUMMARY

The complexity and dynamism in construction projects pose risks that are often not properly managed, resulting in higher costs and delays. Effective management of timelines and costs becomes crucial to enhance project execution, among other things, due to the growth of contractual obligations. Although planning and budgeting are fundamental elements, they do not guarantee the success of a project, as the occurrence of unforeseen events is common. To achieve this, the use of tools for controlling timelines and costs becomes necessary. Earned value analysis is a tool that detects risks, such as cost overruns and delays, early on, but does not prevent them; instead, it serves as an indicator for management to make decisions by acting on them. This method, in particular, allows predictions to be made based on current data.

Keywords: Valor Ganado, Gestión, Excel, Control de costes y plazos

# ÍNDICE

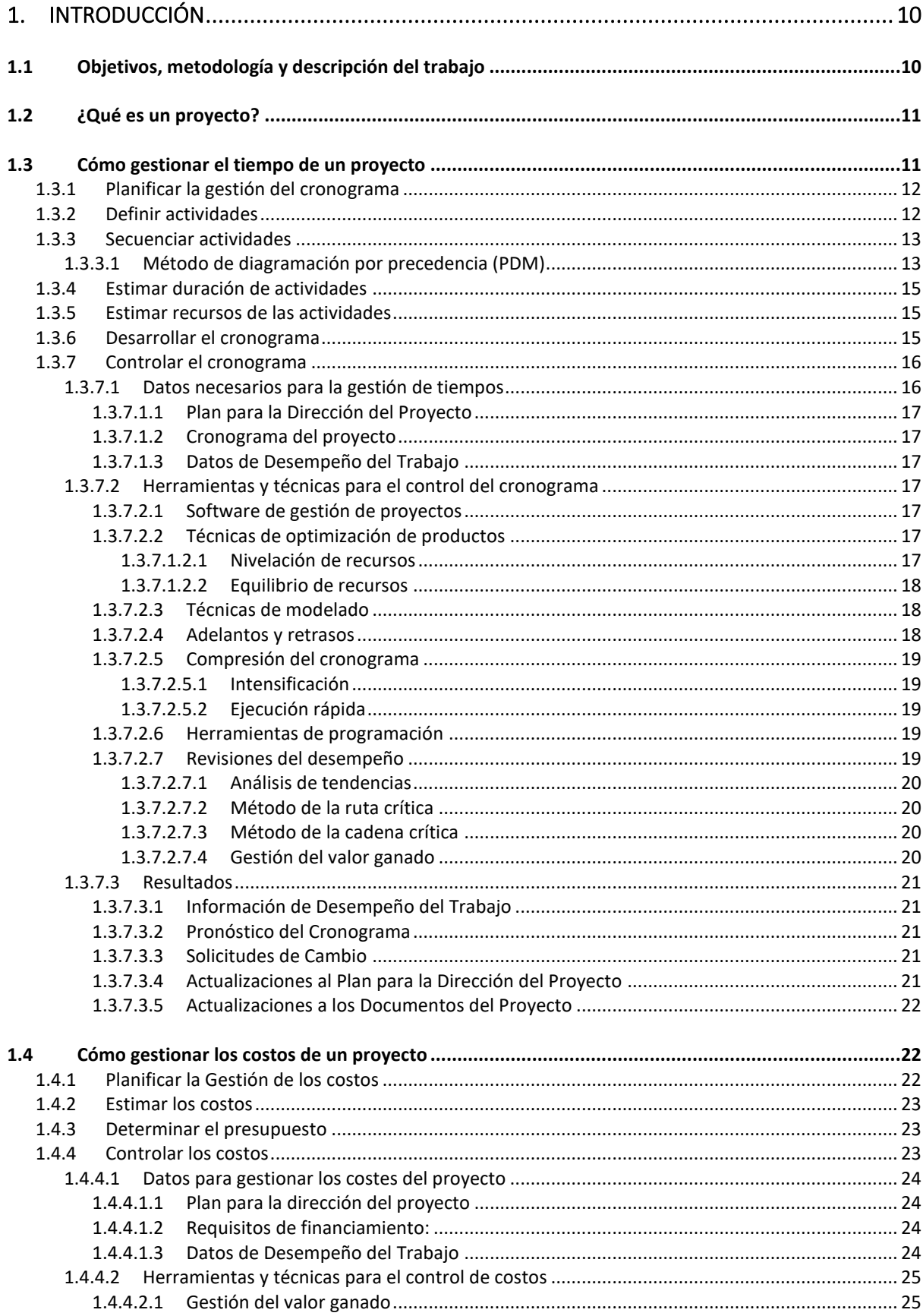

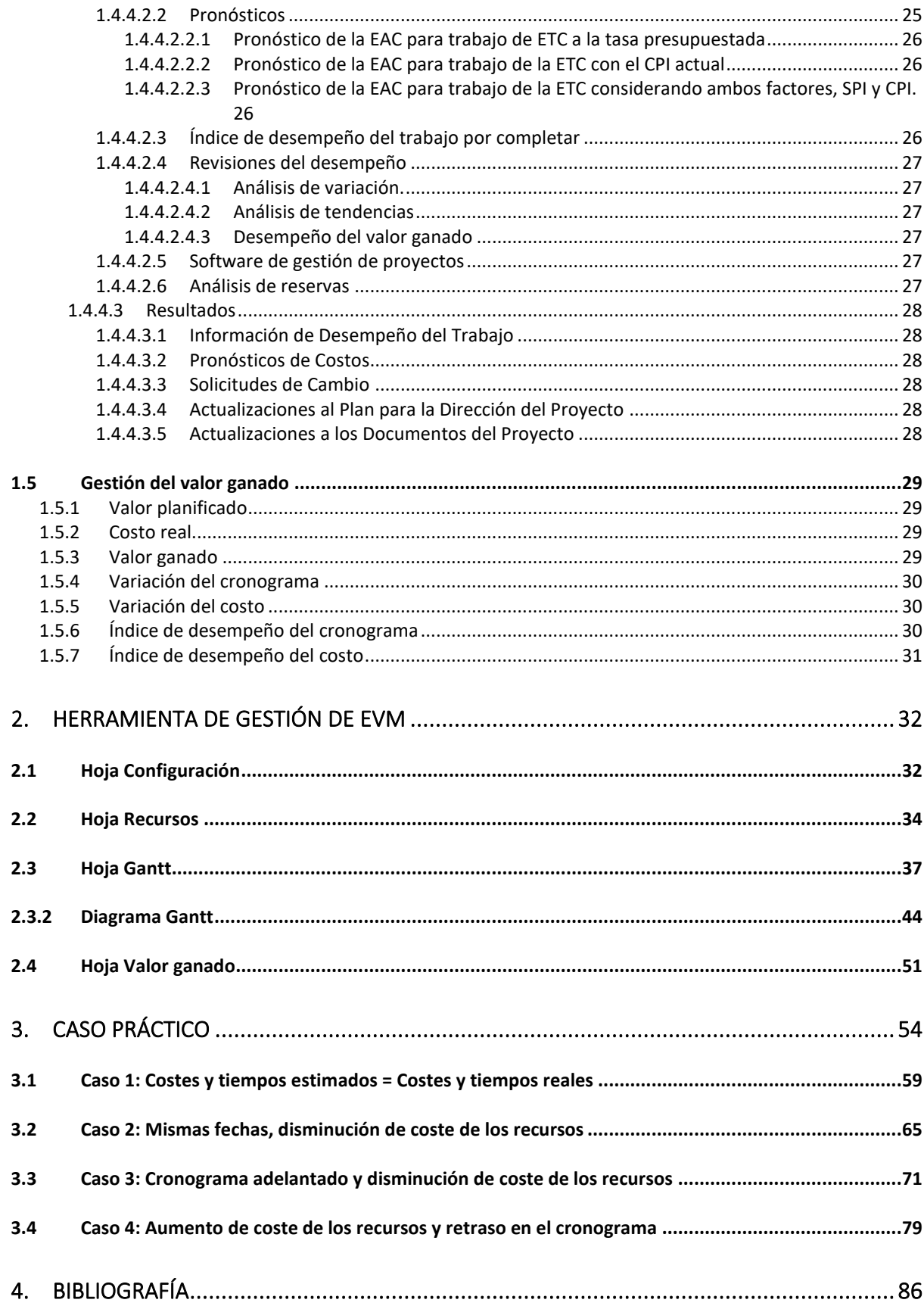

## Tabla de Ilustraciones

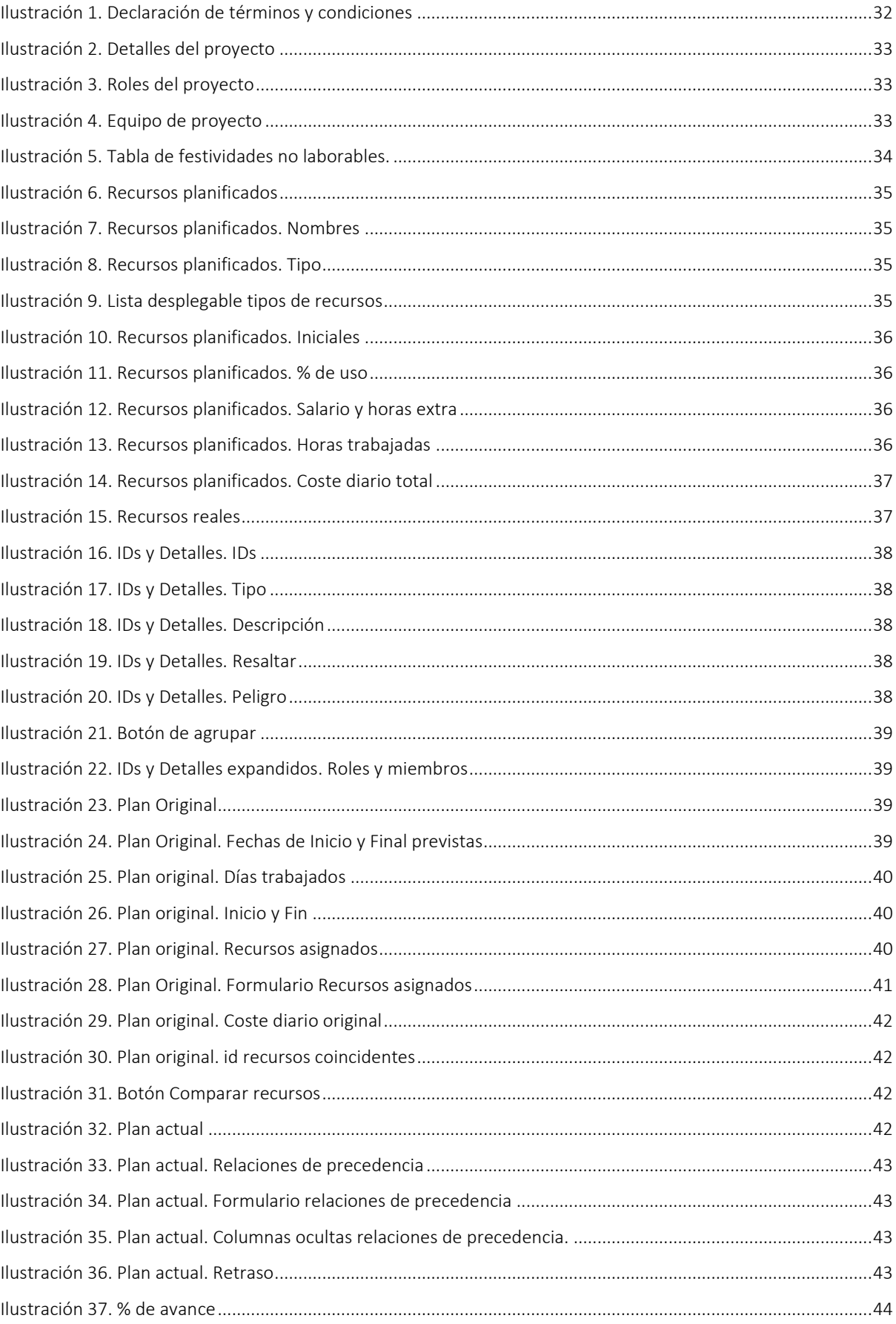

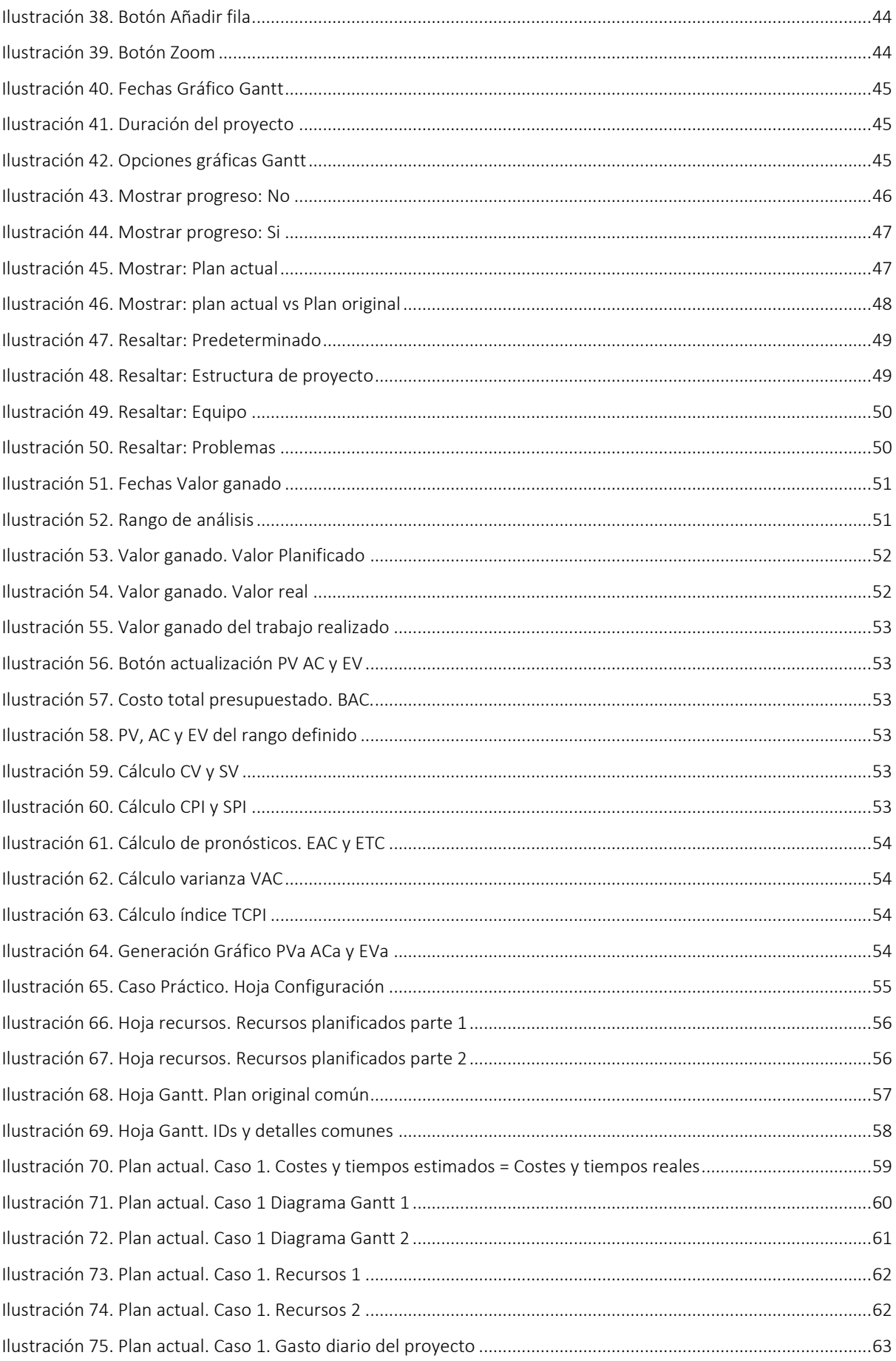

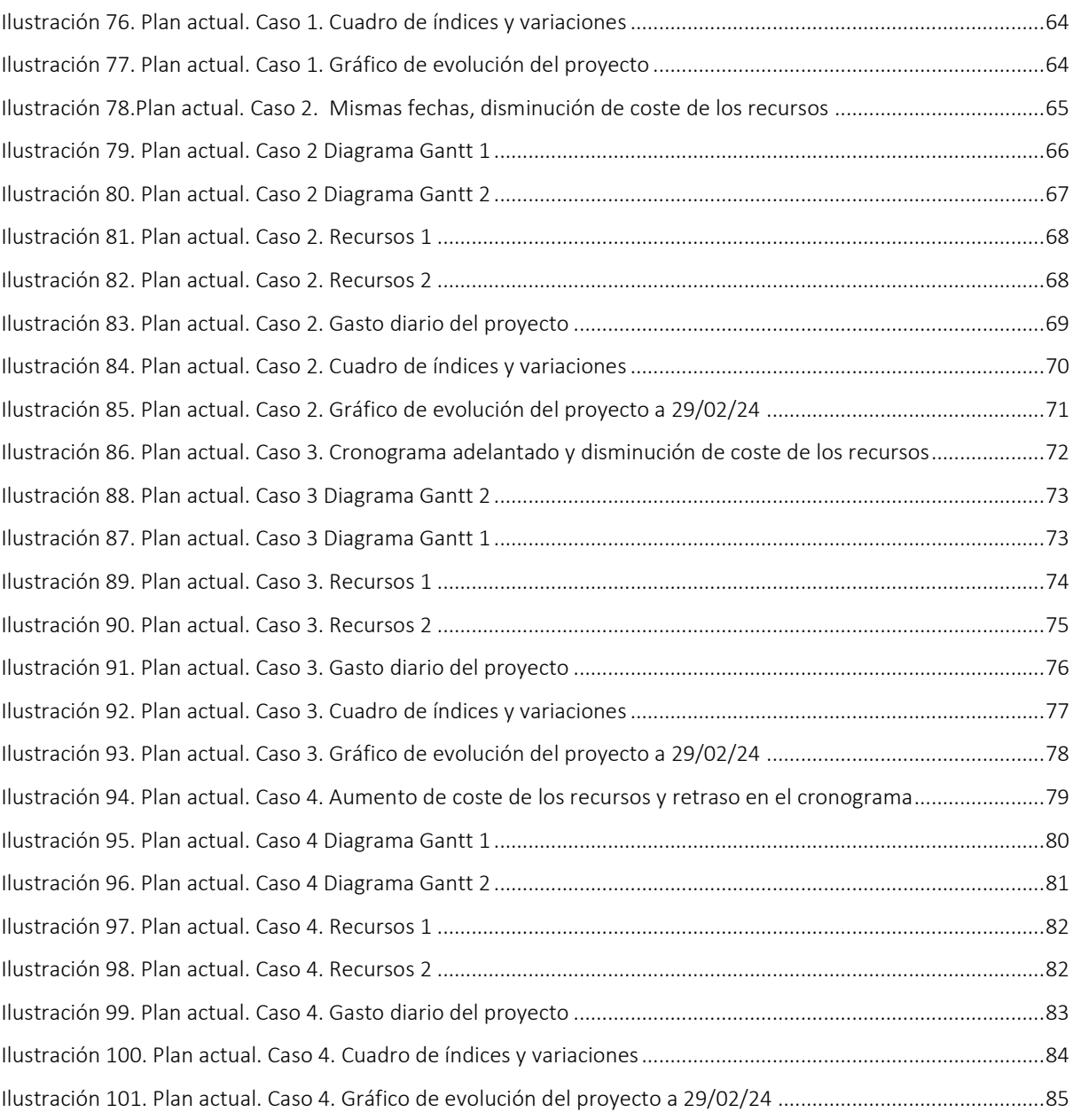

## <span id="page-9-0"></span>1. Introducción

## <span id="page-9-1"></span>1.1 Objetivos, metodología y descripción del trabajo

En un entorno empresarial cada vez más orientado hacia la eficiencia y la optimización de recursos, la gestión efectiva de proyectos se ha vuelto esencial para el éxito de cualquier empresa u organización.

Este trabajo tiene como objetivo la implementación práctica de la técnica de valor ganado, aplicándola al análisis de la gestión de costes y plazos de un proyecto específico. Para esto, se desarrollará una herramienta propia de Excel, que facilita la planificación, programación y supervisión de actividades del proyecto.

En primer lugar, se revisarán los conceptos teóricos acerca de cómo afrontar la planificación, programación y supervisión de actividades en el tiempo, y cómo esto es un aspecto crítico para el éxito de cualquier proyecto. A través de un caso práctico, se comprobará la importancia de mantener el proyecto en el camino programado y los desafíos que pueden surgir durante el proceso.

Por otra parte, se analizará en detalle cómo estimar, presupuestar y controlar los recursos, ya que estos procesos son fundamentales para asegurar que el proyecto no supere los límites presupuestarios establecidos.

Integrar el control de plazos y costes es esencial para tener una visión completa y precisa del estado de avance de un proyecto. La coordinación de estos dos aspectos permite una gestión más eficiente de los recursos, una identificación temprana de desviaciones y una toma de decisiones correcta. Al monitorear los plazos, se evitan retrasos que puedan generar costos adicionales, mientras que el seguimiento de los costes ayuda a asegurar que el proyecto se mantenga dentro del presupuesto establecido.

Finalmente, se aportarán unas conclusiones que expongan los datos más relevantes, ofreciendo perspectivas clave sobre la eficacia de la técnica de valor ganado y su aplicación práctica en la gestión de proyectos.

## <span id="page-10-0"></span>1.2 ¿Qué es un proyecto?

Un proyecto se define como un esfuerzo temporal con un inicio y un final claramente definidos, destinado a crear un producto, servicio o resultado único. La temporalidad del proyecto implica que existe un período limitado para alcanzar objetivos específicos. Este término temporal no necesariamente implica que la duración del proyecto sea corta, sino que se refiere a compromisos y la longevidad del proyecto en sí.

Cada proyecto genera un resultado único, ya sea tangible o intangible, y destaca por su unicidad, incluso si involucra elementos repetitivos. Esta unicidad puede dar lugar a incertidumbres y variaciones en los productos, servicios o resultados, lo que requiere una planificación y enfoque adaptados.

Los proyectos pueden abordarse en todos los niveles de una organización, involucrando desde una sola persona hasta múltiples individuos. Estos esfuerzos temporales varían en tamaño y complejidad.

La preparación es esencial en cualquier proyecto. El plan de proyecto debe establecer con claridad los objetivos, recursos necesarios, cronograma y presupuesto. Esta planificación es el proceso de definir y establecer una estrategia detallada para llevar a cabo un proyecto con éxito. La planificación es crucial porque proporciona una guía estructurada para que el proyecto se desarrolle de manera eficiente y eficaz.

## <span id="page-10-1"></span>1.3 Cómo gestionar el tiempo de un proyecto

La gestión del tiempo de un proyecto es un proceso que abarca la planificación, coordinación y supervisión de todas las actividades que constituyen un proyecto desde su inicio hasta su final. Este enfoque implica una serie de pasos cruciales que comienza por la definición de actividades y la secuenciación de tareas para seguir un orden lógico y eficiente dentro de la ejecución de un proyecto.

Además, la gestión del tiempo incluye la estimación de los recursos necesarios para llevar a cabo cada actividad, tanto en términos de personal como de materiales, y la determinación de la duración de las actividades. Este proceso permite la creación de un cronograma preciso, que actúa como plan base para la ejecución del proyecto.

La herramienta central en la gestión del tiempo de un proyecto es la "herramienta de programación", también conocida como "modelo de programación". Esta herramienta representa el plan completo para la realización de las actividades del proyecto, incorporando información esencial como duraciones, dependencias y otros detalles necesarios, tales como recursos asignados y restricciones de los mismos basado en un calendario de uso de los mismos,para la generación precisa del cronograma. El método de programación seleccionado, como el Método del Camino

Crítico (CPM) <sup>[1](#page-11-2)</sup>o el Método de la Cadena Crítica (CCM)<sup>[2](#page-11-3)</sup>, determina el marco y los algoritmos que la herramienta de programación utilizará para crear el modelo de programación.

La gestión del tiempo no se acaba en la planificación inicial; tras la finalización y aprobación del cronograma, este se convierte en la línea base. A partir de esta línea base, se implementan estrategias para controlar y ajustar el cronograma a medida que avanza el proyecto. Esto asegura que cualquier desviación del plan original pueda ser identificada y corregida a tiempo, evitando posibles retrasos y asegurando que el proyecto se complete en el plazo establecido.

Las etapas que definen la gestión del tiempo de un proyecto siguen el siguiente orden:

- Planificar la gestión del cronograma
- Definir actividades
- Secuenciar actividades
- Estimar recursos de actividades/ Estimar duración de las actividades
- Desarrollar el cronograma
- Controlar el cronograma

## <span id="page-11-0"></span>*1.3.1 Planificar la gestión del cronograma*

La planificación de la gestión del cronograma implica establecer políticas y procedimientos para guiar la planificación, desarrollo, administración, ejecución y supervisión del cronograma del proyecto. Esto proporciona una dirección clara y herramientas esenciales para garantizar una gestión efectiva del cronograma a lo largo de todo el proyecto.

## <span id="page-11-1"></span>*1.3.2 Definir actividades*

"Definir las Actividades" es el proceso de determinar y documentar cuáles son aquellas acciones necesarias para generar los entregables del proyecto. En esta fase se descomponen paquetes de trabajo en actividades, facilitando la estimación, programación, ejecución y control del proyecto.

<span id="page-11-2"></span> $1$  El Método del Camino Crítico es una técnica de gestión de proyectos que ayuda a planificar, programar y controlar actividades para completar un proyecto de manera eficiente. Se centra en identificar la secuencia de actividades que determina la duración total del proyecto. Al asignar tiempos a cada actividad, se calcula el camino más largo (camino crítico) que determina la duración mínima del proyecto. Cualquier retraso en las actividades del camino crítico afectará directamente la duración total del proyecto.

<span id="page-11-3"></span> $^2$  El Método de la Cadena Crítica (CCM) es una técnica de gestión de proyectos que se centra en la gestión de la incertidumbre y la variabilidad del tiempo. A diferencia del CPM, el CCM identifica y protege las "cadenas críticas" dentro del proyecto, considerando tiempos de reserva para las incertidumbres, que llamaremos colchones. Se destaca por enfocarse en la gestión de recursos limitados y priorizar tareas críticas, evitando la sobrecarga de trabajo. El CCM busca mejorar la entrega de proyectos al minimizar los efectos negativos de la variabilidad y la incertidumbre en los plazos.

## <span id="page-12-0"></span>*1.3.3 Secuenciar actividades*

La secuenciación de actividades involucra la identificación y registro de las relaciones entre las actividades del proyecto. La importancia de este proceso se encuentra en que la definición de una secuencia lógica de trabajo maximiza la eficiencia, considerando todas las limitaciones del proyecto.

Las actividades se enlazan con, al menos un predecesor, a través de una relación lógica de final a inicio o de inicio a inicio, y con al menos un sucesor a través de una relación lógica de final a inicio o final a final.

Es esencial diseñar estas relaciones lógicas de manera que se cree un cronograma del proyecto realista. En ocasiones, puede ser necesario incorporar adelantos o retrasos [\(1.3.7.2.4\)](#page-17-2). entre las actividades para garantizar la viabilidad de un cronograma realista del proyecto.

Entre las herramientas que sirven para secuenciar las actividades, se hará uso del Método de Diagramación por Precedencia

## *1.3.3.1 Método de diagramación por precedencia (PDM)*

<span id="page-12-1"></span>En el método de diagramación por precedencia (PDM) las actividades se representan como nodos y se conectan mediante relaciones lógicas para indicar su orden de ejecución.

En este método, se utilizan cuatro tipos de dependencias o relaciones lógicas entre las actividades que son Final a inicio (FS), Final a final (FF), Inicio a inicio (SS), Inicio a final (SF). Una actividad predecesora es aquella que, desde un punto de vista lógico, precede a otra actividad dependiente en el cronograma. Por otro lado, una actividad sucesora es una actividad dependiente que lógicamente ocurre después de otra actividad en el cronograma. Estas relaciones lógicas son esenciales para establecer la secuencia adecuada de las actividades y garantizar una planificación coherente en la gestión de proyectos.

## Tipos de relaciones de secuenciación entre actividades.

Final a inicio: En una relación final a inicio, la actividad B no puede iniciar hasta que la actividad A haya terminado (la actividad sucesora no puede comenzar hasta que haya terminado la actividad predecesora). Este tipo de relaciones son las más habituales, ocurriendo que, en la mayoría de cronogramas, las actividades mantengan este tipo de relación entre ellas. Por ejemplo, no se puede construir el techo de una casa hasta haber terminado la cimentación y la estructura de la misma.

## • B puede comenzar cuando A termina

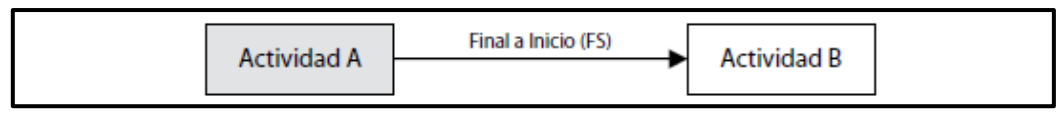

Final a final: En una relación final a final, la actividad A debe finalizar antes de que la actividad B pueda finalizar (la actividad sucesora no puede finalizar hasta que haya concluido la actividad predecesora). En un ejemplo práctico, si trabajamos para una consultora, deberemos terminar de escribir el proyecto, antes de poder terminar su revisión.

En términos de planificación, esta relación se basa en las fechas de finalización, lo que implica que cada actividad puede comenzar cuando sea necesario, siempre y cuando se cumpla con el orden requerido de finalización, lo que permite flexibilidad en el inicio de las actividades.

• B no puede finalizar hasta que A no finalice

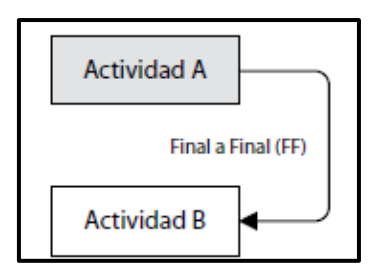

Inicio a inicio: En este tipo de relación, la actividad A debe comenzar antes de que la actividad B pueda iniciarse (la actividad sucesora no puede comenzar hasta que haya comenzado una actividad predecesora). La relación "inicio a inicio" se utiliza en situaciones en las que es deseable comenzar dos actividades al mismo tiempo. Por ejemplo, en un proyecto de construcción, las actividades "Compra de materiales" y "Preparación del sitio" pueden tener este tipo de relación.

Es importante destacar que esta relación se basa en el inicio de las actividades, y no está relacionada con el momento en que cada actividad concluye. En otras palabras, una actividad podría finalizar mucho después que la otra, pero ambas pueden comenzar al mismo tiempo, lo que permite una mayor flexibilidad en la gestión del proyecto y la coordinación de tareas.

• B no puede comenzar hasta que A comience

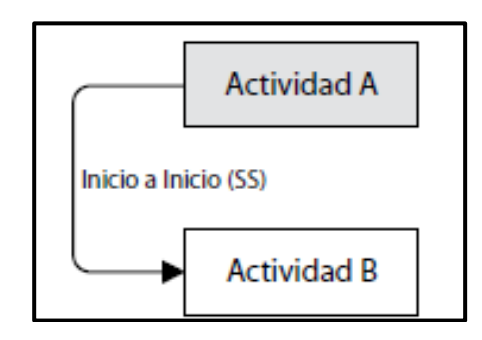

Inicio a final: En este tipo de relación, la actividad A debe empezar antes que la actividad B pueda terminar (La actividad sucesora no puede finalizar hasta que la predecesora haya comenzado)*.* Esta relación no tiene mucho uso. Por ejemplo, en el contexto de un proyecto de construcción, para garantizar la seguridad y eficiencia, la colocación de las vigas de acero (actividad B) debe comenzar antes de que se complete el vertido del hormigón en los cimientos (actividad A).

• B no puede finalizar hasta que comience A

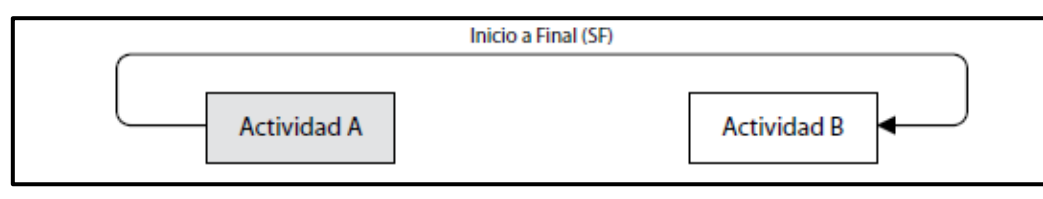

## <span id="page-14-0"></span>*1.3.4 Estimar duración de actividades*

Este proceso se enfoca en estimar la cantidad de tiempo necesario para finalizar actividades, teniendo en cuenta los recursos de los que se dispone.

La estimación de la duración de las actividades utiliza información sobre el alcance, que define los límites y las características del trabajo que se deben lograr en el proyecto, los tipos y cantidades de recursos, y también de su disponibilidad de uso. A medida que se obtienen datos más detallados, la precisión de las estimaciones mejora. Para cada estimación se documentan los datos y supuestos que la conforman, entre los que se encuentran el método utilizado, o cuales son las actividades cuya duración se va a estimar

## <span id="page-14-1"></span>*1.3.5 Estimar recursos de las actividades*

Este proceso implica estimar los tipos y cantidades de materiales, personal, equipos y suministros necesarios para ejecutar cada actividad. Su principal beneficio radica en la identificación de los recursos requeridos, facilitando así una estimación más eficaz del costo y la duración de la actividad.

## <span id="page-14-2"></span>*1.3.6 Desarrollar el cronograma*

El proceso de Desarrollar el Cronograma implica integrar las secuencias de actividades, duraciones, requisitos de recursos y restricciones del cronograma para crear el modelo de programación del proyecto. Con esto lo que se busca es la generación final de un modelo con fechas planificadas para completar las actividades del proyecto.

El desarrollo correcto del cronograma de un proyecto es un proceso iterativo que aprovecha el modelo de programación para determinar las fechas de las actividades e hitos ajustándolas cuando sea necesario. Puede ser necesario que se tengan que revisar tanto las duraciones como el uso de los recursos asignados a las

actividades, para crear un modelo de programación del proyecto, y crear así un nuevo cronograma aprobado que actúe como línea base para medir el avance. Posteriormente, se deberá revisar y confirmar que las fechas establecidas no entran en conflicto con el uso de los recursos en proyectos. A medida que el proyecto se va realizando, el modelo de programación tiene que actualizarse para que el cronograma se ajuste a la realidad.

## <span id="page-15-0"></span>*1.3.7 Controlar el cronograma*

Control del Cronograma, persigue realizar un seguimiento del progreso de las actividades y actualización de las mismas cuando sea necesario, y así gestionar los cambios en la línea base del cronograma para que se ajusten al plan.

Este proceso permite detectar desviaciones del plan, facilitando la implementación de acciones correctivas y preventivas que ayudan a minimizar los riesgos.

Para poder actualizar el modelo de programación, se necesita conocer cómo está siendo el desempeño del proyecto hasta la fecha actual. Cualquier cambio en la línea base del cronograma debe ser aprobado a través del proceso de Control Integrado de Cambios.

Este proceso es una fase crítica de la gestión de proyectos que implica analizar, aprobar y gestionar los cambios propuestos en diversos aspectos del proyecto, como los entregables, los activos de los procesos de la organización, los documentos del proyecto y el plan para la dirección del proyecto. Este proceso asegura que los cambios sean evaluados de manera integral y que se tomen decisiones adecuadas para su implementación o rechazo. Su objetivo principal es mantener la integridad y coherencia del proyecto al considerar cualquier modificación dentro del marco establecido y reducir el riesgo asociado a cambios no controlados.

El proceso de Controlar el cronograma se encarga de distintas actividades, entre las que se encuentran determinar cuál es el estado actual en el que se encuentra el cronograma, identificar si ha habido cambios en el cronograma, actuar sobre aquellos factores que pueden alterar el cronograma y gestionar los cambios conforme van ocurriendo.

## <span id="page-15-1"></span>*1.3.7.1 Datos necesarios para la gestión de tiempos*

Los datos de cualquiera de las fases que conforman la creación y control del cronograma son cualquier elemento, interno o externo, del proyecto que sea requerido por una actividad para que esta pueda realizarse. Entre los datos que forman parte del proceso de Controlar el Cronograma se encuentran:

## <span id="page-16-0"></span>1.3.7.1.1 Plan para la Dirección del Proyecto

Este componente del plan para la dirección del proyecto define los criterios y actividades necesarios para desarrollar, monitorear y controlar el cronograma. El plan de gestión del cronograma puede variar en formalidad, detalle y amplitud según las necesidades del proyecto, incorporando umbrales de control pertinentes.

## <span id="page-16-1"></span>1.3.7.1.2 Cronograma del proyecto

La entrada para el control en cuanto a cronograma del proyecto, hace referencia a la versión actual del cronograma, donde se indican cuáles son las actualizaciones mediante el uso de anotaciones, así como cuales son las actividades terminadas y las actividades comenzadas a la fecha de corte indicada.

## <span id="page-16-2"></span>1.3.7.1.3 Datos de Desempeño del Trabajo

Estos datos informan del avance del proyecto, como por ejemplo qué actividades se han iniciado, cuál es su porcentaje de progreso y cuáles son las actividades que han finalizado.

## <span id="page-16-4"></span><span id="page-16-3"></span>*1.3.7.2 Herramientas y técnicas para el control del cronograma* 1.3.7.2.1 Software de gestión de proyectos

El software de gestión de proyectos para la programación permite hacer una comparación de las fechas previstas con respecto de las fechas reales, informa sobre las variaciones en el progreso en relación con la línea base y prevé las posibles consecuencias de los cambios en el cronograma del proyecto

## <span id="page-16-5"></span>1.3.7.2.2 Técnicas de optimización de productos

Las técnicas de optimización de productos se centran en programar las actividades y asignar los recursos necesarios teniendo en cuenta tanto la disponibilidad de los recursos, así como el tiempo utilizable.

Algunos ejemplos de técnicas de optimización de recursos que se pueden emplear para ajustar el modelo de programación en función de la necesidad y la disponibilidad de recursos son:

## 1.3.7.1.2.1 Nivelación de recursos

<span id="page-16-6"></span>La nivelación de recursos es una técnica que se emplea para ajustar las fechas de inicio y finalización de las actividades en función de las restricciones de recursos, con el propósito de equilibrar la demanda de recursos con la disponibilidad existente. Se recurre a esta técnica cuando los recursos compartidos o críticos solo están disponibles en momentos específicos o en cantidades limitadas, cuando se encuentran sobrecargados (por ejemplo, cuando un recurso está asignado a dos o más tareas simultáneamente) o cuando se desea mantener una utilización constante de los recursos. Es importante destacar que la nivelación de recursos a menudo conlleva

<span id="page-17-0"></span>modificaciones en la ruta crítica original, generalmente alargándola.

#### 1.3.7.1.2.2 Equilibrio de recursos

El equilibrio de recursos es una técnica que ajusta las actividades de un modelo de programación de proyectos para garantizar que las necesidades de recursos del proyecto no superen ciertos límites de recursos predefinidos. A diferencia de la nivelación de recursos, en el equilibrio de recursos, la ruta crítica del proyecto no se modifica, y la fecha de finalización no se puede retrasar. En otras palabras, las actividades solo pueden retrasarse dentro del margen de su holgura libre y de la holgura total.

Esta restricción significa que el equilibrio de recursos puede no ser la solución para optimizar la totalidad de los recursos del proyecto. Sin embargo, es una técnica valiosa cuando se deben cumplir límites estrictos de recursos sin afectar la ruta crítica y la fecha de finalización del proyecto.

## <span id="page-17-1"></span>1.3.7.2.3 Técnicas de modelado

Las técnicas de modelado se emplean para evaluar diversos escenarios, tomando en consideración el seguimiento de los riesgos, con el propósito de ajustar el modelo de programación de acuerdo con el plan de dirección del proyecto y la línea base aprobada

## <span id="page-17-2"></span>1.3.7.2.4 Adelantos y retrasos

Un adelanto en la programación de proyectos se refiere al tiempo en el que una actividad sucesora puede comenzar antes de la finalización de una actividad predecesora. Este tipo de relación se representa generalmente como una dependencia "final a inicio" con un adelanto de tiempo, que se expresa como un valor negativo de retraso en el software de programación.

Por otro lado, un retraso consiste en la cantidad de tiempo en que una actividad sucesora se retrasa con respecto a una actividad predecesora.

El equipo de dirección del proyecto es responsable de identificar las dependencias que podrían necesitar adelantos o retrasos, y así establecer con precisión las relaciones lógicas entre las actividades. Es importante destacar que los adelantos y retrasos no deben utilizarse como un reemplazo de la lógica de la programación, sino como herramientas para gestionar las dependencias de manera efectiva.

El ajuste de adelantos y retrasos se emplea durante el control del cronograma a fin de devolver las actividades atrasadas del proyecto para que se reajusten con el plan original.

## <span id="page-18-0"></span>1.3.7.2.5 Compresión del cronograma

Las técnicas de compresión del cronograma se aplican para descubrir formas de realinear las actividades atrasadas del proyecto con el plan original, ya sea mediante una ejecución más rápida o una intensificación del cronograma para las tareas restantes.

## 1.3.7.2.5.1 Intensificación

<span id="page-18-1"></span>La intensificación es una técnica utilizada para reducir la duración del cronograma del proyecto al menor coste adicional posible mediante la asignación de recursos adicionales. Esto implica la aprobación de horas extras, la incorporación de más personal o pagos adicionales para acelerar las actividades que se encuentran en la ruta crítica. La intensificación solo es efectiva en las actividades críticas, ya que son las que pueden acortarse mediante la asignación de recursos extra. No obstante, es importante destacar que la intensificación no siempre es una opción viable y puede conllevar un aumento del riesgo y/o del costo del proyecto.

## 1.3.7.2.5.2 Ejecución rápida

<span id="page-18-2"></span>La ejecución rápida, implica llevar a cabo actividades o fases que normalmente ocurren secuencialmente de manera simultánea, al menos durante parte de su duración. Por ejemplo, en la construcción de un edificio, los cimientos se pueden comenzar antes de que se finalicen todos los planos arquitectónicos. Sin embargo, esta aceleración puede dar lugar al aumento del riesgo. La ejecución rápida solo es efectiva si las actividades pueden superponerse para reducir la duración del proyecto.

## <span id="page-18-3"></span>1.3.7.2.6 Herramientas de programación

La actualización del cronograma implica compilar y modificar los datos del modelo de programación para mostrar cómo está el porcentaje de avance real en el que se encuentra el proyecto, y cuáles son las actividades que todavía están por realizarse.

Para esto, se utilizan la herramienta de programación y los datos del cronograma, así como un software de gestión de proyectos, para realizar un análisis de la red del cronograma. El resultado es la generación de una versión actualizada del cronograma del proyecto que refleja su estado real en un momento determinado.

## <span id="page-18-4"></span>1.3.7.2.7 Revisiones del desempeño

Las revisiones del desempeño son esenciales para medir, comparar y analizar el desempeño del cronograma. Esto implica analizar elementos como las fechas de inicio y finalización reales, el porcentaje de avance y la el tiempo que falta para completar el trabajo en las actividades que no se han terminado.

Dentro de las diferentes técnicas que utilizan para esto se encuentran:

## <span id="page-19-0"></span>1.3.7.2.7.1 Análisis de tendencias

El análisis de tendencias se centra en la evaluación del progreso del proyecto a lo largo del tiempo, con el propósito de interpretar si el proyecto experimenta mejoras o declives en su desempeño. Las técnicas de análisis visual que brindan la capacidad de comprender el desempeño actual y contrastarlo con los objetivos futuros, especialmente en relación a las fechas de finalización.

## <span id="page-19-1"></span>1.3.7.2.7.2 Método de la ruta crítica

Este método sirve para comprobar cuál es el estado del cronograma al momento actual. Esto se realiza comprobando cuales son las variaciones que ha sufrido la ruta crítica, y como afecta a la fecha de finalización del proyecto. Evaluar el progreso en actividades cercanas a la crítica puede ayudar a identificar posibles riesgos en el cronograma.

## <span id="page-19-2"></span>1.3.7.2.7.3 Método de la cadena crítica

Lo que buscamos es comparar la cantidad de colchón restante con la necesaria para garantizar la fecha de entrega. La diferencia entre el colchón necesario y el colchón disponible puede indicar la necesidad de implementar medidas correctivas.

Este colchón disponible se refiere al margen de tiempo adicional que queda después de haber tenido en cuenta todas las actividades planificadas y sus respectivos plazos, así como todas las contingencias y los plazos establecidos para completar las tareas del proyecto. Este colchón restante puede utilizarse para hacer frente a imprevistos, retrasos o cambios inesperados que puedan surgir durante la ejecución del proyecto.

## <span id="page-19-3"></span>1.3.7.2.7.4 Gestión del valor ganado

Las medidas de rendimiento del cronograma, como la variación del cronograma  $(SV)^{(3)}$  $(SV)^{(3)}$  $(SV)^{(3)}$ <sup>3</sup>y el índice de rendimiento del cronograma (SPI)<sup>([4](#page-19-5))</sup>, <sup>4</sup>se usan para evaluar las desviaciones con respecto a la línea base original del cronograma, donde se busca detectar la causa y el alcance de las desviaciones, siendo muy importante en el control del cronograma del proyecto. La variación en la holgura total y la finalización temprana son fundamentales en la planificación para evaluar el desempeño del proyecto a lo largo del tiempo.

<span id="page-19-4"></span><sup>3&</sup>lt;br>La Variación del Cronograma (SV), indica si el proyecto está adelantado o retrasado respecto a la programación. Se calcula restando el Valor Planificado (PV) del Valor Ganado (EV). La SV ayuda a identificar retrasos en relación con la línea base del cronograma y es esencial en la gestión del Valor Ganado (EVM). Al finalizar el proyecto, la variación del cronograma será cero, ya que se habrán cumplido todos los hitos.

<span id="page-19-5"></span><sup>4</sup> El Índice de Desempeño del Cronograma (SPI) mide la eficiencia, al comparar el Valor Ganado (EV) con el Valor Planificado (PV). Un SPI menor a 1 indica retraso, mientras que un valor superior a 1 sugiere adelanto en el cronograma. Es crucial en la ruta crítica para determinar si el proyecto se completará antes o después de la fecha prevista. La fórmula es SPI = EV/PV

#### <span id="page-20-0"></span>*1.3.7.3 Resultados*

Las "salidas" se refieren a los resultados, productos o documentos que se generan como resultado de un proceso específico. Son el resultado tangible o intangible que se obtiene al completar una etapa o fase en un proyecto o en una actividad empresarial. Las salidas pueden variar según el tipo de proceso y la naturaleza del proyecto.

#### <span id="page-20-1"></span>1.3.7.3.1 Información de Desempeño del Trabajo

Los valores calculados de los indicadores de desempeño en el tiempo SV y SPI para los componentes de la EDT/WBS, y en particular los paquetes de trabajo y las cuentas de control, se documentan y comunican a los interesados.

#### <span id="page-20-2"></span>1.3.7.3.2 Pronóstico del Cronograma

Los pronósticos del cronograma son anticipaciones a lo que ocurrirá en un proyecto en el futuro, basadas en información y conocimientos disponibles en el momento del pronóstico. Estos se actualizan con datos de desempeño a lo largo del proyecto, utilizando información pasada y proyecciones futuras, incluyendo indicadores de valor ganado que pueden influir en el curso del proyecto.

#### <span id="page-20-3"></span>1.3.7.3.3 Solicitudes de Cambio

Las "solicitudes de cambio" se refieren a peticiones formales para realizar modificaciones en la línea base del cronograma o en otros componentes del plan de proyecto. Estas solicitudes surgen como resultado del análisis de la variación del cronograma, la revisión de informes de avance, los resultados de medidas de desempeño y las posibles modificaciones en el alcance o el cronograma del proyecto.

Estas solicitudes pueden incluir modificaciones en fechas, asignación de recursos, duración de actividades u otros aspectos relacionados con la gestión del tiempo del proyecto.

#### <span id="page-20-4"></span>1.3.7.3.4 Actualizaciones al Plan para la Dirección del Proyecto

Dentro de las actualizaciones al plan de dirección del proyecto se encuentran la línea base del cronograma, el plan de gestión del cronograma y la línea base de costos. Estos elementos son susceptibles de actualización en respuesta a solicitudes de cambio aprobadas, especialmente aquellas relacionadas con modificaciones en el alcance del proyecto, recursos de las actividades o estimaciones de la duración de las actividades. La línea base del cronograma se actualiza para reflejar cambios originados por técnicas de compresión del cronograma, mientras que el plan de gestión del cronograma se ajusta para reflejar cualquier cambio en la manera de gestionar el cronograma. Asimismo, la línea base de costos puede ser actualizada para reflejar solicitudes de cambio aprobadas o cambios derivados de técnicas de compresión del cronograma.

## <span id="page-21-0"></span>1.3.7.3.5 Actualizaciones a los Documentos del Proyecto

Dentro de las actualizaciones a los documentos del proyecto se encuentran los Datos del cronograma, el Cronograma del proyecto y el Registro de Riesgos. En el caso de los Datos del cronograma, se pueden desarrollar nuevos diagramas de red para reflejar duraciones restantes y modificaciones aprobadas. En situaciones críticas, podría ser necesario crear un nuevo cronograma objetivo con fechas realistas. El Cronograma del proyecto se genera a partir del modelo de programación actualizado para gestionar y reflejar los cambios. Además, el Registro de Riesgos y los planes de respuesta se actualizan en función de los riesgos que puedan surgir debido a la aplicación de técnicas de compresión del cronograma.

## <span id="page-21-1"></span>1.4 Cómo gestionar los costos de un proyecto

La Gestión de los Costos del Proyecto abarca una serie de procesos fundamentales que aseguran que el proyecto se complete dentro del presupuesto asignado. Este enfoque implica planificar, estimar, presupuestar, financiar, obtener financiamiento, gestionar y controlar los costos de manera efectiva. Es esencial considerar los requisitos de los interesados, ya que estos pueden medir los costos del proyecto de diversas formas y en momentos diferentes.

El costo de los recursos necesarios para completar las actividades del proyecto es una tarea de la que se encarga la Gestión de los Costos del Proyecto. Además, se debe tener en cuenta el impacto de las decisiones tomadas durante el proyecto en los costos recurrentes posteriores, como el mantenimiento y soporte del producto o servicio resultante.

La planificación de la Gestión de los Costos comienza en las etapas iniciales del proyecto, estableciendo un marco de referencia para los procesos posteriores. Esto garantiza que los procesos de gestión de costos se ejecuten de manera eficiente y coordinada para alcanzar los objetivos financieros del proyecto.

## *1.4.1 Planificar la Gestión de los costos*

<span id="page-21-2"></span>Planificar la Gestión de los Costos es un proceso en el que se definen las políticas, procedimientos y documentación necesarios para gestionar, ejecutar y controlar los costos del proyecto. Este proceso da una guía acerca de cómo se deben manejar correctamente los costos a lo largo del proyecto buscando el éxito del mismo.

Los detalles de los procesos de gestión de costos, junto con las herramientas y técnicas correspondientes, se registran en el plan de gestión de los costos. Este plan, que forma parte del plan general para la dirección del proyecto, sirve como un recurso invaluable al proporcionar una hoja de ruta clara para el manejo de los costos durante todo el proyecto.

## *1.4.2 Estimar los costos*

<span id="page-22-0"></span>Estimar los Costos implica desarrollar una estimación aproximada de los recursos monetarios necesarios para llevar a cabo las actividades del proyecto. Este proceso determina los costes requeridos para completar el trabajo del proyecto, siendo imprescindible para su gestión.

Las estimaciones de costos se basan en la información disponible en un momento dado e incluyen la identificación y consideración de alternativas para calcular los costos. Se busca lograr un equilibrio entre costos y riesgos, considerando opciones como 'hacer vs comprar', 'comprar vs alquilar' y compartir recursos.

Las estimaciones de costos se suelen expresar en unidades monetarias, pero en ocasiones pueden emplearse otras unidades para facilitar comparaciones. Es muy importante revisar y refinar estas estimaciones a lo largo del proyecto a medida que se obtiene más información y se comprueban lo que se supuso inicialmente.

La precisión de las estimaciones de costos aumenta a medida que avanza el proyecto, con rangos de exactitud que pueden reducirse a medida que se obtiene más información. Las fuentes de información para estas estimaciones provienen de otros procesos del proyecto, y los costos se estiman para todos los recursos asignados, incluyendo personal, materiales, equipos, servicios y otros costos especiales como inflación, financiación y contingencias.

## *1.4.3 Determinar el presupuesto*

<span id="page-22-1"></span>Determinar el Presupuesto implica sumar los costos estimados de las actividades individuales o paquetes de trabajo para establecer una línea base de costos autorizada. Este proceso es necesario ya que establece la línea base de costos que se utilizará para monitorear y controlar el desempeño del proyecto.

El presupuesto del proyecto abarca todos los fondos autorizados para su ejecución. La línea base de costos representa la versión aprobada del presupuesto del proyecto en sus diferentes fases, sin incluir las reservas de gestión.

## *1.4.4 Controlar los costos*

<span id="page-22-2"></span>Controlar los Costos implica monitorear el estado del proyecto para actualizar sus costos y gestionar cambios en la línea base de costos. Este proceso es esencial ya que permite detectar desviaciones con respecto al plan y tomar acciones correctivas para minimizar el riesgo.

Para actualizar el presupuesto, es importante conocer los costos reales hasta la fecha. Es fundamental analizar la relación entre los fondos del proyecto consumidos y el trabajo real realizado correspondiente a esos gastos para un control de costos efectivo. Gestionar la línea base de costos aprobada y los cambios en esa línea base

son clave para un control de costos eficaz.

Entre otros, el control de costos incluye actividades como monitorear el desempeño del costo del trabajo en comparación con el trabajo que se ha realizado, llevar a cabo las acciones necesarias para mantener los excesos de costos previstos dentro de límites aceptables, monitorear el desempeño del costo para detectar y comprender las variaciones con respecto a la línea base aprobada de costos.

## *1.4.4.1 Datos para gestionar los costes del proyecto*

<span id="page-23-0"></span>Los datos de cualquiera de las fases que conforman el control de los costos son cualquier elemento, interno o externo, del proyecto que sea requerido por una actividad para que esta pueda realizarse. Entre los datos que forman parte del proceso de Controlar los gastos se encuentran:

## 1.4.4.1.1 Plan para la dirección del proyecto

<span id="page-23-1"></span>Dentro del plan para la dirección del proyecto, se recogen datos fundamentales para el control de gastos. En primer lugar, se establece la Línea Base de Costos, que sirve como punto de referencia para comparar los resultados obtenidos en la práctica. Esta comparación permite evaluar si es necesario realizar ajustes o tomar medidas preventivas o correctivas en caso de detectarse discrepancias. Por otro lado, el Plan de Gestión de los Costos detalla cómo se administrarán y controlarán los costos a lo largo del proyecto, proporcionando un marco para garantizar que los recursos financieros se utilicen de manera eficiente y efectiva.

## 1.4.4.1.2 Requisitos de financiamiento:

<span id="page-23-2"></span>Dentro de los requisitos de financiamiento se incluyen tanto los gastos proyectados como las deudas anticipadas.

## 1.4.4.1.3 Datos de Desempeño del Trabajo

<span id="page-23-3"></span>Los datos de desempeño del trabajo aportan información sobre el avance del proyecto, como el inicio de las actividades, su progreso y la finalización de los entregables. Además, incluyen los costos autorizados y los costos reales en los que se ha incurrido.

## <span id="page-24-0"></span>*1.4.4.2 Herramientas y técnicas para el control de costos* 1.4.4.2.1 Gestión del valor ganado

<span id="page-24-1"></span>Las medidas de rendimiento del costo, como la variación del costo (CV)<sup>[5](#page-24-3)</sup>y el índice de rendimiento del costo (CPI) [6](#page-24-4) , son herramientas esenciales para evaluar el desempeño financiero de un proyecto. Estas métricas se utilizan para comparar el costo real del trabajo realizado con el costo planificado en la línea base, lo que permite identificar desviaciones y determinar la eficiencia del proyecto en términos de presupuesto. La variación del costo indica la diferencia entre el valor ganado y el costo real, mientras que el CPI refleja la eficiencia del costo en relación con el trabajo completado. Estas medidas son cruciales para controlar y gestionar los recursos financieros del proyecto, facilitando la toma de decisiones para mantener el proyecto dentro del presupuesto establecido.

#### 1.4.4.2.2 Pronósticos

<span id="page-24-2"></span>Cuando se habla de pronósticos, se refiere a estimaciones futuras basadas en el desempeño y conocimiento actuales del proyecto. Específicamente, se pueden desarrollar pronósticos de la estimación a la conclusión (EAC), que difieren del presupuesto hasta la conclusión (BAC) en función del desempeño del proyecto. Estos pronósticos implican proyectar condiciones y eventos futuros utilizando información de desempeño del trabajo disponible en el momento del pronóstico. Los pronósticos se generan y actualizan conforme avanza el proyecto, utilizando datos de desempeño del trabajo que cubren tanto el pasado como los posibles impactos futuros en el proyecto. La EAC suele basarse en los costos reales hasta la fecha más una estimación para el trabajo restante (ETC), y se puede calcular manualmente utilizando fórmulas como EAC = AC + ETC. Los pronósticos de EAC se utilizan para prever diferentes escenarios de riesgo y tomar decisiones informadas sobre la gestión de costos del proyecto.

Mientras que los datos aportados por la gestión del valor ganado pueden aportar diversas estadísticas, las más habituales son:

<span id="page-24-3"></span><sup>&</sup>lt;sup>5</sup> La variación del Costo (CV) es una métrica utilizada en la gestión del Valor Ganado (EVM) que señala si el proyecto está por encima o por debajo del presupuesto planificado en un momento dado. Se calcula restando el Costo Real (AC) del Valor Ganado (EV). Un valor positivo indica que el proyecto está por debajo del presupuesto, mientras que un valor negativo indica que está por encima. Interpretar la CV implica considerar si el proyecto está dentro del presupuesto previsto o si requiere ajustes para cumplir con los objetivos financieros establecidos. Al finalizar el proyecto, la CV idealmente debería ser cero, lo que significaría que se ha alcanzado el presupuesto planificado.

<span id="page-24-4"></span><sup>6</sup> El Índice de Desempeño del Costo (CPI) es una medida de eficiencia que evalúa cómo se están utilizando los recursos financieros en comparación con lo planificado. Se calcula dividiendo el Valor Ganado (EV) entre el Costo Real (AC). Un CPI menor a 1 indica que el proyecto está gastando más de lo previsto para el trabajo realizado, mientras que un valor superior a 1 indica una gestión eficiente de los recursos. Interpretar el CPI implica evaluar si el proyecto está cumpliendo con los objetivos de costos establecidos en la planificación inicial.

#### 1.4.4.2.2.1 Pronóstico de la EAC para trabajo de ETC a la tasa presupuestada

<span id="page-25-0"></span>Mediante este método, se tiene en cuenta tanto el desempeño real del proyecto hasta la fecha, reflejado en los costos reales, como la proyección de que todo el trabajo futuro se realizará a la tasa presupuestada. Se calcula sumando los costos reales hasta la fecha al presupuesto restante para el trabajo pendiente, asumiendo que este se completará según el presupuesto original. Cuando el desempeño real es desfavorable, la expectativa de una mejora en el futuro solo debe aceptarse con un análisis de riesgos del proyecto. La fórmula para este pronóstico es:  $EAC = AC + (BAC - EV).$ 

## 1.4.4.2.2.2 Pronóstico de la EAC para trabajo de la ETC con el CPI actual

<span id="page-25-1"></span>Mediante este método se asume el desempeño que ha tenido el proyecto hasta la fecha se mantendrá en el futuro. Se calcula dividiendo el Presupuesto a la Conclusión (BAC) entre el CPI acumulado hasta la fecha. La fórmula para este pronóstico es: EAC = BAC / CPI. Este método supone que la eficiencia observada hasta el momento se mantendrá constante para completar el trabajo restante del proyecto.

## <span id="page-25-2"></span>1.4.4.2.2.3 Pronóstico de la EAC para trabajo de la ETC considerando ambos factores, SPI y CPI.

El pronóstico de la Estimación a la Conclusión (EAC) para el trabajo restante a la tasa presupuestada implica considerar tanto el índice de desempeño del costo (CPI) como el índice de desempeño del cronograma (SPI). Este método calcula una EAC que refleja la eficiencia proyectada del equipo en términos de costos y cronograma para completar el trabajo restante. La fórmula para este pronóstico es: EAC = AC + [(BAC - EV) / (CPI × SPI)]. Este enfoque es especialmente útil cuando el cronograma del proyecto afecta significativamente el esfuerzo restante. Las variantes de este método pueden asignar diferentes pesos a CPI y SPI según el criterio del director del proyecto, como proporciones de 80/20, 50/50 u otras.

#### 1.4.4.2.3 Índice de desempeño del trabajo por completar

<span id="page-25-3"></span>El Índice de Desempeño del Trabajo por Completar (TCPI) es una medida del desempeño del costo que se debe alcanzar con los recursos restantes para cumplir con un objetivo de gestión específico, como el BAC o la EAC. Se calcula dividiendo el valor restante del trabajo pendiente entre el presupuesto restante. La fórmula para el TCPI basado en el BAC es: (BAC - EV) / (BAC - AC). Si el CPI acumulado cae por debajo de la línea base, todo el trabajo futuro debe realizarse dentro del rango del TCPI (BAC) para mantenerse dentro del BAC autorizado. La fórmula para el TCPI basado en la EAC es: (BAC - EV) / (EAC - AC). Esta fórmula compara el valor restante del trabajo necesario para cumplir con la EAC con el costo restante del proyecto para evaluar la eficiencia necesaria para lograr la estimación a la conclusión (EAC). Si el TCPI es mayor que 1, significa que se necesita una mayor eficiencia para cumplir con el objetivo

establecido. Por otro lado, si el TCPI es menor que 1, indica que se está proyectando un uso excesivo de los recursos para cumplir, lo que sugiere una posible sobreutilización de recursos.

## 1.4.4.2.4 Revisiones del desempeño

<span id="page-26-0"></span>Las revisiones del desempeño comparan el rendimiento del costo a lo largo del tiempo, la evaluación de las actividades del cronograma o los paquetes de trabajo que exceden o no alcanzan el presupuesto establecido, así como la determinación de los fondos necesarios para finalizar el trabajo en curso

## 1.4.4.2.4.1 Análisis de variación.

<span id="page-26-1"></span>El análisis de variación en el EVM explica las variaciones de costo (CV = EV - AC), cronograma (SV = EV - PV) y la variación a la conclusión (VAC = BAC - EAC), ofreciendo explicaciones y acciones correctivas, siendo las más habituales las relativas a costo y cronograma. Las mediciones del desempeño del costo evalúan estas desviaciones y guían la toma de decisiones para mantener el proyecto en línea con la línea base original de costo. La importancia radica en identificar y corregir las desviaciones con respecto a la línea base de costos, con un rango de aceptabilidad que tiende a reducirse a medida que avanza el proyecto.

## 1.4.4.2.4.2 Análisis de tendencias

<span id="page-26-2"></span>El análisis de tendencias evalúa la evolución del proyecto a lo largo del tiempo para determinar si está progresando o retrocediendo. Las técnicas de análisis gráfico son útiles para comprender el desempeño hasta la fecha y compararlo con los objetivos futuros en relación con el BAC y la EAC, así como las fechas de finalización del proyecto.

## 1.4.4.2.4.3 Desempeño del valor ganado

<span id="page-26-3"></span>La gestión del valor ganado (EVM) compara la línea base de medición del desempeño (PMB) con el desempeño real del cronograma y del costo.

## 1.4.4.2.5 Software de gestión de proyectos

<span id="page-26-4"></span>Se suele utilizar un software de gestión de proyectos para supervisar las tres dimensiones del valor ganado (EVM): el valor planificado (PV), el valor ganado (EV) y el costo real (AC), con el fin de representar visualmente las tendencias y proyectar una gama de posibles resultados finales para el proyecto.

## 1.4.4.2.6 Análisis de reservas

<span id="page-26-5"></span>Cuando se está llevando a cabo el control de costos, se emplea el análisis de reservas para supervisar cual es el estado de las reservas destinadas a contingencias y gestión, y si el proyecto aún requiere estas reservas o si se necesitan reservas adicionales. A medida que avanza el proyecto, estas reservas pueden utilizarse según

lo planeado para cubrir los costos relacionados con la mitigación de riesgos u otras contingencias. En caso de que los eventos de riesgo esperados no se materialicen, las reservas no utilizadas pueden ser liberadas del presupuesto del proyecto para ser asignadas a otros proyectos u operaciones. Además, se pueden hacer análisis de riesgo adicionales durante el proyecto que pueden indicar la necesidad de solicitar reservas adicionales para agregar al presupuesto del proyecto.

## *1.4.4.3 Resultados*

<span id="page-27-0"></span>Son los resultados, productos o documentos que se generan a partir de un proceso específico. Son el resultado que se obtiene al completar una etapa o fase en un proyecto o en una actividad empresarial.

## 1.4.4.3.1 Información de Desempeño del Trabajo

<span id="page-27-1"></span>Los valores calculados de CV, SV, CPI y SPI, así como los valores de VAC para los componentes de la EDT/WBS, se documentan y comunican a los interesados.

## 1.4.4.3.2 Pronósticos de Costos

<span id="page-27-2"></span>El valor EAC calculado o ascendente debe documentarse y comunicarse a los interesados.

## 1.4.4.3.3 Solicitudes de Cambio

<span id="page-27-3"></span>El análisis del desempeño del proyecto puede acabar en una solicitud de cambio en la línea base de costos u otros elementos del plan para la dirección del proyecto. Estas solicitudes de cambio pueden ser de acciones preventivas o correctivas.

## 1.4.4.3.4 Actualizaciones al Plan para la Dirección del Proyecto

<span id="page-27-4"></span>Los elementos del plan para la dirección del proyecto que pueden ser actualizados incluyen la línea base de costos y el plan de gestión de los costos. Los cambios en la línea base de costos responden a solicitudes de cambio aprobadas relacionadas con modificaciones en el alcance del proyecto, recursos de actividades o estimaciones de costos. En ocasiones, las variaciones significativas en los costos pueden requerir una revisión de la línea base para asegurar una medición precisa del desempeño. Los ajustes en el plan de gestión de los costos, como modificaciones en umbrales de control o niveles de precisión especificados, son implementados en respuesta a la retroalimentación de los interesados pertinentes.

## 1.4.4.3.5 Actualizaciones a los Documentos del Proyecto

<span id="page-27-5"></span>Entre los documentos del proyecto que pueden tener que ser actualizados, se incluyen las estimaciones de costos y la base de las estimaciones.

## <span id="page-28-0"></span>1.5 Gestión del valor ganado

La gestión del valor ganado (EVM) es una metodología utilizada en la gestión de proyectos para evaluar y controlar el rendimiento del proyecto en términos de alcance, tiempo y costos. Se basa en la integración de tres medidas clave: el valor planificado, el valor ganado, y los costos reales que ocurren. Comparando estos valores, la gestión del valor ganado permite a los gerentes de proyecto evaluar si el proyecto avanza según lo planificado, identificar desviaciones y tomar medidas correctivas cuando sea necesario para garantizar que el proyecto se complete dentro del alcance, tiempo y presupuesto definidos.

Se pueden monitorear y reportar estas tres medidas en intervalos regulares, generalmente semanalmente o mensualmente, y de manera acumulativa a lo largo del proyecto.

## *1.5.1 Valor planificado*

<span id="page-28-1"></span>El valor planificado (PV) representa el presupuesto autorizado asignado al trabajo programado dentro de un proyecto. Es el costo planificado para llevar a cabo las actividades o componentes específicos de la estructura de desglose del trabajo en un momento determinado, sin incluir reservas de gestión. Este presupuesto se distribuye por fases a lo largo del proyecto y establece el trabajo físico que debería haberse completado hasta ese momento. El PV total, a veces llamado línea base para la medición del desempeño, es la suma de todos los costos planificados para el proyecto, también conocido como presupuesto hasta la conclusión (BAC).

## *1.5.2 Costo real*

<span id="page-28-2"></span>El costo real (AC) es el gasto total que ha tenido lugar durante un período determinado para llevar a cabo el trabajo de una actividad. Representa el costo real que ha sido necesario para completar las actividades medidas por el valor ganado. El AC debe coincidir con la definición de costo utilizada para establecer el presupuesto planificado y medir el EV. No existe un límite superior para el AC, ya que se contabilizan todos los costos que tiene lugar para lograr el EV.

## *1.5.3 Valor ganado*

<span id="page-28-3"></span>El valor ganado (EV) es una medida del trabajo realizado en un proyecto, expresado en términos del presupuesto autorizado para ese trabajo. Representa el costo asociado con las actividades autorizadas que se han completado hasta un momento específico en el proyecto. El EV debe corresponderse con el valor planificado establecido en la línea base para la medición del desempeño, y no puede exceder el presupuesto aprobado asignado para ese trabajo. El EV se utiliza comúnmente para calcular el porcentaje de avance del proyecto y ayuda a los

directores de proyecto a monitorear el progreso y establecer tendencias de desempeño a lo largo del tiempo.

Los valores de la variación del cronograma (SV) y de la variación del costo (CV) pueden utilizarse como indicadores de eficiencia para evaluar el desempeño del costo y del cronograma en cualquier proyecto, permitiendo comparaciones con otros proyectos o con un portafolio de proyectos. Estas variaciones son útiles para determinar el estado actual del proyecto y su alineación con los objetivos establecidos.

Estas medidas clave se relacionan entre ellas de manera que se utilizan para controlar los cambios o desviaciones respecto de la línea base aprobada, estas relaciones son las siguiente:

## *1.5.4 Variación del cronograma*

<span id="page-29-0"></span>La variación del cronograma (SV) es una métrica que evalúa el rendimiento del proyecto en términos de tiempo. Se calcula como la diferencia entre el valor ganado y el valor planificado en un momento específico, lo que indica si el proyecto está adelantado o retrasado en relación con la línea base del cronograma. En el EVM, una SV positiva indica que el proyecto está adelantado, mientras que una SV negativa señala un retraso. Cuando el proyecto finaliza, la SV tiende a cero, ya que se habrán cumplido todos los hitos. Es aconsejable emplear la SV en conjunto con la metodología de la ruta crítica (CPM) y la gestión de riesgos para una evaluación completa del cronograma del proyecto. La fórmula para calcular la SV es: SV = EV - PV.

## *1.5.5 Variación del costo*

<span id="page-29-1"></span>La variación del costo (CV) indica el déficit o superávit presupuestario en un momento dado, siendo la diferencia entre el costo real y el valor ganado. Es una medida del desempeño del costo en un proyecto. Al final del proyecto, la CV es la diferencia entre el presupuesto hasta la conclusión (BAC) y la cantidad gastada. La CV es crucial para evaluar el desempeño real frente a los costos planeados, y cuando es negativa puede ser difícil de recuperar para el proyecto. Su fórmula es CV = EV - AC.

## *1.5.6 Índice de desempeño del cronograma*

<span id="page-29-2"></span>El índice de desempeño del cronograma (SPI) es una medida de eficiencia del cronograma que compara el valor ganado con el valor planificado. Representa qué tan eficientemente se está utilizando el tiempo en el proyecto. Un SPI inferior a 1,0 indica que menos trabajo se ha realizado de lo planeado, mientras que un valor superior a 1,0 indica lo contrario. El SPI se utiliza junto con el índice de desempeño del costo (CPI) para proyectar las estimaciones finales del proyecto. Esta métrica es crucial para determinar si el proyecto cumplirá o no con su fecha de finalización programada. La fórmula del SPI es EV/PV.

## *1.5.7 Índice de desempeño del costo*

<span id="page-30-0"></span>El índice de desempeño del costo (CPI) es una métrica que evalúa la eficiencia del costo de los recursos presupuestados. Se calcula dividiendo el valor ganado entre el costo real. Un CPI menor a 1,0 indica un costo mayor al planificado para el trabajo completado, mientras que un CPI mayor a 1,0 indica un costo menor al planificado hasta la fecha. El CPI es importante a la hora de evaluar el estado del proyecto y aporta información clave para estimar el costo final y el cumplimiento del presupuesto.

## <span id="page-31-0"></span>2.Herramienta de gestión de EVM

Para la realización de este proyecto, se ha creado una herramienta en Excel 2016 que permite hacer el cálculo de las métricas clave de la gestión del valor ganado, para llevar a cabo un adecuado análisis de desviaciones respecto de la línea base aprobada y proponer, si así se decide, los cambios necesarios.

Este programa desarrollado contiene 4 hojas de cálculo editables en ciertas celdas (Configuración, Gantt, Recursos y Valor ganado), así como una oculta (Listas random) que se describirán a continuación.

Siempre se podrán cambiar datos en las hojas y se irán actualizando automáticamente en el resto de las hojas.

## 2.1 Hoja Configuración

<span id="page-31-1"></span>En la primera de estas hojas, Configuración, se introducirán datos relativos al personal que se encarga de la gestión del proyecto, así como de condiciones que afecten al proyecto, como son las festividades.

Al abrir el programa, lo primero que aparece es una declaración de términos y condiciones (Ilustración 1), donde se explica quien ha desarrollado la herramienta y se aporta un contacto. Si se aceptan (Lo entiendo y acepto), se puede acceder a la hoja de cálculo. Si, por el contrario, se clica en "Rechazo las condiciones" o en "X", se cierra la hoja de cálculo sin permitir guardar la hoja.

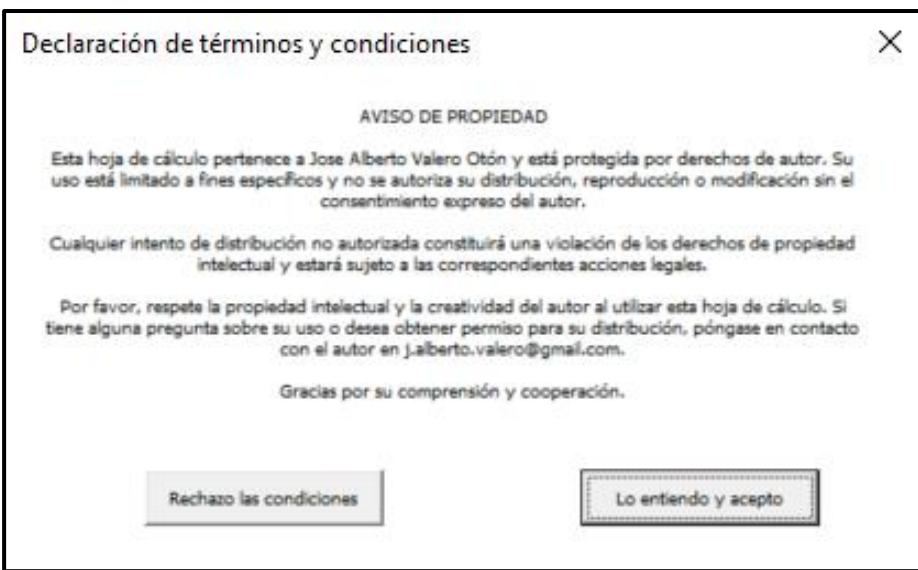

*Ilustración 1. Declaración de términos y condiciones*

<span id="page-31-2"></span>Ejecutando el programa, lo primero que se muestra es la hoja de configuración, donde se introducirán, entre otros, datos acerca del proyecto y quien lo gestiona. En una primera tabla se podrá introducir el título del proyecto, el encargado de gestionar el mismo, y cuál es la prioridad que tiene para el gestor (Ilustración 2).

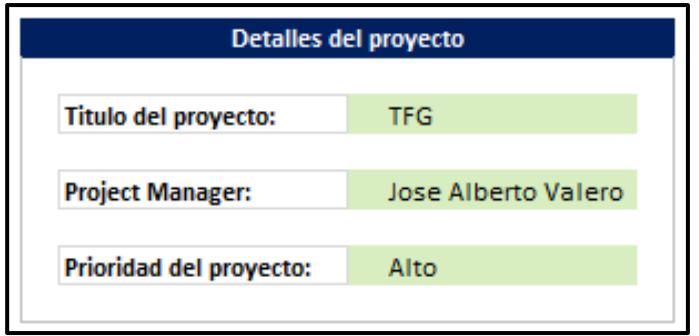

*Ilustración 2. Detalles del proyecto*

<span id="page-32-0"></span>En una segunda tabla se seguirán añadiendo detalles de responsabilidades y tareas del proyecto, designando los diferentes roles que participarán en el mismo, además de la cantidad de cada uno que tomarán parte (Ilustración 3).

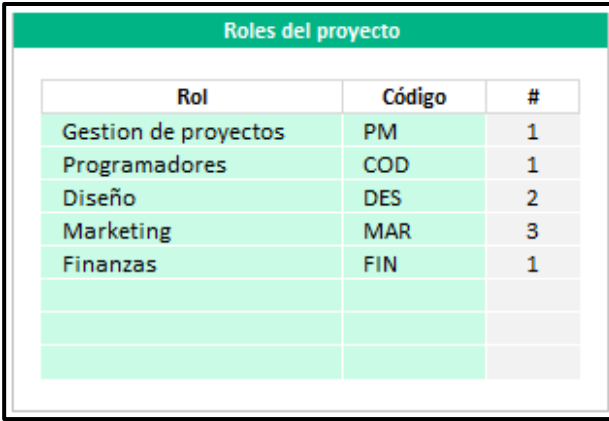

<span id="page-32-1"></span>Será en la siguiente tabla donde se añadirán las personas encargadas del proyecto y que rol cumplirán (Ilustración 4).

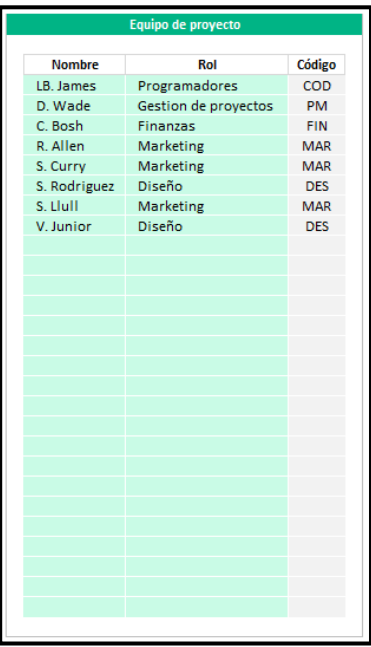

<span id="page-32-2"></span>*Ilustración 4. Equipo de proyecto*

*Ilustración 3. Roles del proyecto*

En esta última tabla de la hoja Configuración, será donde se introducirán los datos de las festividades anuales, ajustables a cada lugar en el que tenga lugar el proyecto (Ilustración 5). Se podrán incluir hasta 27 días festivos. Los fines de semana se consideran no laborables, así que no se podrá trabajar en sábado y domingo según esta hoja de cálculo.

| <b>Festividades</b> |            |
|---------------------|------------|
| <b>Día Festivo</b>  | Fecha      |
| Navidad             | 25/12/2024 |
| Nochevieja          | 31/01/2024 |
|                     |            |
|                     |            |
|                     |            |
|                     |            |
|                     |            |
|                     |            |
|                     |            |
|                     |            |
|                     |            |
|                     |            |
|                     |            |
|                     |            |
|                     |            |
|                     |            |
|                     |            |
|                     |            |
|                     |            |
|                     |            |
|                     |            |
|                     |            |
|                     |            |
|                     |            |
|                     |            |
|                     |            |
|                     |            |
|                     |            |

*Ilustración 5. Tabla de festividades no laborables.*

## <span id="page-33-1"></span>2.2 Hoja Recursos

<span id="page-33-0"></span>Siguiendo el orden necesario para completar las hojas del programa, la hoja 'Recursos' es la segunda en la que se deben introducir datos.

En esta hoja se incluyen dos tablas para agregar recursos a las actividades. Una tabla refleja los recursos planificados para el proyecto, representando lo esperado, mientras que la otra muestra los recursos reales utilizados a medida que el proyecto y sus actividades se desarrollan.

En la tabla "Recursos planificados" (Ilustración 6), se añadirán los recursos

estimados, así como el uso que se les va a dar y su coste.

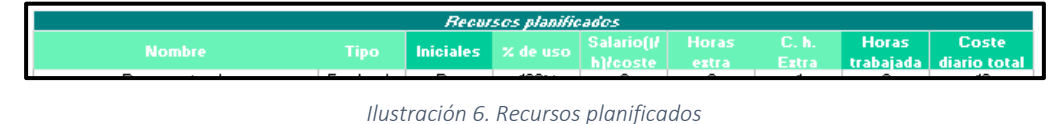

<span id="page-34-0"></span>Pese a que parece existir un límite en los recursos agregables, la tabla en la que se introducen los recursos va aumentando conforme se van añadiendo recursos a ella ajustándose las dimensiones de la tabla a los datos que contiene.

Lo primero que se encuentra es la columna "Nombre", donde se introducirá el nombre identificativo del recurso (Ilustración 7).

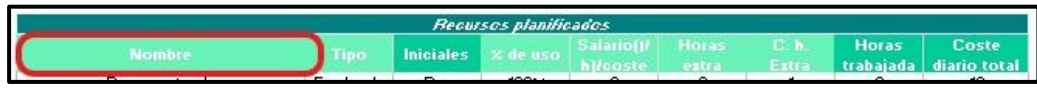

*Ilustración 7. Recursos planificados. Nombres*

<span id="page-34-1"></span>La segunda columna editable (Ilustración 8) es un desplegable con varias opciones, entre las que se encuentran "Empleado", "Material", "Alquiler. H", "Alquiler. D" y "Por obra" (Ilustración 9), esta elección de uno u otro influirá en la manera en la que se hace el cálculo del coste total de cada uno de los recursos. Al hacer click sobre el título "Tipo", aparece un comentario donde se menciona como se hará el cálculo dependiendo de lo que se asigne a cada actividad.

<span id="page-34-2"></span>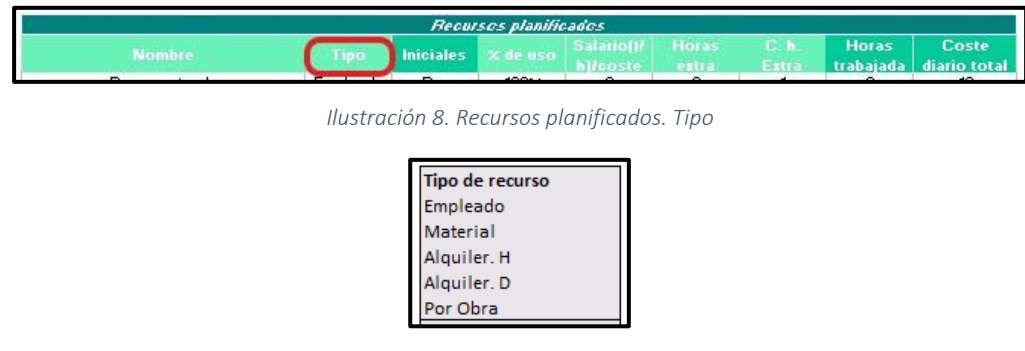

*Ilustración 9. Lista desplegable tipos de recursos*

<span id="page-34-3"></span>La tercera columna es la de "Iniciales" (Ilustración 10). Esta columna no editable está programada mediante código VBA para que haga distintas acciones en función de lo que ocurre en la columna "Nombre" (Ilustración 7). Si se añade un nombre, se extraen las iniciales del mismo, de cada una de las palabras o números que lo conforman. Antes de añadirse estas iniciales, se comprueba si existe un grupo de iniciales igual al que se va a añadir, si esto resulta así, se van añadiendo letras al grupo de iniciales nuevo hasta que se convierte en un bloque de iniciales único. En el caso de que se eliminase el nombre de la columna "Nombre", se eliminaría todo el contenido de esa fila. Una vez que esta eliminación ocurre, las iniciales que están previstas a eliminarse se acumulan en una celda de la hoja "Listas random" y se comparan con las columnas de la hoja "Gantt" en las que se introducen estas iniciales, para poder

limpiarlas, y que no afecten, una vez desaparecen de la hoja "Recursos". Un proceso similar ocurrirá cuando se edite un nombre cuyo cambio altere las iniciales, donde también se eliminará el grupo anterior de iniciales previo a la edición, y se introducirá el nuevo grupo de iniciales.

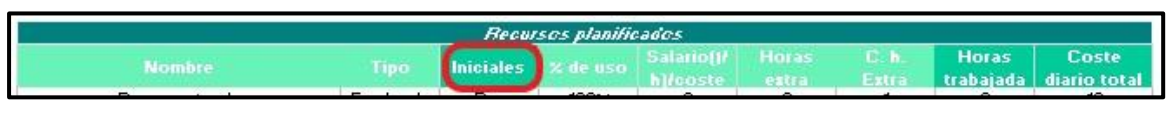

*Ilustración 10. Recursos planificados. Iniciales*

<span id="page-35-0"></span>La cuarta columna que se encuentra es la de % de uso, que afectará a las horas trabajadas (Ilustración 11).

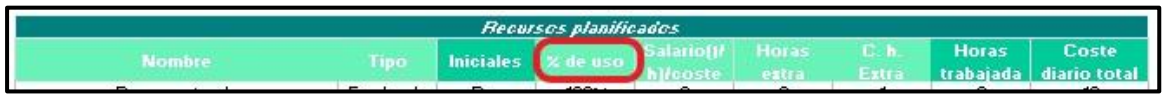

*Ilustración 11. Recursos planificados. % de uso*

<span id="page-35-1"></span>Las columnas 5, 6 y 7 (Ilustración 12), será donde se incluyan en orden, el salario por hora para los empleados, o el coste diario de un material; el número de horas extra que tenga que hacer ese recurso (esto podrá ser utilizado para intensificar un recurso), y el coste que tendrán esas horas extra.

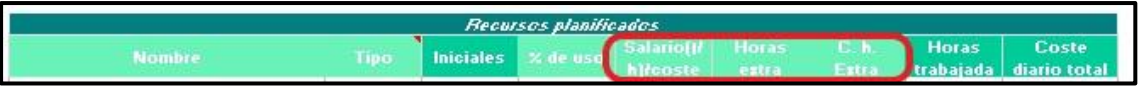

*Ilustración 12. Recursos planificados. Salario y horas extra*

<span id="page-35-2"></span>La penúltima columna que encontramos es "Horas trabajadas" (Ilustración 13). Esta columna no es directamente editable y variará dependiendo del % de uso. Siempre será el valor entero inmediatamente superior el que aparecerá. El valor del 100% de uso serán 8h.

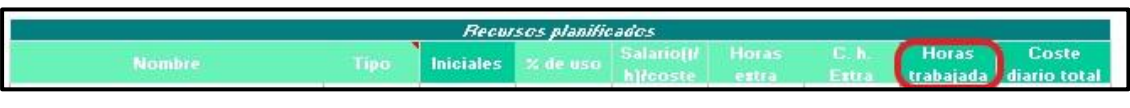

*Ilustración 13. Recursos planificados. Horas trabajadas*

<span id="page-35-3"></span>La última columna que se encuentra en esta ventana es la de Coste diario total (Ilustración 14). Esta columna no editable hace su cálculo a partir de las columnas que la preceden. La primera columna que influirá será "Tipo" (Ilustración 8) donde si es "Material", "Alquiler. D" o "Por obra", el valor del Coste diario total es el introducido en Salario/coste. Si por el contrario se incluye "Empleado" en la columna "Tipo", el proceso será la suma del producto de Salario por horas trabajadas más el producto de horas extra por su coste, dando como resultado el coste total, la última opción, es que en la columna "Tipo" se encuentre "Alquiler. H" donde el proceso será el producto de Salario por horas trabajadas.
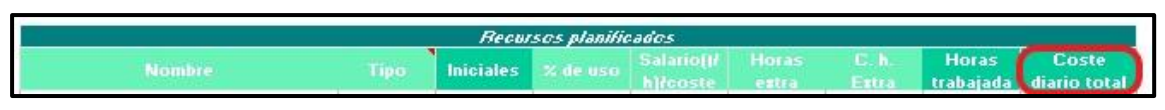

*Ilustración 14. Recursos planificados. Coste diario total*

Si se hace cualquier cambio en las columnas editables, se hará un proceso similar al de iniciales, donde se buscará el bloque de iniciales en el lugar correspondiente de la hoja "Gantt" y actualizará con el nuevo valor del coste diario total. De esta manera, siempre se asignará el valor correcto a cada actividad incluso si se cambia.

En la misma hoja de recursos existe una tabla gemela (Ilustración 15) que hacen referencia a los recursos y sus valores que se actualizan de forma real a lo largo del transcurso del proyecto.

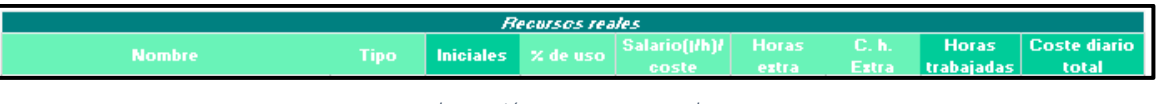

#### *Ilustración 15. Recursos reales*

La diferencia entre estas dos tablas es el momento de introducción de los recursos y lo que se hace con los mismos. La tabla "Recursos planificados" (Ilustración 6) se utiliza para introducir los recursos estimados y su asignación prevista en el proyecto.

Esta tabla se completa antes del inicio del proyecto y se utiliza para planificar y estimar los recursos que se necesitarán. Por otro lado, la tabla "Recursos reales" se utiliza para introducir los datos reales de los recursos a medida que avanza el proyecto.

Estos datos reflejan lo que realmente está ocurriendo durante la ejecución del proyecto. Los datos que se introducen en esta tabla son similares a los de la tabla "Recursos planificados", pero reflejan la situación actual del proyecto. Esto incluye cualquier cambio en la asignación de recursos, horas trabajadas reales, costos reales, etc.

### 2.3 Hoja Gantt

Esta nueva hoja que se presenta, es el núcleo de este programa, y la que más posibilidades de edición tiene. Será en esta hoja donde se definan las etapas, tareas, subtareas e hitos del proyecto, sus relaciones, periodos de trabajo y recursos asignados.

En toda la hoja se utilizan la asignación de nombres para definir columnas, celdas, o para reducir el tamaño de las fórmulas, haciéndolas más entendibles.

2.3.1 Introducción datos Hoja Gantt

Lo primero que se encuentra en esta tabla es una columna no editable

(Ilustración 16) en la que automáticamente se añade un número para cada una de las filas, que será con el que se identificará cada una de las etapas, tareas, subtareas e hitos.

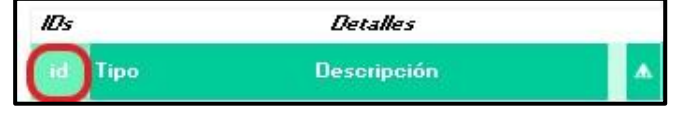

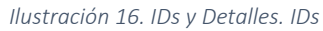

La siguiente columna "Tipo" (Ilustración 17) permite asignar a cada actividad cuál es su tipo, Etapa (E), Tarea (T), Subtarea (S), Hito (H), lo que afectará más adelante con muchas funciones de la hoja, tanto si añadiendo desde vacío, o cuando hay un cambio de E o H a T o S y viceversa.

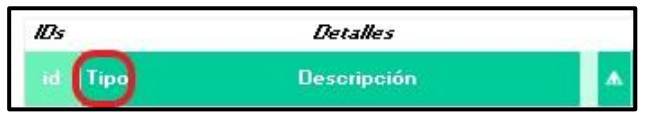

*Ilustración 17. IDs y Detalles. Tipo*

La tercera columna "Descripción" (Ilustración 18) permite añadir el nombre que se asigna a la Etapa o actividad requerida. Habrá diferencias dependiendo del "Tipo" asignado a la actividad. Las etapas se escribirán en negrita, las tareas e hitos con una letra normal, sin variaciones en la fuente, por otro lado, las subtareas se diferenciarán al escribirse en cursiva.

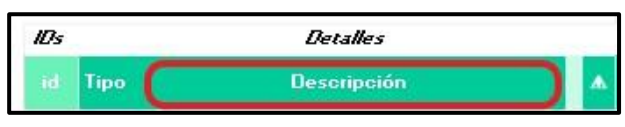

*Ilustración 18. IDs y Detalles. Descripción*

La cuarta columna es no editable, y dependiendo de lo que se coloque en el desplegable "Resaltar" cambiará su color.

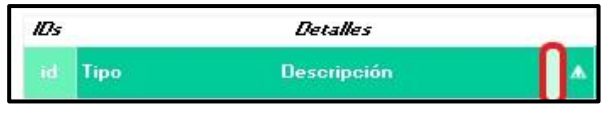

*Ilustración 19. IDs y Detalles. Resaltar*

La última de las columnas colocará un triángulo de advertencia de peligro en aquellas actividades que necesite de una particular atención.

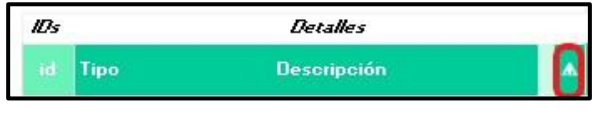

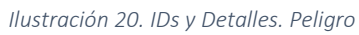

Existen otras dos columnas, que dependiendo del uso que se le esté dando al programa pueden permanecer ocultas o hacerse visibles mediante el botón de

agrupar que provee Excel.

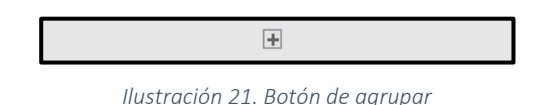

Estas dos columnas permiten añadir el miembro del equipo que se está encargando de cada tarea. Este miembro (añadido originalmente en la hoja

"Configuración") tiene asociado un rol, que se añade automáticamente, y permite darle color al diagrama Gantt cuando se encuentra en los modos "Estructura de proyecto" (Ilustración 48) y "Equipo" (Ilustración 49)

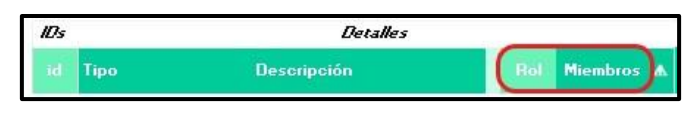

*Ilustración 22. IDs y Detalles expandidos. Roles y miembros*

Siguiendo el orden el que deberían completarse los datos en un proyecto, encontraremos diferenciados en color azul, los datos editables del plan original previsto del proyecto. Este plan será el que sirva como línea base, y con el que se comparará el plan actual.

|                                      |          |                                   |               | Plan original      |                              |                                 |                             |
|--------------------------------------|----------|-----------------------------------|---------------|--------------------|------------------------------|---------------------------------|-----------------------------|
|                                      |          |                                   |               | Fecha de quardado: |                              |                                 |                             |
|                                      |          |                                   |               |                    |                              |                                 |                             |
| Fecha inicio Fecha final<br>prevista | prevista | <b>Días</b><br>$\vert$ trabajados | <b>Inicio</b> | <b>Fin</b>         | <b>Recursos</b><br>asignados | <b>Coste diario</b><br>original | id recursos<br>coincidentes |

*Ilustración 23. Plan Original*

La primera pareja de columnas de este bloque es "Fecha inicio prevista" y "Fecha final prevista" (Ilustración 24). Es en estas dos columnas donde se puede tomar la decisión por parte del gestor de proyectos de forzar la fecha de inicio o final de una actividad, independientemente del tipo de relación que tenga asociada. Una vez que se introducen fechas en estas celdas, estas cogen preferencia a la hora de realizar cualquier cálculo. En la ejecución del programa, no se podrán añadir fechas a la Etapas, y solo a tareas, subtareas e hitos, ya que las etapas adquieren sus periodos a partir de las actividades que las conforman.

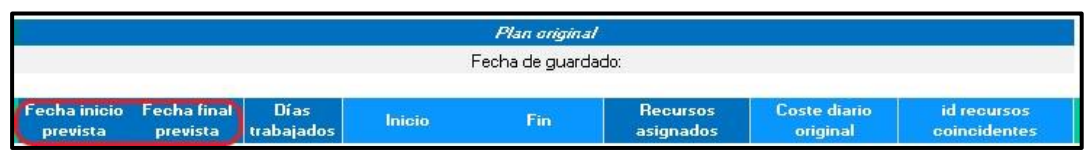

*Ilustración 24. Plan Original. Fechas de Inicio y Final previstas*

La tercera columna (Ilustración 25) de este bloque tendrá 2 posibilidades, diferenciando entre etapas y el resto de actividades. En el caso de que sea una etapa, habrá una fórmula en esta celda que calculará la cantidad de días totales que dura la actividad, teniendo en cuenta las fechas de inicio y final de las actividades que la conforman.

Si la actividad es una Tarea o Subtarea, se deberá introducir manualmente los días que deseamos que dure esa actividad. Si se deja vacía esta celda, a efectos de cálculo, se contará como que la actividad dura un solo día.

La última posibilidad es que sea un Hito, estas actividades solo podrán durar un día, y no se podrá poner que duren más, ya que son momentos que marquen el proyecto.

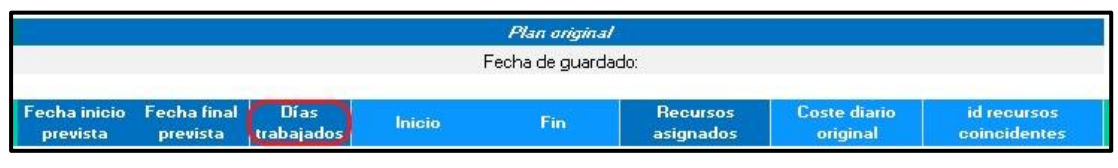

*Ilustración 25. Plan original. Días trabajados*

En el centro de las columnas de "Plan original", se encuentran las columnas "Inicio" y "Fin". Estas dos columnas no editables están formuladas de tal manera que dependiendo de las relaciones de precedencia que se encuentra en "d.rel" (Ilustración 33) el valor de días de Días trabajados (Ilustración 25), y dependiendo de si se fuerza a que empiece en una fecha de inicio específica, o que finalice en un momento particular (Ilustración 24), devuelven unas fechas de inicio y final de la actividad, teniendo en cuenta días no laborables (Ilustración 5) y que solamente se trabajará en fecha de semana. Los fines de semana se considerarán no laborables. Cuando se hace el cálculo mediante las relaciones de precedencia, siempre se tendrá en cuenta la mas restrictiva.

El orden de prioridad establecido es Fecha inicio prevista>Fecha final prevista>relaciones de precedencia.

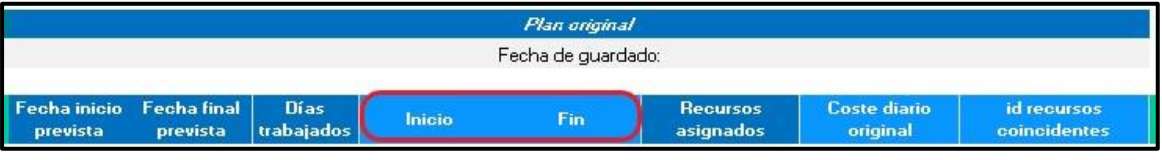

La última columna editable de este bloque es "Recursos asignados" (Ilustración

27).

|                                      |          |                           |               | Plan original      |                              |                                 |                             |
|--------------------------------------|----------|---------------------------|---------------|--------------------|------------------------------|---------------------------------|-----------------------------|
|                                      |          |                           |               | Fecha de quardado: |                              |                                 |                             |
| Fecha inicio Fecha final<br>prevista | prevista | <b>Días</b><br>trabajados | <b>Inicio</b> | Fin                | <b>Recursos</b><br>asignados | <b>Coste diario</b><br>original | id recursos<br>coincidentes |

*Ilustración 27. Plan original. Recursos asignados*

Al clicar en una celda de esta columna, que sea tarea o subtarea, aparecerá una ventana (Ilustración 28) en la que se podrá seleccionar el tipo de recurso en una barra desplegable, ya sea buscándolo o escribiendo sobre la misma el nombre exacto del recurso. Al lado de esta barra, hay un cuadro de texto en el que se pueden escribir

*Ilustración 26. Plan original. Inicio y Fin*

números enteros y que indican la cantidad de esos recursos se asignan a la tarea. Una vez decidido, se añaden en el cuadro de texto de abajo, donde no se puede escribir de manera manual para no crear problemas en la hoja de cálculo. La única interacción que se puede hacer en este cuadro es pulsar el botón de borrar en cualquier punto de un recurso, para eliminarlo por completo. Solo se pueden añadir los recursos una vez, desapareciendo de la opción del desplegable una vez se han añadido. Cuando se abre el formulario, lo hace incluyendo los posibles recursos que se hubieran introducido anteriormente, dando la posibilidad de poder decidir si se añade alguno más, si se elimina alguno, o si se borran todos (Botón Borrar todos los recursos). Una vez introducidos todos los recursos que se desean, se inscribirán en su correspondiente celda pulsando el botón "Añadir recursos".

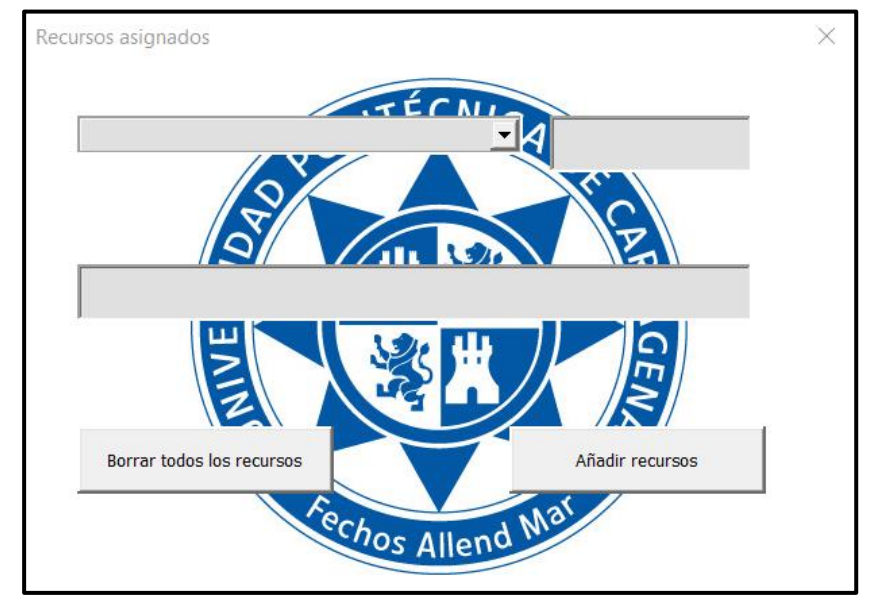

*Ilustración 28. Plan Original. Formulario Recursos asignados*

Las dos últimas columnas de este bloque, son columnas no editables. La primera de ellas "Coste diario original" (Ilustración 29) calcula el coste diario de los recursos que se asignan a una actividad a partir de las iniciales introducidas en la columna "Recursos asignados" (Ilustración 28), los valores de dichas actividades calculados en la hoja Recursos en su columna "Coste diario total" (Ilustración 14) y dependiendo del tipo de recurso que sea (Ilustración 8), ya que tendremos 2 opciones. Si el recurso es "Alquiler. H", "Empleados", o "Alquiler. D", se introducirá directamente el valor de la columna "Coste diario total", ya que se han calculado para el día. Si, por el contrario, el tipo de recurso que se encuentra es "Material" o "Por obra", en lugar de incluirse su valor total, se prorrateará entre los días en que ese recurso participe, haciendo uso para ello de la columna "Días trabajados" (Ilustración 25). Cada vez que se cambien los recursos, se actualizará automáticamente.

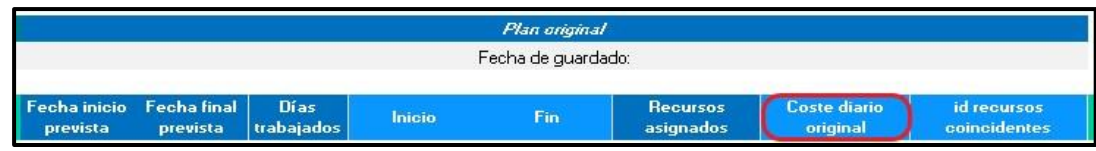

*Ilustración 29. Plan original. Coste diario original*

La última columna que tenemos "id recursos coincidentes" (Ilustración 30), funcionará en conjunto con un botón que se encuentra en la esquina superior izquierda de la hoja (Ilustración 31). Al pulsar este botón, el programa analizará una a una las columnas de las fechas (Ilustración 26) de las actividades que sean Tareas o Subtareas, comparará los recursos de aquellas actividades que tengan fechas coincidentes y rellenará de rojo el fondo de la celda "Recursos asignados" (Ilustración 27) indicando que puede haber un problema de sobreuso, donde el gestor será el encargado de decidir cómo actuar frente a este posible problema de asignación. Así mismo, se añadirá en la columna "id recursos coincidentes" el número del id de la actividad con recursos coincidentes, para facilitar encontrar la coincidencia.

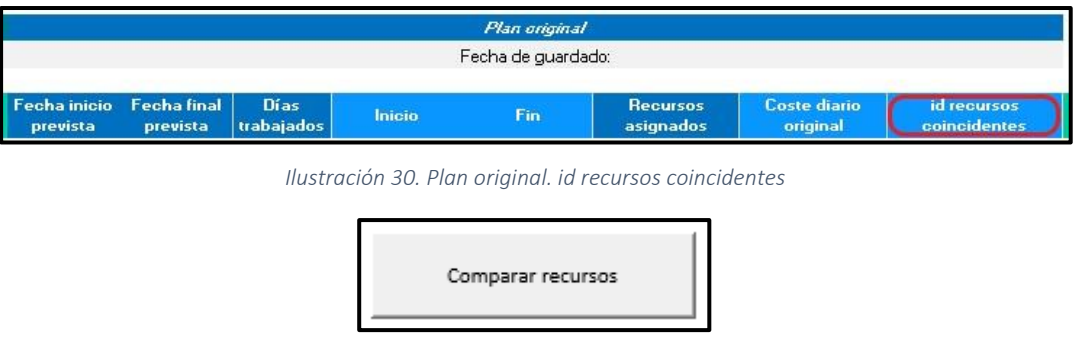

*Ilustración 31. Botón Comparar recursos*

Estas columnas, permanecerán generalmente ocultas, excepto que se quiera hacer algún cambio en ellas. Para desplegarlas y ocultarlas se utilizará un botón de agrupar y desagrupar columnas (Ilustración 21) Una vez introducido estos datos, serán los que generen la línea base que servirá como comparación.

Teniendo estas columnas agrupadas, e igual que en el caso de los recursos, existe una tabla con columnas gemelas pero que servirán para el plan actual (Ilustración 32), donde solamente habrá dos columnas adicionales, que se usará para ambas tablas (Plan original y Plan actual).

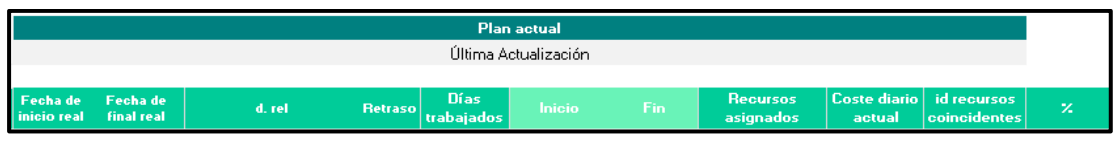

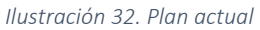

Como se puede observar, solamente se diferencia en la existencia de d. rel (Ilustración 33) y Retraso (Ilustración 35). Esta columna abrirá un formulario (Ilustración 34), que permitirá rellenar unas columnas que permanecerán generalmente ocultas (Ilustración 35), pero que se podrán desplegar mediante el botón desagrupar. Estas columnas, como se muestra en el formulario, permitirán añadir hasta 4 relaciones de precedencia con el resto de actividades que forman parte del proyecto.

Tras pulsar el botón "Añadir relaciones", estas se añadirán a las columnas ocultas para ser usadas en las columnas Inicio y Final de las tablas "Plan actual" (Ilustración 32) y "Plan original" (Ilustración 26). Las opciones de los tipos de relaciones de precedencia son "FS", "SS", "SF" y "FF".

Si se encuentra vacía la celda, se considera que la relación es "FS". En el caso de que alguna de las relaciones sea "SF" o "FS", toda la línea cambiará su color a un tono rojo claro, que indicará que se debe tener cuidado y comprobar si todo encaja. Así mismo, se añadirá un símbolo de "⚠" en la columna "⚠" (Ilustración 20).

En la columna d. rel, que será la que permanezca visible, aparecerán concatenados las distintas relaciones de precedencia que tiene esa actividad, así como el número entre paréntesis, de las actividades que la preceden.

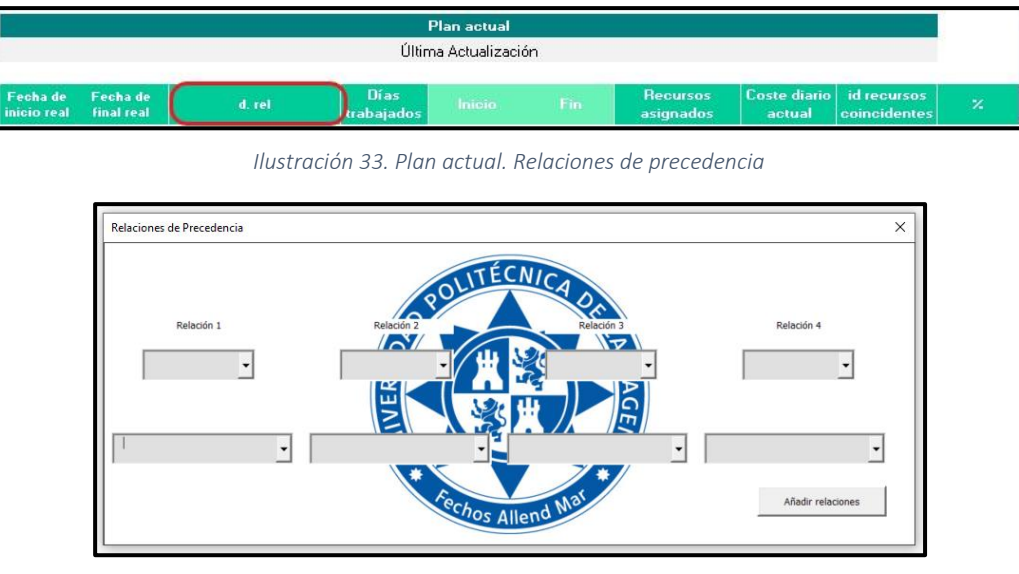

*Ilustración 34. Plan actual. Formulario relaciones de precedencia*

| d, id<br>$\overline{A}$ d. id Rel $\overline{A}$ , id 3<br>Rel 1 |  | Rel d. id Rel |
|------------------------------------------------------------------|--|---------------|
|------------------------------------------------------------------|--|---------------|

*Ilustración 35. Plan actual. Columnas ocultas relaciones de precedencia.*

Otra de las columnas adicionales es "Retraso" (Ilustración 36), pero que en este caso solo sirve para "Plan actual", servirá para retrasar el inicio de una actividad, si eso es lo que se pretende. Aquí se introducirán la cantidad de días que se pretende retrasar la actividad

|                         |                               |        | Plan actual             |               |     |                              |        |                                          |              |
|-------------------------|-------------------------------|--------|-------------------------|---------------|-----|------------------------------|--------|------------------------------------------|--------------|
|                         |                               |        | Última Actualización    |               |     |                              |        |                                          |              |
| Fecha de<br>inicio real | Fecha de<br><b>final real</b> | d. rel | <b>Días</b><br>abajados | <b>Inicio</b> | Fin | <b>Recursos</b><br>asignados | actual | Coste diario id recursos<br>coincidentes | $\mathbf{z}$ |

*Ilustración 36. Plan actual. Retraso*

La última columna que queda es "%" (Ilustración 37), se mostrará siempre anexa al diagrama de Gantt.

En esta columna el gestor podrá ir añadiendo el % de avance de las distintas tareas, subtareas e hitos, y el de las etapas se calculará automáticamente en relación al avance que tengan las tareas que las componen.

Para poder añadir avance dentro de una tarea, se tendrán que haber acabado previamente sus tareas predecesoras. En caso de que no hayan terminado, la celda se bloqueará y aparecerá un mensaje indicando el % de avance de la actividad que limita el inicio de la actividad, y se pondrá en un color ámbar, indicando que no se puede cambiar todavía. En el momento en el que se indique que la actividad predecesora ha finalizado (cumplido el 100%), se desbloqueará la celda permitiendo la alteración de las celdas.

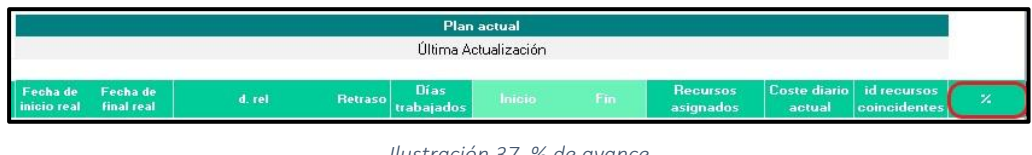

*Ilustración 37. % de avance*

Existen 2 botones adicionales cuyas funciones son "Añadir fila" (Ilustración 38), que añadirá filas, con las respectivas fórmulas en las celdas que corresponden.

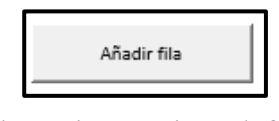

*Ilustración 38. Botón Añadir fila*

El otro botón que existe permite hacer "Zoom" (Ilustración 39), que permite ver el diagrama Gantt, en conjunto con las tablas de un vistazo, aunque hay que tener en cuenta que cuantas más columnas se tienen desplegadas, menor será el zoom, y más pequeño se verá todo.

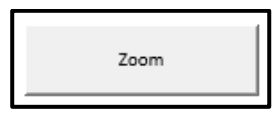

*Ilustración 39. Botón Zoom*

### 2.3.2 Diagrama Gantt

Una vez terminada la adición de datos tanto del "Plan actual" como el "Plan original", se podrá comprobar el avance del proyecto de distintas maneras, como se explica a continuación, y de una manera visual, mediante el uso de un Diagrama de Gantt

En el margen derecho de esta hoja encontraremos el grafico Gantt, coronado por los días de la semana hábiles (excluyendo fines de semana, y los festivos que se haya definido en la hoja "Configuración") y por las fechas de estos días (Ilustración

40). El rango máximo definido actual sería de 662 días, pero sería fácilmente ampliable, aumentando el rango de las distintas celdas.

Las celdas que contienen las fechas de este rango tienen dos tonalidades en su fondo: un color base azul pastel claro, que cambia a un gris pastel claro reflejando las fechas del rango en el que se mueve el proyecto, entre su fecha inicial y su fecha final. Delimitando esto, también hay una fila verde para esclarecer aún más el rango del proyecto en el Gantt.

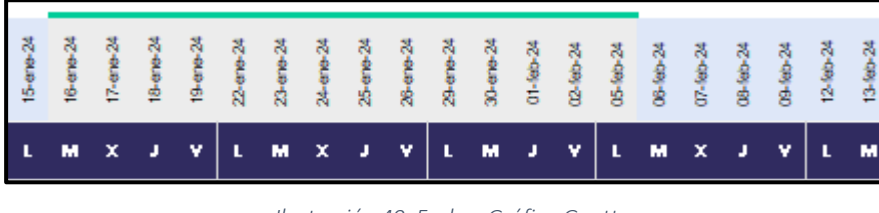

*Ilustración 40. Fechas Gráfico Gantt*

Desde la parte superior del área en la que se encuentra el Gantt, se podrá observar a golpe de vista cuales son las fechas de inicio y final del proyecto, así como el número de días trabajados del mismo (Ilustración 41).

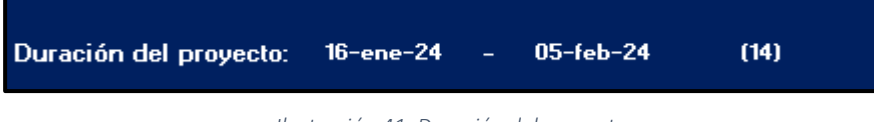

*Ilustración 41. Duración del proyecto*

Entre estos datos y el gráfico Gantt se encuentran 3 desplegables (Ilustración 42) que son muy importantes dentro de la representación de colores en el gráfico Gantt.

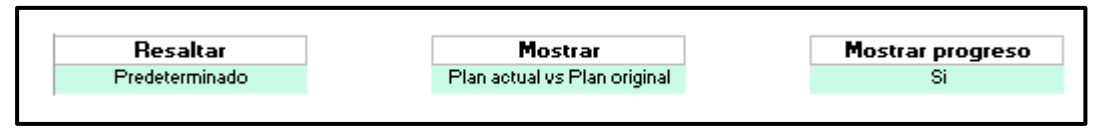

*Ilustración 42. Opciones gráficas Gantt*

De derecha a izquierda, se muestra primero "Mostrar progreso" (Ilustración 43). Este desplegable permite ver cuál es el avance del proyecto, siendo influido por el % de avance de cada actividad que introduzca el encargado del proyecto conforme se vayan completando (Ilustración 37). Habrá 2 colores distintos con 2 tonalidades diferentes. Los tonos más oscuros, representan el avance global de esa etapa, mientras que los más claros son los que permiten observar el avance de las tareas que la conforman. En ambos casos, el color azul indica que se ha completado ese día la tarea o etapa, mientras que, si se encuentra en gris, está inacabado (Ilustración 44).

Para que un día de trabajo se considere como completamente realizado, debe estar finalizado su porcentaje. Por ejemplo: Si una tarea requiere 3 días para ejecutarse, pero solamente se ha completado un 25%, no se considera que se haya completado ningún día, esto ocurre también con un 33% de la misma, ya que debe

superarse el porcentaje. En este ejemplo, desde un 34% hasta un 66% se habría completado solamente un día de trabajo, pasando a ser 2 una vez que se alcanzara el 67%. El tercer día se completaría al llegar al 100% de compleción de la tarea.

A la hora de hacer cálculos, es muy importante que "Mostrar progreso" se encuentre en "Si", es por esto que, pese a que puedas decidir establecerlo como "No", al iniciar los cálculos, este cambiará a "Si", para poder hacerlos.

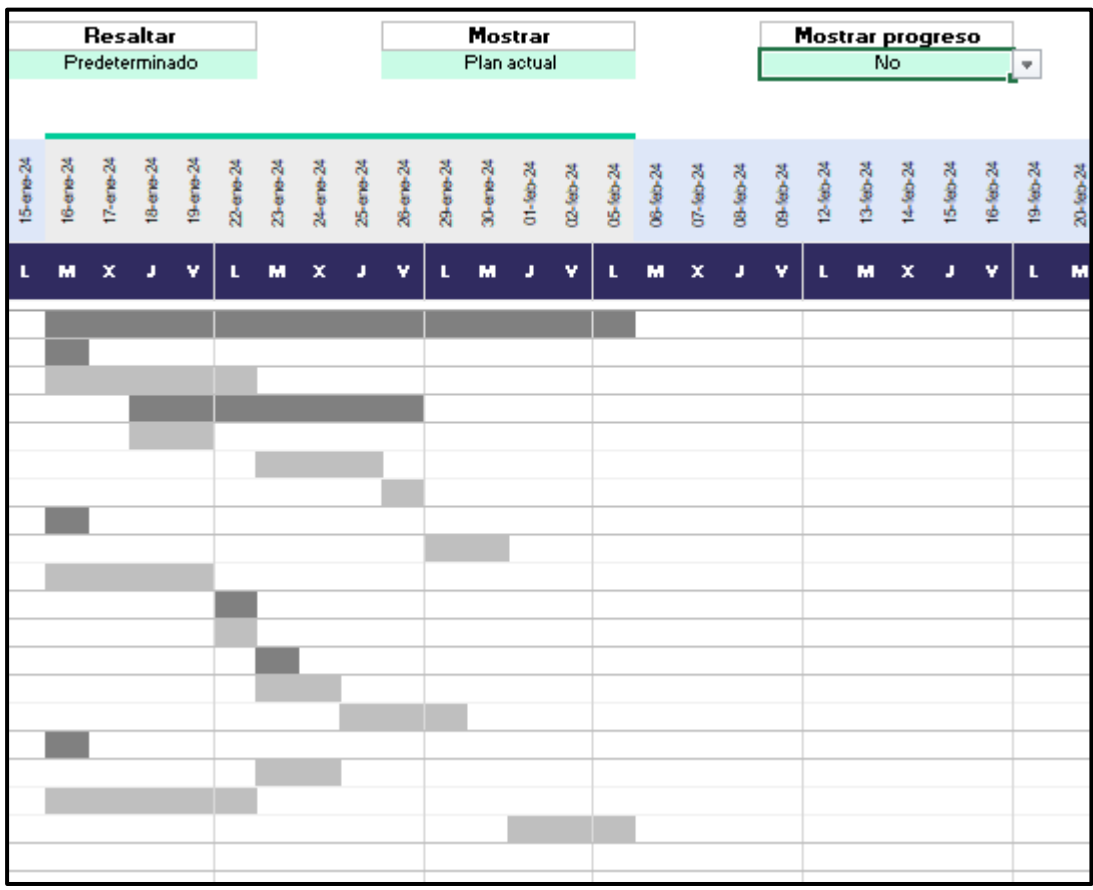

*Ilustración 43. Mostrar progreso: No*

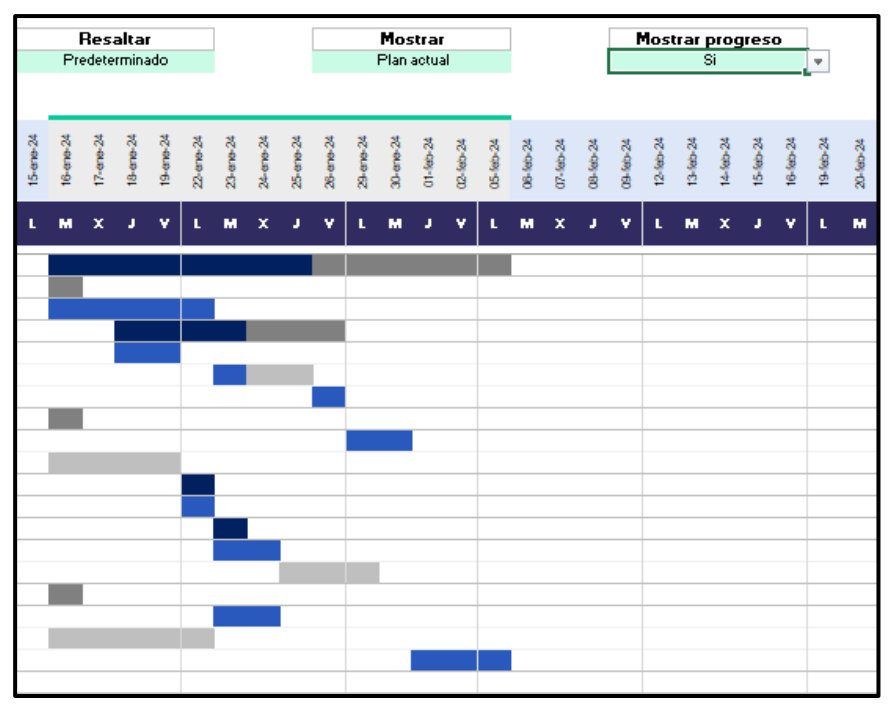

*Ilustración 44. Mostrar progreso: Si*

En "Mostrar", se permiten 2 opciones, la primera es mostrar únicamente como se encuentra el estado actual del proyecto, con las fechas actualizadas al "Plan actual" (Ilustración 45)

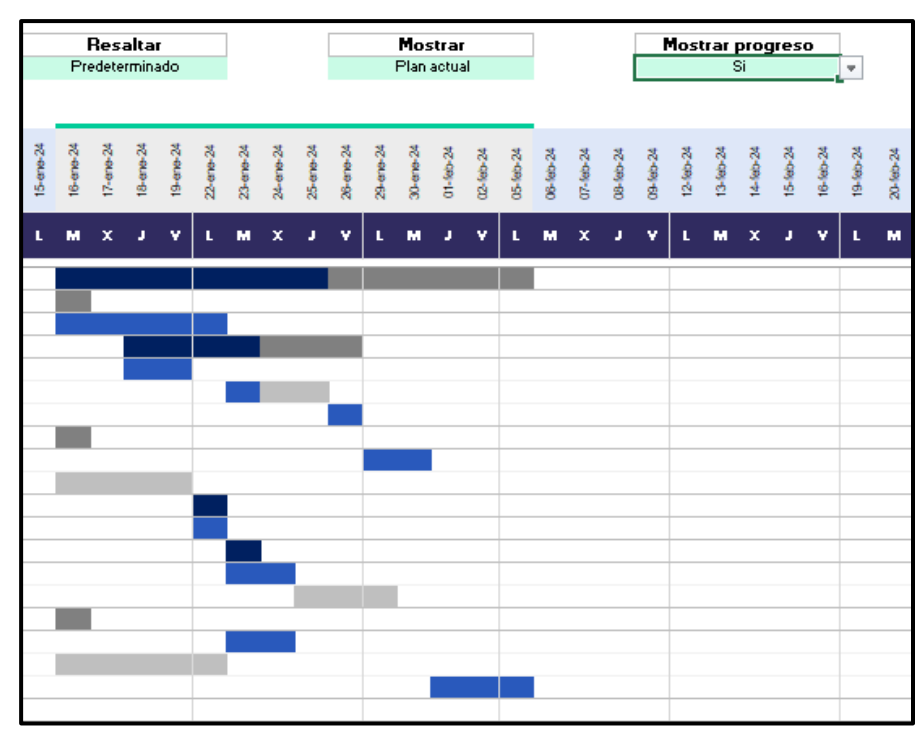

*Ilustración 45. Mostrar: Plan actual*

La otra opción posible en "Mostrar" es "Plan actual vs plan original" (Ilustración 46), esto hará que sobre el Gantt aparezca una trama moteada sobre las fechas que forman el plan original, de esta manera, se puede observar de un vistazo si el plan

actual va conforme lo previsto, adelantado o atrasado respecto del plan original

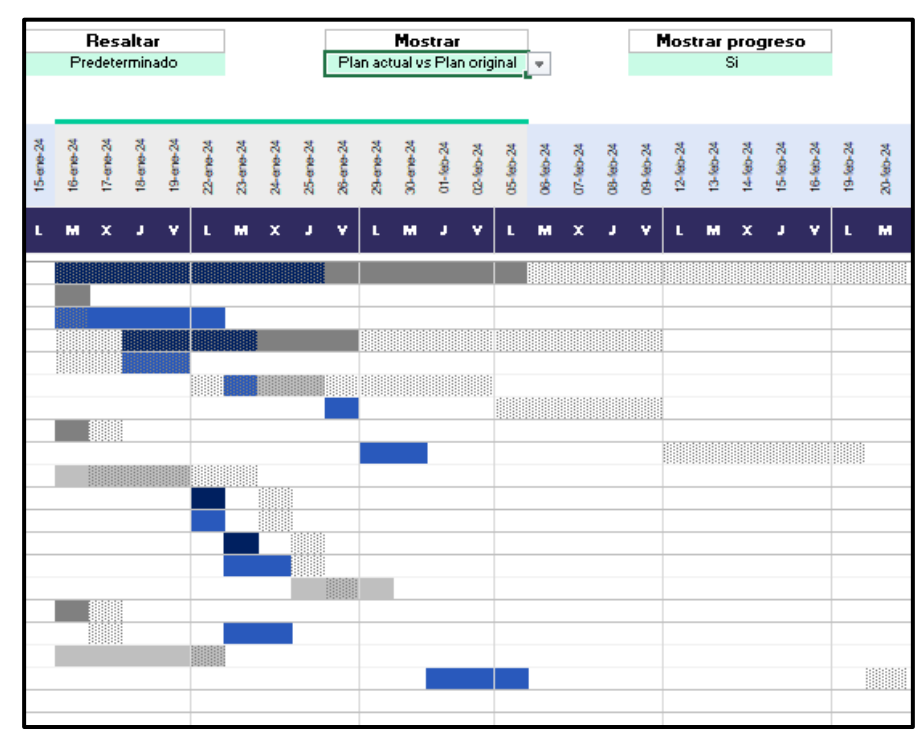

*Ilustración 46. Mostrar: plan actual vs Plan original*

El último desplegable editable es "Resaltar". Con este desplegable, se cambiará el color de las celdas de trabajo del Gantt, dependiendo de lo que se pretenda comparar en cada momento. El primer estilo es predeterminado (Ilustración 47), que establecerá los colores base de las celdas en Gris oscuro y un gris más clarito, para definir cuáles son los días que se trabajará para cada tarea, y que días conforman cada etapa.

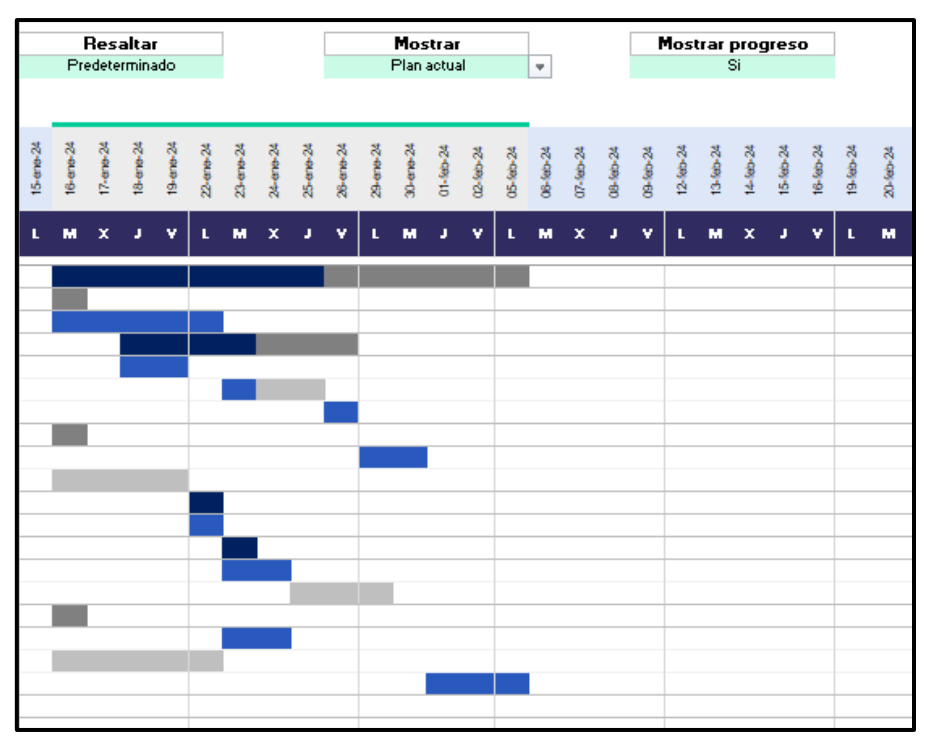

*Ilustración 47. Resaltar: Predeterminado*

La segunda opción posible es "Estructura del proyecto" (Ilustración 48). Al escribir esto cada una de las etapas adquiere un color particular, hasta 8 distintos, diferenciándolas completamente. Si existen más de 8 etapas del proyecto, se comienza de nuevo por el primer color. Cada uno de estos colores, se divide en 3 tonos de color, siendo el más oscuro el que indica la etapa, el medio es el que identifica las tareas, y tono más claro que se asocia a las subtareas. En el caso de encontrarnos un hito, este se identifica en el Gantt como un diamante, del mismo color de la etapa.

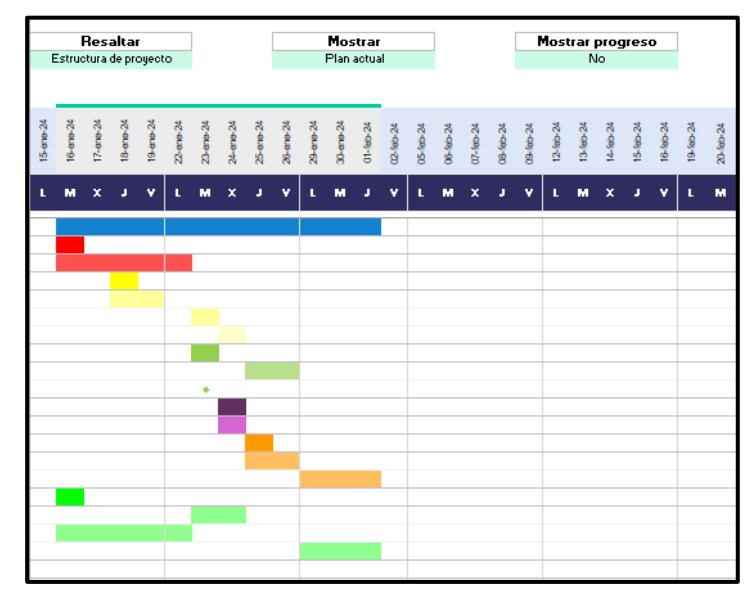

*Ilustración 48. Resaltar: Estructura de proyecto*

Otra de las opciones que permite la ventana "Resaltar" es "Equipo" (Ilustración 49). Esta opción permite diferenciar cual es el rol de cada uno de los participantes del proyecto. Al asignar una tarea a un miembro del equipo, el rol de este trabajador tiene asignado un código de colores que permite diferenciar en el gráfico Gantt, que departamento está llevando a cabo esa tarea.

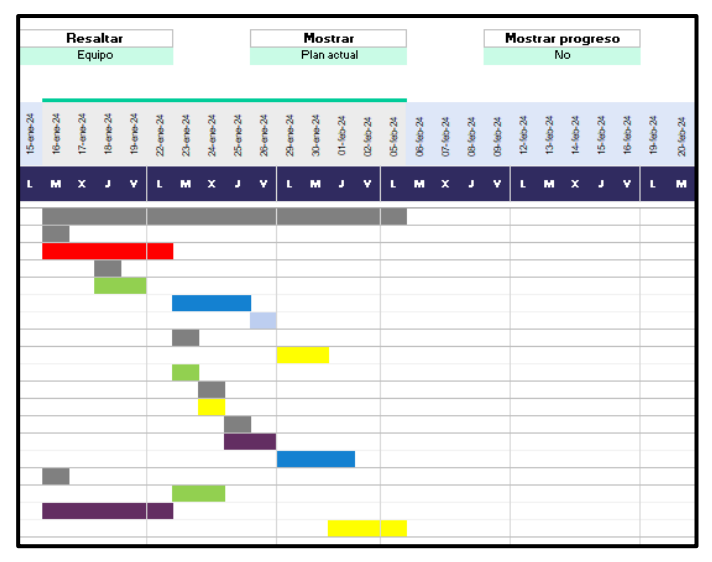

*Ilustración 49. Resaltar: Equipo*

La última de las posibilidades que admite "Resaltar" es "Problemas" (Ilustración 50). Esta opción resalta en rojo aquellas tareas que pueden ser problemáticas por las relaciones que tienen, y con las que se deben tener un particular cuidado, se cambiarán de color al haber un "⚠" en la columna "⚠" (Ilustración 20)

|           |   |             | Resaltar<br>Problemas                                                                                                    |   |   |   |                           |    |   |    | Plan actual | Mostrar |   |    |   |                           |   |   |   | Mostrar progreso | No             |    |   |          |           |
|-----------|---|-------------|----------------------------------------------------------------------------------------------------|---|---|---|---------------------------|----|---|----|-------------|---------|---|----|---|---------------------------|---|---|---|------------------|----------------|----|---|----------|-----------|
|           |   |             |                                                                                                    |   |   |   |                           |    |   |    |             |         |   |    |   |                           |   |   |   |                  |                |    |   |          |           |
| 15-ene-24 |   |             | $\begin{array}{cccccccccccccccccc} 35 & 35 & 35 & 35 & 35 & 35 & 35 & 35 & 35 \\ \hline 28 & 29 & 29 & 29 & 29 & 29 & 29 & 29 & 29 & 29 \\ \hline 29 & 29 & 29 & 29 & 29 & 29 & 29 & 29 & 29 & 29 \\ \hline 20 & \text{I}^{\ast} & \text{I}^{\ast} & \text{I}^{\ast} & \text{I}^{\ast} & \text{I}^{\ast} & \text{I}^{\ast} & \text{I}^{\ast} & \text{I}^{\ast} &$ |   |   |   |                           |    |   |    |             |         |   |    |   |                           |   |   |   |                  |                |    |   | 19-66-24 | 20-feb-24 |
| L.        | м | $\mathbf x$ | a.                                                                                                    | v | п | м | $\boldsymbol{\mathsf{x}}$ | J. | v | t. | м           | л       | v | ı. | м | $\boldsymbol{\mathsf{x}}$ | J | v | L | м                | $\pmb{\times}$ | a. | v | L.       | м         |
|           |   |             |                                                                                                    |   |   |   |                           |    |   |    |             |         |   |    |   |                           |   |   |   |                  |                |    |   |          |           |
|           |   |             |                                                                                                    |   |   |   |                           |    |   |    |             |         |   |    |   |                           |   |   |   |                  |                |    |   |          |           |
|           |   |             |                                                                                                    |   |   |   |                           |    |   |    |             |         |   |    |   |                           |   |   |   |                  |                |    |   |          |           |
|           |   |             |                                                                                                    |   |   |   |                           |    |   |    |             |         |   |    |   |                           |   |   |   |                  |                |    |   |          |           |
|           |   |             |                                                                                                    |   |   |   |                           |    |   |    |             |         |   |    |   |                           |   |   |   |                  |                |    |   |          |           |
|           |   |             |                                                                                                    |   |   |   |                           |    |   |    |             |         |   |    |   |                           |   |   |   |                  |                |    |   |          |           |
|           |   |             |                                                                                                    |   |   |   |                           |    |   |    |             |         |   |    |   |                           |   |   |   |                  |                |    |   |          |           |
|           |   |             |                                                                                                    |   |   |   |                           |    |   |    |             |         |   |    |   |                           |   |   |   |                  |                |    |   |          |           |
|           |   |             |                                                                                                    |   |   |   |                           |    |   |    |             |         |   |    |   |                           |   |   |   |                  |                |    |   |          |           |

*Ilustración 50. Resaltar: Problemas*

#### 2.4 Hoja Valor ganado

La última ventana que tiene el programa es la hoja "Valor ganado".

Esta será la ventana más importante, en la que se harán los cálculos necesarios para comprobar el evaluar y controlar el rendimiento del proyecto en términos de alcance, tiempo y costos.

Nada más entrar en la hoja, lo primero que ocurre es que se actualizan las fechas que aparecen y que indican el rango de fechas del proyecto (Ilustración 51). Si se cambian las fechas del mismo, se actualizará, mostrando más o menos días en función de los que formen el proyecto.

|    |  |    |  |   | Año 2024 |   |    |  |  |
|----|--|----|--|---|----------|---|----|--|--|
| r. |  | r. |  | ╸ |          | n | ev |  |  |

*Ilustración 51. Fechas Valor ganado*

En la parte superior de esta hoja, justo por encima de estas fechas que se actualizan automáticamente, aparecen dos celdas con fechas (Ilustración 52). La fecha inicial, será siempre la fecha de inicio del proyecto, y no se podrá cambiar. Por otro lado, la fecha final será la que establezca el rango en el que el gestor decida cuál es el rango de análisis que desea establecer. Por defecto esta fecha final es la del final del proyecto, pero se puede ajustar.

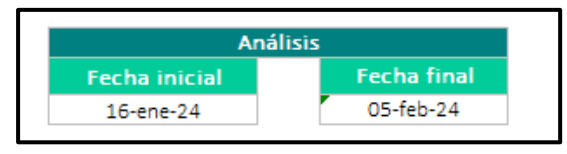

*Ilustración 52. Rango de análisis*

Se basa en la integración de tres medidas clave: el valor planificado, el valor ganado, y los costos reales que ocurren. Comparando estos valores, la gestión del valor ganado permite a los gerentes de proyecto evaluar si el proyecto avanza según lo planificado, identificar desviaciones y tomar medidas correctivas cuando sea necesario para garantizar que el proyecto se complete dentro del alcance, tiempo y presupuesto definidos.

A la izquierda encontramos las 3 métricas y sus acumulados en matriz con las fechas.

La primera métrica que aparece es "Valor planificado" "PV" (Ilustración 53). Para su cálculo, lo que se hace es extraer las fechas de las columnas Inicio y Final de la tabla "Plan Original" (Ilustración 26), e irá acumulando su correspondiente valor de "Coste diario original" (Ilustración 29), bajo las fechas en las que ocurren.

Justo bajo esta, se encuentra el valor de "Valor planificado acumulado", donde se irá acumulando progresivamente el Valor planificado del proyecto sumando el del día anterior.

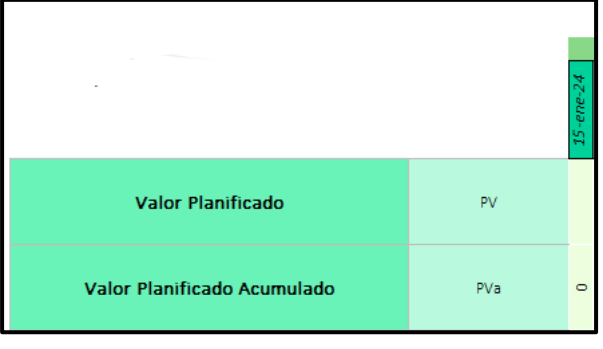

*Ilustración 53. Valor ganado. Valor Planificado*

La segunda métrica que aparece es "Valor real" "AC" (Ilustración 54). El cálculo de esta métrica se hace mediante el uso de los colores del diagrama Gantt. Lo primero que se hace es establecer "Mostrar progreso" de la hoja "Gantt" como "Si", de manera que las celdas se vuelvan azules de un tono particular, cuando se completen.

Las celdas de este tono serán las que se usen, para acumular el valor de "Coste diario" de "Plan actual" de esas actividades, en las fechas correspondientes. Solo se sumarán en estas celdas.

Al igual que ocurre con "Valor planificado", inmediatamente inferior a "Coste real", se encuentra "Coste Real acumulado", que es la acumulación del coste real de los días sucesivos.

| <b>Coste Real</b>    | AC. |
|----------------------|-----|
| Costo Real Acumulado | ACa |

*Ilustración 54. Valor ganado. Valor real*

La última métrica que se calcula es el Valor ganado (Ilustración 55). Al igual que el cálculo del coste real, se utilizará el color azul del diagrama Gantt a la hora de hacer su cálculo. En este caso, en lugar de acumular el valor de "Coste diario" de "Plan actual" se acumulará el valor de "Coste diario original".

Como en de las dos métricas anteriores, además del valor base, se encuentra justamente debajo el valor acumulado del mismo.

| Valor ganado del trabajo realizado              |            |
|-------------------------------------------------|------------|
| Valor ganado del trabajo realizado<br>acumulado | <b>FVa</b> |

*Ilustración 55. Valor ganado del trabajo realizado*

Para hacer los cálculos de estos valores, se tiene un botón, a partir del cual se aplican las fórmulas de valor acumulado, ajustándose a las fechas del proyecto. Cada vez que se quieran actualizar los resultados, se deberá pulsar este botón.

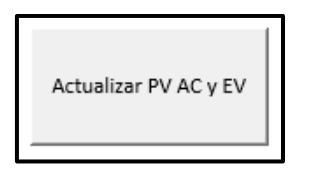

*Ilustración 56. Botón actualización PV AC y EV*

Para calcular el BAC, se toma el último valor acumulado del PV. Sería este BAC, lo siguiente que encontraríamos en nuestros datos.

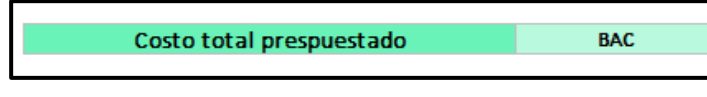

*Ilustración 57. Costo total presupuestado. BAC.*

Lo siguiente que aparece son los valores de PV, AC y EV acumulados del rango definido mediante las celdas de análisis (Ilustración 52)

| PV del rango | PV rango |
|--------------|----------|
| AC del rango | AC rango |
| EV del rango | EV rango |

*Ilustración 58. PV, AC y EV del rango definido*

A continuación, aparecen los valores interesantes del programa, que nos permiten ver las variaciones tanto en costo como del cronograma hasta el momento indicado en el rango.

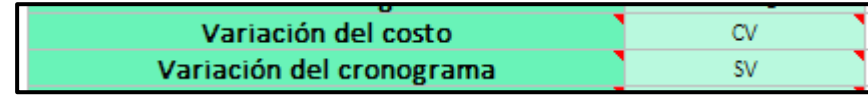

*Ilustración 59. Cálculo CV y SV*

Los siguientes valores indicativos de cómo avanza el proyecto, son los índices de desempeño, tanto del costo (CPI) como del cronograma (SPI) (Ilustración 60).

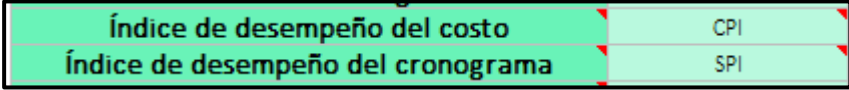

*Ilustración 60. Cálculo CPI y SPI*

También se realizan los cálculos de los pronósticos (Ilustración 61), donde se comprueba, a partir de diferentes métricas cual es el presupuesto estimado a la conclusión del proyecto, teniendo en cuenta los valores planificados y los índices de desempeño

| Estimación a la conclusión (Con CPI actual)                                      | EAC.             |
|----------------------------------------------------------------------------------|------------------|
| El trabajo restante se realizará al ritmo<br>planificado/presupuestado.          | EAC <sub>2</sub> |
| El trabajo restante se realizará teniendo en cuenta<br>el SPI y el CPI actuales. | EAC <sub>3</sub> |
| Estimación para la finalización                                                  | <b>ETC</b>       |

*Ilustración 61. Cálculo de pronósticos. EAC y ETC*

Se podrá analizar también cual será la varianza a la finalización, mediante el cálculo del VAC (Ilustración 62)

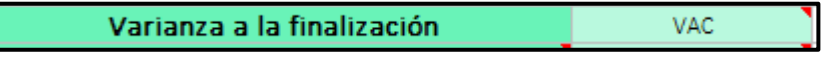

*Ilustración 62. Cálculo varianza VAC*

El último valor observable que se puede calcular es el índice de rendimiento a la finalización (TCPI) (Ilustración 63), que se podrá calcular de 2 maneras distintas.

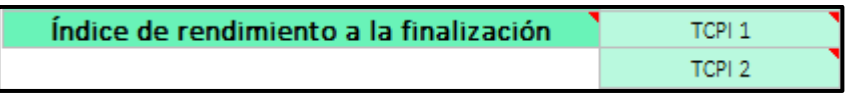

*Ilustración 63. Cálculo índice TCPI*

La última posibilidad que añade el programa, es la creación de un gráfico que permita observar el avance de las métricas PVa ACa y Eva

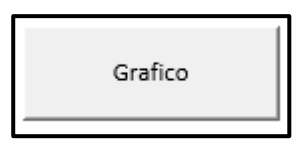

*Ilustración 64. Generación Gráfico PVa ACa y EVa*

# 3. Caso práctico

Para demostrar el funcionamiento de la herramienta, se va a calcular la evolución de un proyecto real aplicado en 5 casos distintos, donde se mostrarán las distintas ventanas previamente explicadas pero completadas y con sus cálculos realizados.

Todos los casos tendrán una misma ventana en común, que se repetirá en todos que será la hoja configuración (Ilustración 65).

En esta hoja se introducirán el título del proyecto, el nombre del gestor y la prioridad que tiene el proyecto dentro de la empresa.

Así mismo, se introducirán todas las festividades que se consideren necesarias.

En este caso particular, se han añadido las festividades de Murcia.

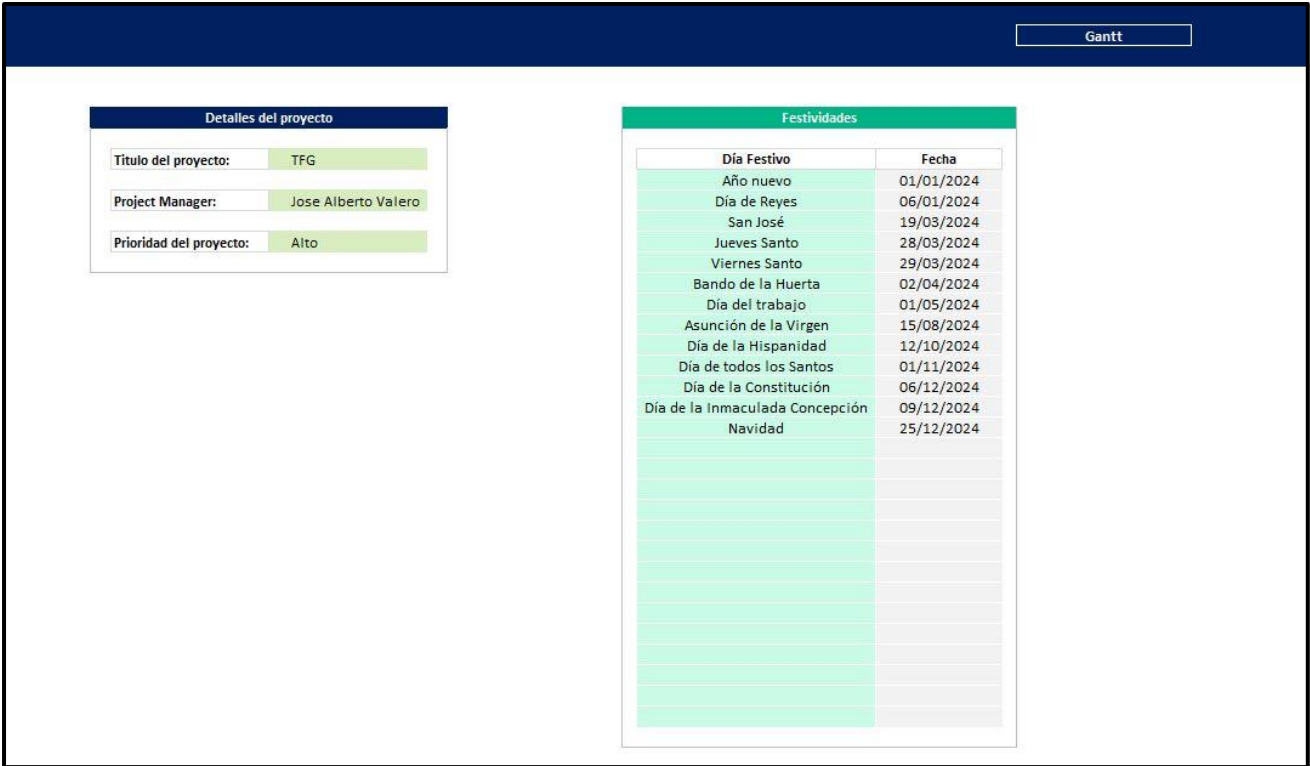

#### *Ilustración 65. Caso Práctico. Hoja Configuración*

Entre los datos comunes, están los recursos planificados, que para la muestra del funcionamiento no se alterarán en ningún momento (Ilustraciones 66 y 67).

Se pueden observar los distintos tipos de recursos existentes, el uso que se les da, su coste y cuál es su coste diario total, o su coste total, dependiendo del tipo de recurso que se trate

|                                   |                      |                  | <b>Recursos planificados</b> |                               |                       |               |                           |                       |
|-----------------------------------|----------------------|------------------|------------------------------|-------------------------------|-----------------------|---------------|---------------------------|-----------------------|
| <b>Nombre</b>                     | Tipo                 | <b>Iniciales</b> | $\times$ de uso              | <b>Salariofil</b><br>hilooste | <b>Horas</b><br>estra | C.h.<br>Estra | <b>Horas</b><br>trabajada | Coste<br>diario total |
| Peon Explanación                  | Empleado             | P.Ex             | 100%                         | 16,46                         |                       |               | 8                         | 131,68                |
| Minicargadora                     | Alquiler, H          | Mi               | 100%                         | 44.2                          |                       |               | 8                         | 353.6                 |
| Rodillo vibratorio autopropulsado | Alquiler, H.         | R. v. a          | 100%                         | 39.03                         |                       |               | 8                         | 312,24                |
| Camion transporte residuo         | Material             | C, t, r          | 100%                         | 6.08                          |                       |               | 8                         | 6.08                  |
| Retroexcavadora                   | Alquiler, H          | R                | 100%                         | 6.15                          |                       |               | 8                         | 49,2                  |
| Oficial 1ª Albañil                | Empleado             | 0.1A             | 100%                         | 18,65                         |                       |               | 8                         | 149.2                 |
| Peon hormigon limp                | Empleado             | P. h. I          | 100%                         | 16,46                         |                       |               | 8                         | 131,68                |
| Hormigon de limpieza              | Material             | H. d. I          | 100%                         | 59,5                          |                       |               | 8                         | 59,5                  |
| Peon hormigonado                  | Empleado             | P.h              | 100%                         | 16.46                         |                       |               | 8                         | 131,68                |
|                                   |                      | H                | 100%                         | 53.03                         |                       |               | 8                         | 53.03                 |
| Hormigon                          | Material             |                  |                              |                               |                       |               |                           |                       |
| Arqueta de paso                   | Por Obra             | A. d. p.         | 100%                         | 125.12                        |                       |               | 8                         | 125.12                |
| Arqueta sifonica                  | Por Obra             | A. si            | 100%                         | 155,41                        |                       |               | 8                         | 155,41                |
| Arqueta de pie                    | Por Obra             | A. d. pi         | 100%                         | 98,53                         |                       |               | 8                         | 98,53                 |
| Desagüe lavabos                   | Material             | D.1              | 100%                         | 9.06                          |                       |               | 8                         | 9.06                  |
| Desagüe bides                     | Material             | D.b              | 100%                         | 9.26                          |                       |               | 8                         | 9.26                  |
| Desagüe duchas                    | Material             | D. d             | 100%                         | 22.19                         |                       |               | 8                         | 22.19                 |
| Desagüe sanitarios                | Material             | D.s              | 100%                         | 14,07                         |                       |               | 8                         | 14,07                 |
| Sumidero sifonico                 | Por Obra             | S.s              | 100%                         | 14.07                         |                       |               | 8                         | 14,07                 |
| Bote sifonico                     | Por Obra             | B. s             | 100%                         | 15.11                         |                       |               | 8                         | 15.11                 |
| Colector                          | Por Obra             | C                | 100%                         | 12                            |                       |               | 8                         | 12                    |
| Tubo 300 mm                       | Material             | T.3. m.          | 100%                         | 46.48                         |                       |               | 8                         | 46,48                 |
| Oficial 1 <sup>e</sup> Montador   | Empleado             | O.1M             | 100%                         | 19,28                         |                       |               | 8                         | 154.24                |
| Ayudante montador                 | Empleado             | A. m.            | 100%                         | 17,3                          |                       |               | 8                         | 138,4                 |
| Oficial <sup>1</sup> Colocador    | Empleado             | 0.1C             | 100%                         | 17,17                         |                       |               | 8                         | 137,36                |
| Peon Canalon                      | Empleado             | P.C              | 100%                         | 15                            |                       |               | 8                         | 120                   |
| Canalon                           | Material             | Ca               | 100%                         | $\overline{7}$                |                       |               | 8                         | 7.                    |
|                                   |                      | A <sub>c</sub>   | 100%                         | 17.36                         |                       |               | 8                         | 138.88                |
| Ayudante colocador                | Empleado<br>Material | B.d.z            | 100%                         | 35                            |                       |               | 8                         | 35                    |
| Bajante de zino                   |                      |                  |                              |                               |                       |               |                           |                       |
| Placas de anclaje                 | Material             | P. d. a          | 100%                         | 140                           |                       |               | 8                         | 140                   |
| Acero S275                        | Material             | A.S              | 100%                         | 1.9                           |                       |               | 8                         | 1.9                   |
| Placa alveolar                    | Material             | P.a              | 100%                         | 37.11                         |                       |               | 8                         | 37.11                 |
| Escalera                          | Material             | E                | 100%                         | 120                           |                       |               | 8                         | 120                   |
| Ventana oscilobatiente            | Por Obra             | V <sub>n</sub>   | 100%                         | 539.84                        |                       |               | 8                         | 539.84                |
| Puerta abatible con ventana       | Por Obra             | P.a.c.v          | 100%                         | 80.83                         |                       |               | 8                         | 80.83                 |
| Puerta entrada vivienda           | Por Obra             | P. e. v          | 100%                         | 89,37                         |                       |               | 8                         | 89.37                 |
| Muro yeso                         | Material             | M.y              | 100%                         | 3,79                          |                       |               | 8                         | 3,79                  |
| Paramento hormigon                | Material             | P. ho            | 100%                         | 58.98                         |                       |               | 8                         | 58,98                 |
| Solera hormigon                   | Material             | S.h              | 100%                         | 19.89                         |                       |               | 8                         | 19.89                 |
| Cubierta sandwich                 | Material             | C. s             | 100%                         | 42.86                         |                       |               | 8                         | 42.86                 |
| Remate cubierta                   | Material             | R o              | 100%                         | 21.49                         |                       |               | 8                         | 21.49                 |
| Puerta basculante articulada      | Por Obra             | P.b.a            | 100%                         | 81.46                         |                       |               | 8                         | 81.46                 |
| Puesta a tierra                   | Por Obra             | P.a.t            | 100%                         | 2460.98                       |                       |               | 8                         | 2460,98               |
| C.G.P                             | Por Obra             | C.               | 100%                         | 192.52                        |                       |               | 8                         | 192.52                |

*Ilustración 66. Hoja recursos. Recursos planificados parte 1*

| <b>Nombre</b>                  | Tipo     | <b>Iniciales</b> | % de uso | <b>Salarioff</b><br>hilcoste | Horas<br>eztra | $C_1$ $h$<br>Extra | <b>Horas</b><br>trabajada | Coste<br>diario total |
|--------------------------------|----------|------------------|----------|------------------------------|----------------|--------------------|---------------------------|-----------------------|
| Contador                       | Por Obra | Co               | 100%     | 182,07                       |                |                    | 8                         | 182,07                |
| <b>Interruptores</b>           | Por Obra | In.              | 100%     | 8.78                         |                |                    | 8                         | 8.78                  |
| Conmutadores                   | Por Obra | Con              | 100%     | 12,86                        |                |                    | 8                         | 12,86                 |
| Luminaria industrial           | Por Obra | L. in            | 100%     | 194,93                       |                |                    | 8                         | 194,93                |
| Interruptores diferenciales    | Por Obra | I. di            | 100%     | 34,75                        |                |                    | 8                         | 34,75                 |
| Interruptores magnetotermicos  | Por Obra | I. ma            | 100%     | 20.32                        |                |                    | 8                         | 20.32                 |
| Tuberias polipropileno 20 mm   | Material | T. p. 2. mm      | 100%     | 4,16                         |                |                    | 8                         | 4.16                  |
| Aparatos sanitarios            | Por Obra | A.sa             | 100%     | 583                          |                |                    | 8                         | 583                   |
| Llaves de corte                | Por Obra | L. d. co         | $100\%$  | 25.14                        |                |                    | 8                         | 25.14                 |
| Caldera                        | Por Obra | Cal              | 100%     | 970.85                       |                |                    | 8                         | 970.85                |
| Tuberias cobre calefaccion     | Material | T. c. ca         | 100%     | 5.                           |                |                    | 8                         | 5.                    |
| Termostato                     | Por Obra | Te               | 100%     | 69,54                        |                |                    | 8                         | 69,54                 |
| Aireador estatico              | Material | A.es             | 100%     | 48.79                        |                |                    | 8                         | 48.79                 |
| Pintura plastica               | Material | P.pl.            | 100%     | 2.73                         |                |                    | 8                         | 2.73                  |
| Pintura esmalte sintetico      | Material | P. e. si         | 100%     | 16,54                        |                |                    | 8                         | 16,54                 |
| Taladro multiple 3312 W        | Por Obra | T. m. 3. W       | 100%     | 700                          |                |                    | 8                         | 700                   |
| Canteadora 5800W               | Por Obra | C, 5             | 100%     | 3200                         |                |                    | 8                         | 3200                  |
| Escuadradora 4048 W            | Por Obra | E. 4. W          | 100%     | 1300                         |                |                    | 8                         | 1300                  |
| Tronzadora 883W                | Por Obra | T. 8             | 100%     | 512                          |                |                    | 8                         | 512                   |
| Ingletadora 1104 W             | Por Obra | 1.1M             | 100%     | 300                          |                |                    | 8                         | 300                   |
| Compresor 4048W                | Por Obra | C.4              | 100%     | 1346                         |                |                    | 8                         | 1346                  |
| Polipasto 200W                 | Por Obra | P.2              | 100%     | 100                          |                |                    | 8                         | 100                   |
| Aspirador 414 W                | Por Obra | A. 4. W          | 100%     | 459                          |                |                    | 8                         | 459                   |
| Aspirador 1472 W               | Por Obra | A. 1. W.         | 100%     | 650                          |                |                    | 8                         | 650                   |
| Asfalto                        | Material | А                | 100%     | 6,3                          |                |                    | 8                         | 6,3                   |
| Tecnico de maguinas            | Empleado | T. d.m.          | 100%     | 9.                           |                |                    | 8                         | 72                    |
| Contingencia riesgos y calidad | Material | C. r. y. c.      | 100%     | 904.5                        |                |                    | 8                         | 904.5                 |
| Contrato                       | Material | Co               | 100%     |                              |                |                    | 8                         |                       |
| Torno                          | Por Obra | To               | 100%     | 28000                        |                |                    | 8                         | 28000                 |

*Ilustración 67. Hoja recursos. Recursos planificados parte 2*

Otros datos comunes a todos los casos que se van a plantear, son los datos relacionados con el "Plan original" (Ilustración 68) y los nombres y detalles de las actividades que se realizan, así como las relaciones de precedencia que tienen entre ellas (Ilustración 69).

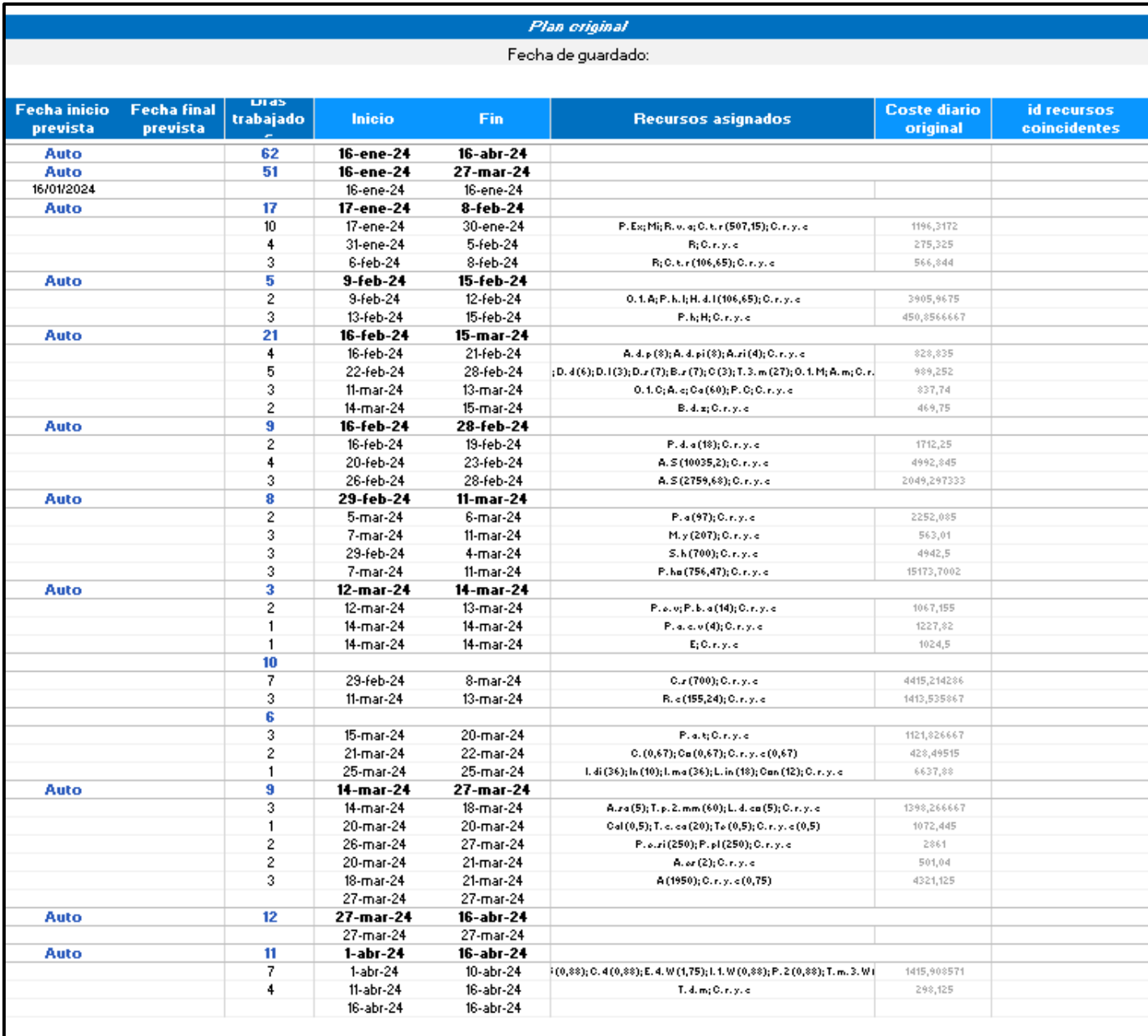

*Ilustración 68. Hoja Gantt. Plan original común*

De esta ventana estimada de inicio del proyecto es el 16 de enero de 2024. El proyecto tiene una duración estimada de 62 días, y cada actividad tiene sus recursos asignados, y fijado el valor del coste diario previsto para cada actividad.

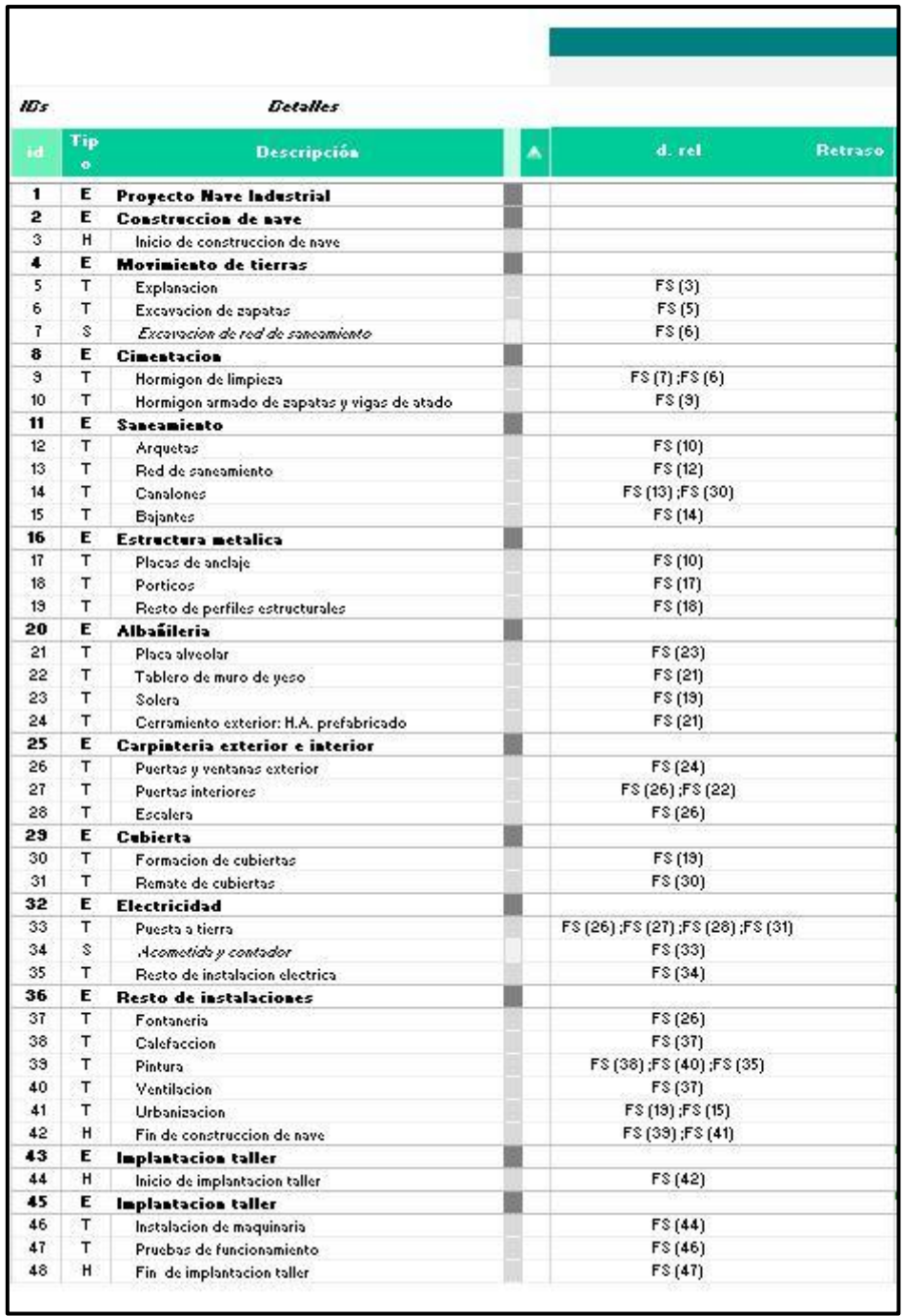

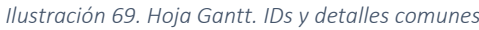

La actividad que tendrá más relaciones de precedencia será la puesta a tierra, que deberá comenzar una vez haya finalizado toda la carpintería exterior e interior, así como el "Remate de cubiertas", la fecha de inicio de la actividad será la más restrictiva, tomada por la fecha de finalización más tardía entre estas 4 actividades ("Escalera"). Las actividades en negrita serán etapas formadas por tareas variadas.

Los casos que se plantearán serán los siguientes "Costes y tiempos estimados = Costes y tiempos reales", "Mismas fechas, disminución de coste de los recursos", "Cronograma adelantado y disminución de coste de los recursos", "Aumento de coste de los recursos y retraso en el cronograma"

### 3.1 Caso 1: Costes y tiempos estimados = Costes y tiempos reales

Este primer caso ejemplifica una preparación perfecta, en el que todos los precios planificados, así como el tiempo y momento de cada actividad, concuerdas perfectamente con los que se reflejan en la realidad, durante la ejecución del proyecto.

Como se puede comprobar en las imágenes que se muestran a continuación, en la tabla de la "Hoja Gantt", las fechas de inicio y final del "Plan actual" (Ilustración 70) son las mismas que las del "Plan original" (Ilustración 68), lo que ocurre también con los costes diarios de las actividades.

En cuanto al gráfico Gantt, se comprueba que el proyecto ya se ha completado, y como se puede ver, las fechas de "Plan actual" (Celdas relleno azul) coinciden perfectamente con las del "Plan original" (celdas con una trama moteada).

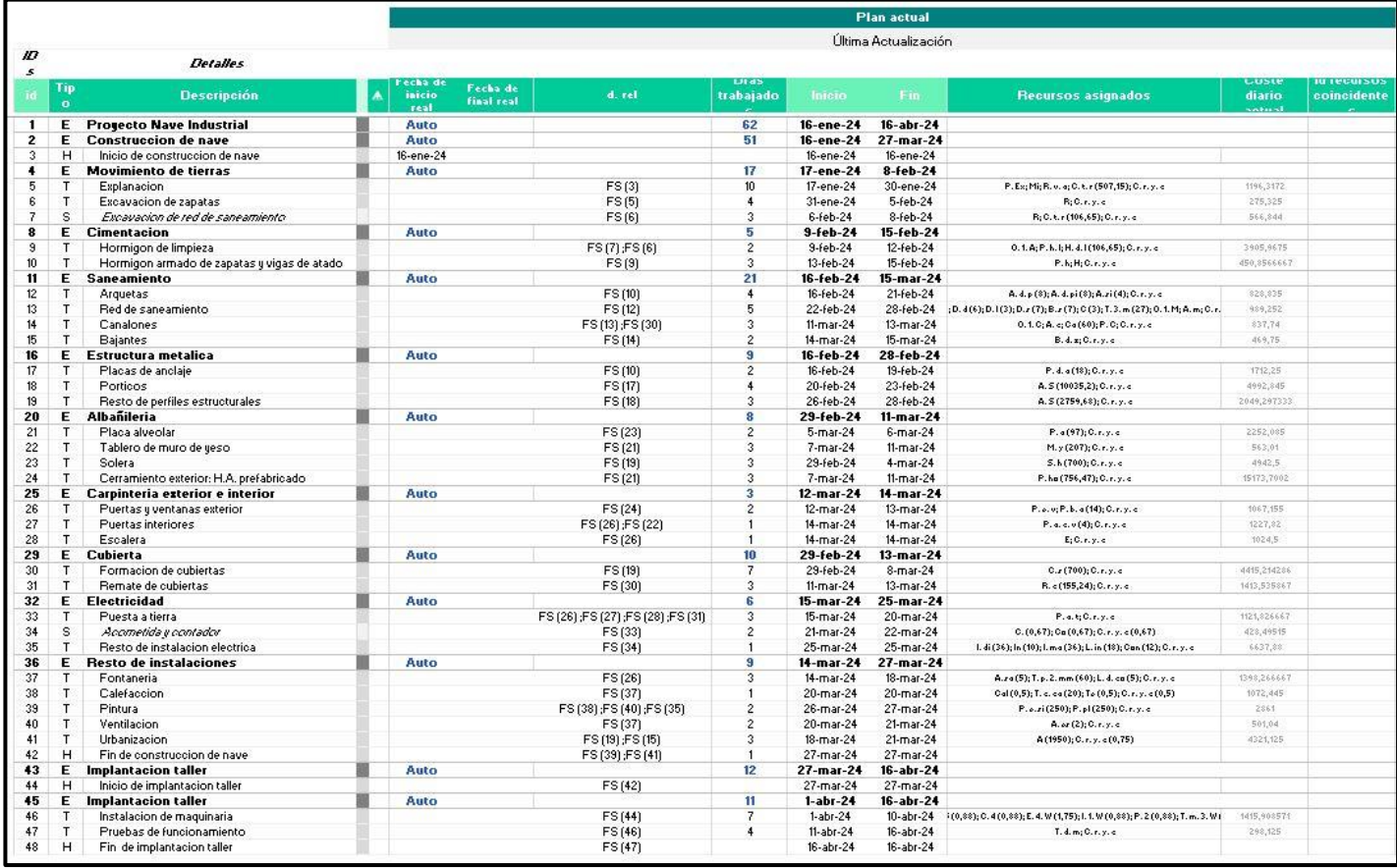

*Ilustración 70. Plan actual. Caso 1. Costes y tiempos estimados = Costes y tiempos reales*

Como se puede ver en la comparación del "Plan actual (Ilustración 70) con el "Plan original" (Ilustración 68), las fechas de inicio y final de todas las actividades, así como los días trabajados de cada una de ellas, son coincidentes, esto también se puede observar perfectamente en el diagrama Gantt del proyecto, donde las actividades ya se han completado (Azul claro) y las actividades planificadas se superponen, indicando que coinciden en fecha (Celdas moteadas) (Ilustraciones 71 y 72). Esto ocurre también en los costes diarios de cada una de las actividades, que coinciden exactamente con los planificados originalmente.

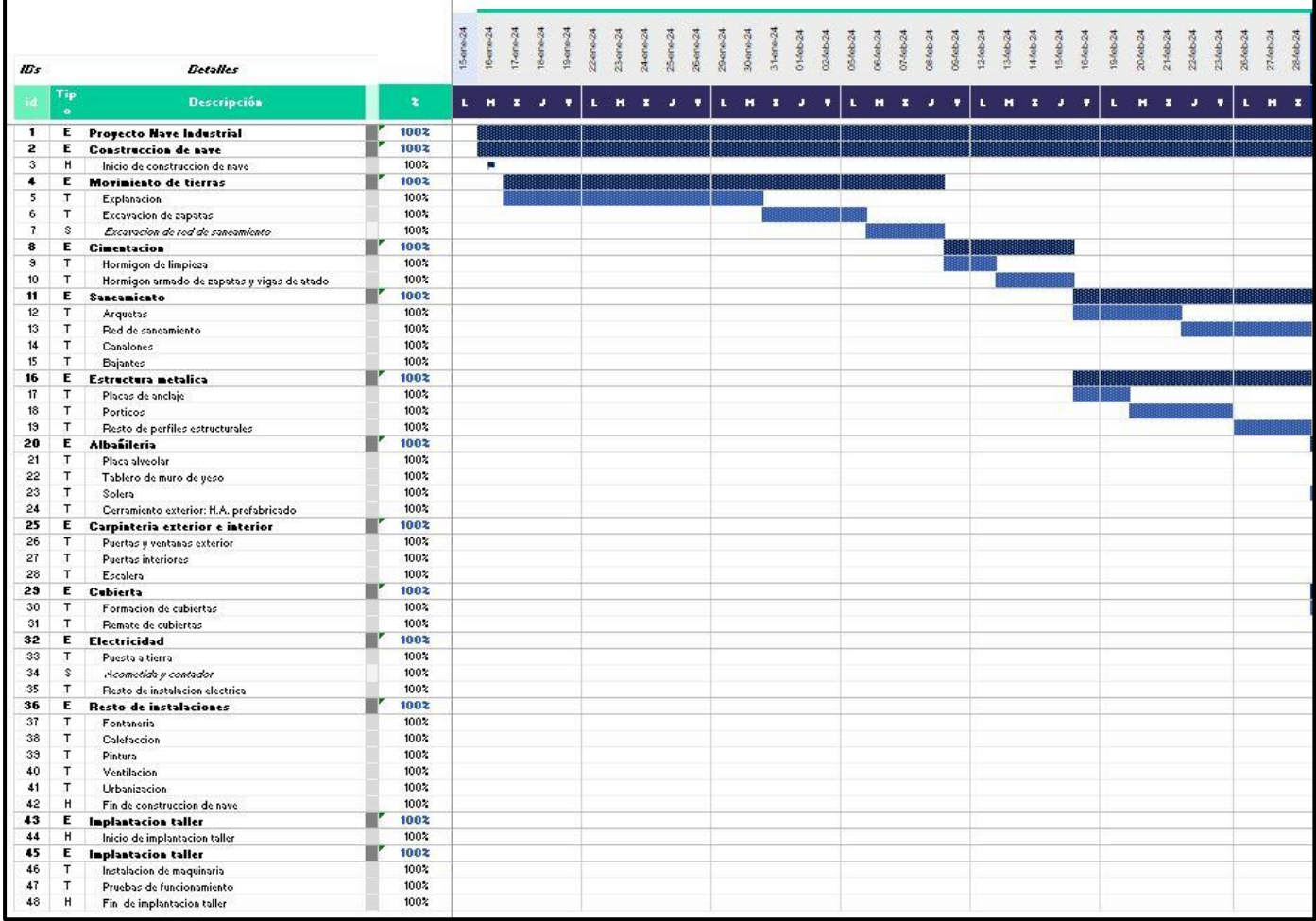

*Ilustración 71. Plan actual. Caso 1 Diagrama Gantt 1*

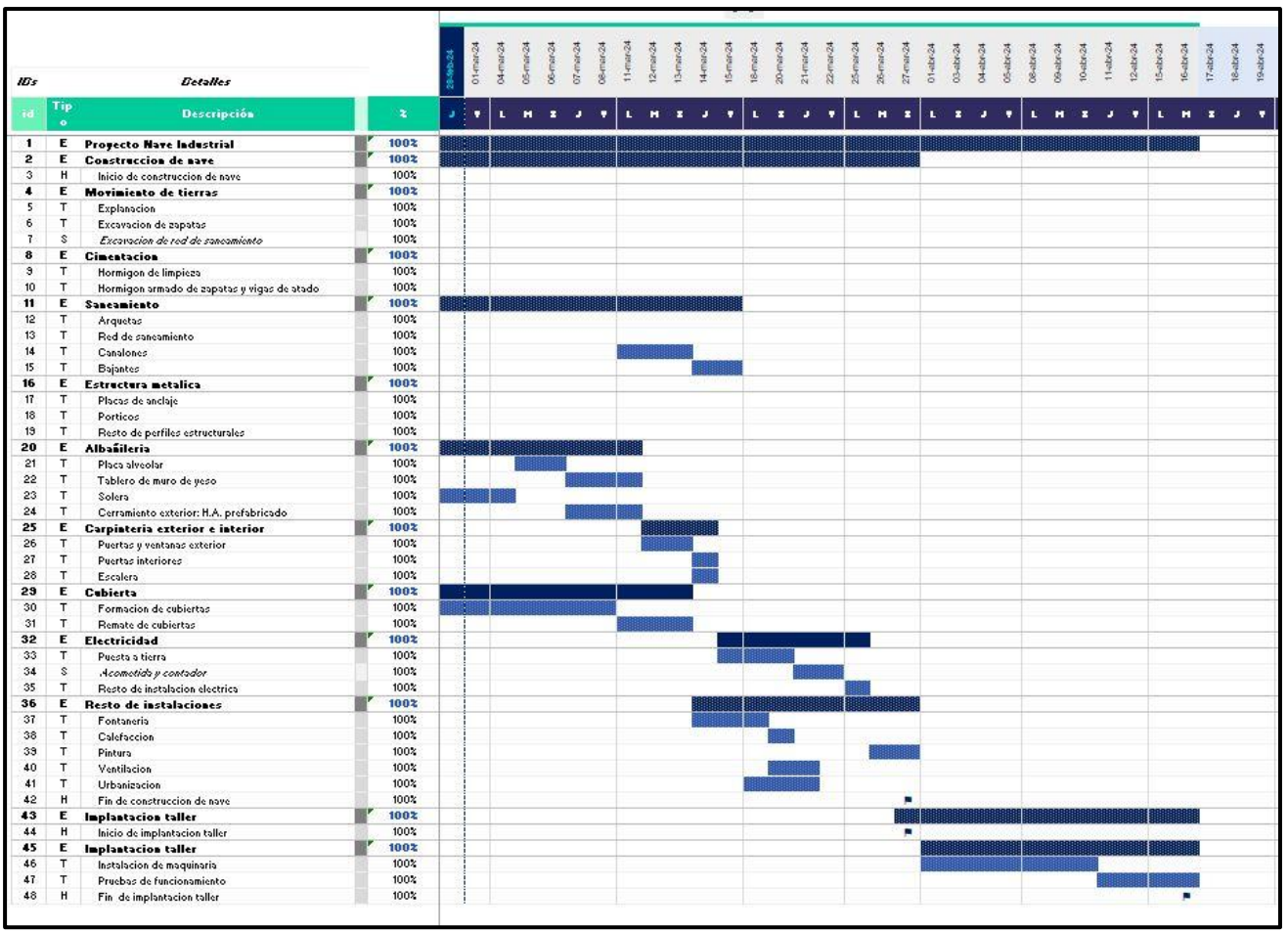

*Ilustración 72. Plan actual. Caso 1 Diagrama Gantt 2*

En cuanto a los recursos, se puede comprobar que no existe variación de los recursos del "Plan actual (Ilustraciones 73 y 74) respecto de lo planificado en el "Plan original" (Ilustraciones 66 y 67). Hay coincidencia absoluta en cada uno de los apartados que conforman los "Recursos reales", con los planificados.

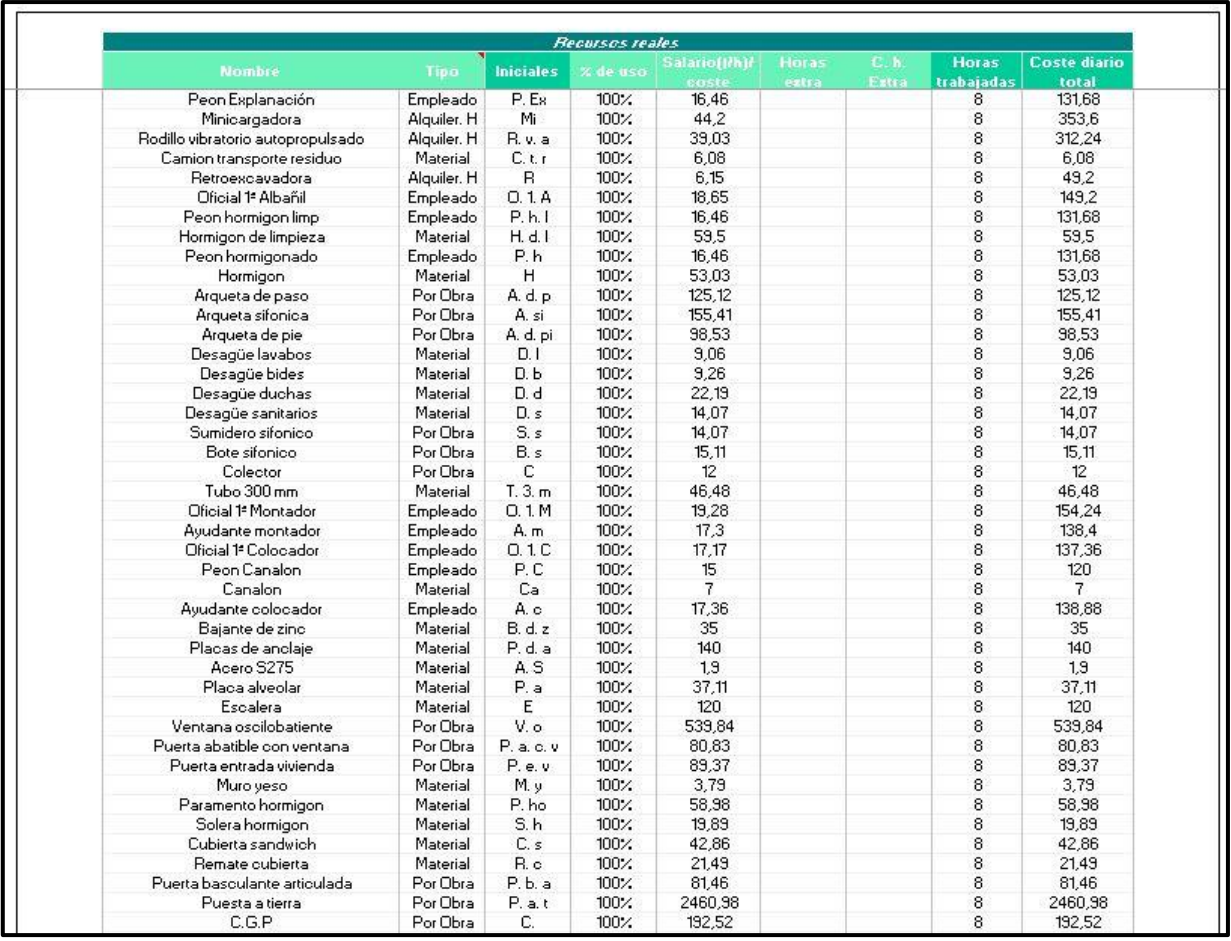

#### *Ilustración 73. Plan actual. Caso 1. Recursos 1*

| <b>Nombre</b>                  | Tipo     | <b>Iniciales</b> | % de uso | <b>Salariof (M)</b><br>coste | <b>Horas</b><br>eztra | C.h.<br>Eatra | <b>Horas</b><br>trabaiadas | <b>Coste diario</b><br>total |
|--------------------------------|----------|------------------|----------|------------------------------|-----------------------|---------------|----------------------------|------------------------------|
| Contador                       | Por Obra | Co               | 100%     | 182.07                       |                       |               | 8                          | 182.07                       |
| Interruptores                  | Por Obra | In.              | 100%     | 8.78                         |                       |               | 8                          | 8,78                         |
| Conmutadores                   | Por Obra | Con              | 100%     | 12,86                        |                       |               | 8                          | 12,86                        |
| Luminaria industrial           | Por Obra | $L$ . in.        | 100%     | 194.93                       |                       |               | 8                          | 194.93                       |
| Interruptores diferenciales    | Por Obra | l, di            | 100%     | 34.75                        |                       |               | 8                          | 34.75                        |
| Interruptores magnetotermicos  | Por Obra | l. ma            | 100%     | 20.32                        |                       |               | 8                          | 20,32                        |
| Tuberias polipropileno 20 mm   | Material | T. p. 2. mm      | 100%     | 4.16                         |                       |               | 8                          | 4,16                         |
| Aparatos sanitarios            | Por Obra | A.sa             | 100%     | 583                          |                       |               | 8                          | 583                          |
| Llaves de corte:               | Por Obra | $L.d.$ co        | 100%     | 25.14                        |                       |               | 8                          | 25.14                        |
| Caldera                        | Por Obra | Cal              | 100%     | 970,85                       |                       |               | 8                          | 970,85                       |
| Tuberias cobre calefaccion     | Material | T. c. ca         | 100%     | 5.                           |                       |               | 8                          | 5                            |
| Termostato                     | Por Obra | Te               | 100%     | 69.54                        |                       |               | 8                          | 69.54                        |
| Aireador estatico              | Material | A. es            | 100%     | 48.79                        |                       |               | 8                          | 48,79                        |
| Pintura plastica               | Material | P.pl.            | 100%     | 2.73                         |                       |               | 8                          | 2,73                         |
| Pintura esmalte sintetico      | Material | P.e.si           | 100%     | 16.54                        |                       |               | 8                          | 16,54                        |
| Taladro multiple 3312 W        | Por Obra | T, m, 3, W       | 100%     | 700                          |                       |               | 8                          | 700                          |
| Canteadora 5800W               | Por Obra | C.5              | 100%     | 3200                         |                       |               | 8                          | 3200                         |
| Escuadradora 4048 W            | Por Obra | E. 4. W.         | 100%     | 1300                         |                       |               | 8                          | 1300                         |
| Tronzadora 883W                | Por Obra | T. 8             | 100%     | 512                          |                       |               | 8                          | 512                          |
| Ingletadora 1104 W             | Por Obra | $1.1 \text{W}$   | 100%     | 300                          |                       |               | 8                          | 300                          |
| Compresor 4048W                | Por Obra | C.4              | 100%     | 1346                         |                       |               | 8                          | 1346                         |
| Polipasto 200W                 | Por Obra | P.2              | 100%     | 100                          |                       |               | 8                          | 100                          |
| Aspirador 414 W                | Por Obra | A.4. W.          | 100%     | 459                          |                       |               | 8                          | 459                          |
| Aspirador 1472 W               | Por Obra | A. 1. W.         | 100%     | 650                          |                       |               | 8                          | 650                          |
| <b>Asfalto</b>                 | Material | А                | 100%     | 6,3                          |                       |               | 8                          | 6,3                          |
| Tecnico de maquinas            | Empleado | T. d. m          | 100%     | 9.                           |                       |               | 8                          | 72                           |
| Contingencia riesgos y calidad | Material | C. r. y. c       | 100%     | 904.5                        |                       |               | 8                          | 904.5                        |
| Contrato                       | Material | Co               | 100%     |                              |                       |               | 8                          |                              |
| Torno                          | Por Obra | To               | 100%     | 28000                        |                       |               | 8                          | 28000                        |

*Ilustración 74. Plan actual. Caso 1. Recursos 2*

Bajo estas condiciones, tras ejecutar el programa, se puede observar en la "Hoja Valor ganado", el gasto diario que se tiene a lo largo del proyecto (Ilustración 75), debido a las actividades que se realizan cada día. Serán las filas de PVa, ACa y Eva, en la columna de la establecida como "Fecha final" (final de proyecto en este caso), las que se utilizarán para el cálculo de índices y variaciones.

![](_page_62_Picture_22.jpeg)

*Ilustración 75. Plan actual. Caso 1. Gasto diario del proyecto*

En esta misma hoja, tendremos un cuadro en que se representa cual es el valor del BAC (Costo total presupuestado), el PV, AC y EV acumulados del rango seleccionado (En este caso, proyecto completo) (Ilustración 76)

| Costo total prespuestado                                                         | <b>BAC</b>        | 218182,0495 |
|----------------------------------------------------------------------------------|-------------------|-------------|
| PV del rango                                                                     | PV rango          | 218182,0495 |
| AC del rango                                                                     | AC rango          | 218182,0495 |
| EV del rango                                                                     | EV rango          | 218182,0495 |
| Variación del costo                                                              | $\mathsf{cv}$     | o           |
| Variación del cronograma                                                         | <b>SV</b>         | o           |
| Índice de desempeño del costo                                                    | CPI               |             |
| Índice de desempeño del cronograma                                               | SPI               |             |
| Estimación a la conclusión (Con CPI actual)                                      | EAC.              | 218182.0495 |
| El trabajo restante se realizará al ritmo<br>planificado/presupuestado.          | EAC <sub>2</sub>  | 218182,0495 |
| El trabajo restante se realizará teniendo en cuenta<br>el SPI y el CPI actuales. | EAC <sub>3</sub>  | 218182,0495 |
| Estimación para la finalización                                                  | ETC.              | 0           |
| Varianza a la finalización                                                       | <b>VAC</b>        | o           |
| Índice de rendimiento a la finalización                                          | TCPI <sub>1</sub> |             |
|                                                                                  | TCPI <sub>2</sub> |             |

*Ilustración 76. Plan actual. Caso 1. Cuadro de índices y variaciones*

Aquí se puede comprobar que, al no haber variaciones en los tiempo y fechas de las actividades, así como tampoco existir cambio en los costos de las mismas, tanto el CV como el SV, son 0, y por este mismo motivo los índices CPI y SPI son 1, que implican que tanto el costo como el tiempo empleado, coinciden exactamente con los planificados.

Dentro de este mismo cuadro, se puede observar que la estimación de coste a la conclusión, es exactamente la misma que la del BAC, ya que no se ha desviado el proyecto lo más mínimo respecto a lo planificado. Por último, el estimado para la finalización y la varianza para la finalización, son 0, ya que la desviación frente al plan original es 0.

![](_page_63_Figure_5.jpeg)

*Ilustración 77. Plan actual. Caso 1. Gráfico de evolución del proyecto*

Queda finalmente un gráfico (Ilustración 77) en el que las 3 variables se encuentran superpuestas al ser iguales.

Este caso 1, es un caso particular en el que todas las previsiones se cumplen. Es un caso ideal y prácticamente irreal, pero que sirve para indicar cuales serían los valores de los índices en un caso perfecto.

### 3.2 Caso 2: Mismas fechas, disminución de coste de los recursos

Este segundo ejemplo quiere mostrar un caso en el que no hay variación en las fechas, entre el valor planificado y las que se van dando actualmente en el proyecto.

Como se puede comprobar en las imágenes que se muestran a continuación, en la tabla de la "Hoja Gantt", las fechas de inicio y final del "Plan actual" (Ilustración 78) son las mismas que las del "Plan original" (Ilustración 68), lo que ocurre también con los costes diarios de las actividades.

En cuanto al diagrama Gantt, se comprueba que el proyecto ya se ha completado hasta la fecha de 29 de febrero de 2024, como se puede ver, las fechas de "Plan actual" (Celdas relleno azul) coinciden perfectamente con las del "Plan original" (celdas con una trama moteada).

![](_page_64_Picture_71.jpeg)

*Ilustración 78.Plan actual. Caso 2. Mismas fechas, disminución de coste de los recursos*

Como se puede ver en la comparación del "Plan actual (Ilustración 78) con el "Plan original" (Ilustración 68), las fechas de inicio y final de todas las actividades, así como los días trabajados de cada una de ellas, son coincidentes, esto también se puede observar perfectamente en el diagrama Gantt del proyecto, donde las actividades ya se han completado (Azul claro) y las actividades planificadas se superponen, indicando que coinciden en fecha (Celdas moteadas) (Ilustraciones 79 y 80). Al contrario que en el caso 1, aquí se puede observar que no coinciden los costes diarios de las actividades. Esto se debe a que se han considerado precios más altos durante la planificación del proyecto de los que finalmente han surgido durante la ejecución del proyecto.

|                         |                  |                                             |   |                 |   |  |  |  |  |  |                                                                                               |  |  |  |  |  |  | की सी की की बीची की बीची की बीची की बीची की बीची की बीची की बीची की बीची की बीची की बीची की बीची की बीची की बी<br>की बीची की बीची की बीची की बीची की बीची की बीची की बीची की बीची की बीची की बीची की बीची की बीची की बीची की ब |  | E7-400-24<br><b>25-debut4</b> |
|-------------------------|------------------|---------------------------------------------|---|-----------------|---|--|--|--|--|--|-----------------------------------------------------------------------------------------------|--|--|--|--|--|--|----------------------------------------------------------------------------------------------------|--|-------------------------------|
| ID's                    |                  | <b>Detalles</b>                             |   |                 |   |  |  |  |  |  |                                                                                               |  |  |  |  |  |  |                                                                                                    |  |                               |
| id                      | Tip<br>$\bullet$ | <b>Descripción</b>                          | A | $\mathbf{z}$    |   |  |  |  |  |  | <b>L. H. B. J. J. L. H. B. J. J. L. H. L. H. H. J. J. J. J. J. J. J. J.</b> L. H. B. J. J. J. |  |  |  |  |  |  | $L$ of $\mathbf{x}$ (a) $\mathbf{v}$ $\ $                                                                                                    |  | L. H. Z                       |
| $\mathbf{1}$            | Ε                | <b>Proyecto Nave Industrial</b>             |   | 462             |   |  |  |  |  |  |                                                                                               |  |  |  |  |  |  |                                                                                                    |  |                               |
| 2                       | Е                | <b>Construccion de nave</b>                 |   | 55%             |   |  |  |  |  |  |                                                                                               |  |  |  |  |  |  |                                                                                                    |  |                               |
| 3                       | н                | Inicio de construcción de nave              |   | 100%            | п |  |  |  |  |  |                                                                                               |  |  |  |  |  |  |                                                                                                    |  |                               |
| ٠                       | Е                | <b>Moriniento de tierras</b>                |   | 1002            |   |  |  |  |  |  |                                                                                               |  |  |  |  |  |  |                                                                                                    |  |                               |
| 5                       | T                | Explanacion                                 |   | 100%            |   |  |  |  |  |  |                                                                                               |  |  |  |  |  |  |                                                                                                    |  |                               |
| 6                       | T                | Excavación de aspatas                       |   | 100%            |   |  |  |  |  |  |                                                                                               |  |  |  |  |  |  |                                                                                                    |  |                               |
| $\overline{1}$          | s                | Excavación de red de sancamiento            |   | 100%            |   |  |  |  |  |  |                                                                                               |  |  |  |  |  |  |                                                                                                    |  |                               |
| 8                       | Ε                | <b>Cinentacion</b>                          |   | 1002            |   |  |  |  |  |  |                                                                                               |  |  |  |  |  |  |                                                                                                    |  |                               |
| $\overline{\mathbf{3}}$ | T                | Hormigon de limpieza                        |   | 100%            |   |  |  |  |  |  |                                                                                               |  |  |  |  |  |  |                                                                                                    |  |                               |
| 10                      | $\tau$           | Hormigon armado de zapatas y vigas de atado |   | 100%            |   |  |  |  |  |  |                                                                                               |  |  |  |  |  |  |                                                                                                    |  |                               |
| 11                      | E                | Sancamiento                                 |   | 1002            |   |  |  |  |  |  |                                                                                               |  |  |  |  |  |  |                                                                                                    |  |                               |
| 12                      | T                | Arquetas                                    |   | 100%            |   |  |  |  |  |  |                                                                                               |  |  |  |  |  |  |                                                                                                    |  |                               |
| 13                      | T                | Red de sancamiento                          |   | 100%            |   |  |  |  |  |  |                                                                                               |  |  |  |  |  |  |                                                                                                    |  |                               |
| 14                      | T                | Canalones                                   |   | $0\%$           |   |  |  |  |  |  |                                                                                               |  |  |  |  |  |  |                                                                                                    |  |                               |
| 15                      | T                | Bajantes                                    |   | 0 <sup>2</sup>  |   |  |  |  |  |  |                                                                                               |  |  |  |  |  |  |                                                                                                    |  |                               |
| 16                      | Ε                | Estructura metalica                         |   | 1002            |   |  |  |  |  |  |                                                                                               |  |  |  |  |  |  |                                                                                                    |  |                               |
| 17                      | T                | Placas de anclaje                           |   | 100%            |   |  |  |  |  |  |                                                                                               |  |  |  |  |  |  |                                                                                                    |  |                               |
| 18                      | T                | Porticos                                    |   | 100%            |   |  |  |  |  |  |                                                                                               |  |  |  |  |  |  |                                                                                                    |  |                               |
| 19                      | $\mathsf{T}$     | Resto de perfiles estructurales             |   | 100%            |   |  |  |  |  |  |                                                                                               |  |  |  |  |  |  |                                                                                                    |  |                               |
| 20                      | Е                | Albanileria                                 |   | 92              |   |  |  |  |  |  |                                                                                               |  |  |  |  |  |  |                                                                                                    |  |                               |
| 21                      | T                | Placa alveolar                              |   | 0%              |   |  |  |  |  |  |                                                                                               |  |  |  |  |  |  |                                                                                                    |  |                               |
| 22                      | T                | Tablero de muro de yeso                     |   | 0%              |   |  |  |  |  |  |                                                                                               |  |  |  |  |  |  |                                                                                                    |  |                               |
| 23                      | $\mathsf{T}$     | Solera                                      |   | 34%             |   |  |  |  |  |  |                                                                                               |  |  |  |  |  |  |                                                                                                    |  |                               |
| 24                      | T                | Cerramiento exterior: H.A. prefabricado     |   | 0%              |   |  |  |  |  |  |                                                                                               |  |  |  |  |  |  |                                                                                                    |  |                               |
| 25                      | E                | Carpinteria exterior e interior             |   | 0 <sup>2</sup>  |   |  |  |  |  |  |                                                                                               |  |  |  |  |  |  |                                                                                                    |  |                               |
| 26                      | T                | Puertas y ventanas exterior                 |   | 0 <sup>2</sup>  |   |  |  |  |  |  |                                                                                               |  |  |  |  |  |  |                                                                                                    |  |                               |
| 27                      | T                | Puertas interiores                          |   | 0 <sup>2</sup>  |   |  |  |  |  |  |                                                                                               |  |  |  |  |  |  |                                                                                                    |  |                               |
| 28                      | T                | Escalera                                    |   | $0\%$           |   |  |  |  |  |  |                                                                                               |  |  |  |  |  |  |                                                                                                    |  |                               |
| 29                      | E                | Cubierta                                    |   | 18 <sup>2</sup> |   |  |  |  |  |  |                                                                                               |  |  |  |  |  |  |                                                                                                    |  |                               |
| 30                      | T                | Formación de cubiertas                      |   | 25%             |   |  |  |  |  |  |                                                                                               |  |  |  |  |  |  |                                                                                                    |  |                               |
| 31                      | T                | Remate de cubiertas                         |   | 0 <sub>x</sub>  |   |  |  |  |  |  |                                                                                               |  |  |  |  |  |  |                                                                                                    |  |                               |
| 32                      | Е                | Electricidad                                |   | $\overline{0}$  |   |  |  |  |  |  |                                                                                               |  |  |  |  |  |  |                                                                                                    |  |                               |
| 33                      | T                | Puesta a tierra                             |   | 0%              |   |  |  |  |  |  |                                                                                               |  |  |  |  |  |  |                                                                                                    |  |                               |
| 34                      | s                | Acomotida y contador                        |   | 0%              |   |  |  |  |  |  |                                                                                               |  |  |  |  |  |  |                                                                                                    |  |                               |
| 35                      | T                | Resto de instalación electrica              |   | 0%              |   |  |  |  |  |  |                                                                                               |  |  |  |  |  |  |                                                                                                    |  |                               |
| 36                      | Е                | <b>Resto de instalaciones</b>               |   | 0 <sup>2</sup>  |   |  |  |  |  |  |                                                                                               |  |  |  |  |  |  |                                                                                                    |  |                               |
| 37                      | T                | Fontaneria                                  |   | 0%              |   |  |  |  |  |  |                                                                                               |  |  |  |  |  |  |                                                                                                    |  |                               |
| 38                      | T                | Calefaccion                                 |   | 0 <sup>2</sup>  |   |  |  |  |  |  |                                                                                               |  |  |  |  |  |  |                                                                                                    |  |                               |
| 39                      | T                | Pintura                                     |   | $0\%$           |   |  |  |  |  |  |                                                                                               |  |  |  |  |  |  |                                                                                                    |  |                               |
| 40                      | T                | Ventilacion                                 |   | $0\%$           |   |  |  |  |  |  |                                                                                               |  |  |  |  |  |  |                                                                                                    |  |                               |
| 41                      | T                | Urbanizacion                                |   | 0%              |   |  |  |  |  |  |                                                                                               |  |  |  |  |  |  |                                                                                                    |  |                               |
| 42                      | H                | Fin de construcción de nave                 |   | $0\%$           |   |  |  |  |  |  |                                                                                               |  |  |  |  |  |  |                                                                                                    |  |                               |
| 43                      | E                | Implantacion taller                         |   | 0 <sup>2</sup>  |   |  |  |  |  |  |                                                                                               |  |  |  |  |  |  |                                                                                                    |  |                               |
| 44                      | н                | Inicio de implantacion taller               |   | 0 <sup>2</sup>  |   |  |  |  |  |  |                                                                                               |  |  |  |  |  |  |                                                                                                    |  |                               |
| 45                      | Ε                | Implantacion taller                         |   | 0 <sup>2</sup>  |   |  |  |  |  |  |                                                                                               |  |  |  |  |  |  |                                                                                                    |  |                               |
| 46                      | T                | Instalación de maquinaria                   |   | 0 <sup>2</sup>  |   |  |  |  |  |  |                                                                                               |  |  |  |  |  |  |                                                                                                    |  |                               |
| 47                      | $\mathsf{T}$     | Pruebas de funcionamiento                   |   | 0%              |   |  |  |  |  |  |                                                                                               |  |  |  |  |  |  |                                                                                                    |  |                               |
| 48                      | H                | Fin de implantacion taller                  |   | 0 <sup>2</sup>  |   |  |  |  |  |  |                                                                                               |  |  |  |  |  |  |                                                                                                    |  |                               |
|                         |                  |                                             |   |                 |   |  |  |  |  |  |                                                                                               |  |  |  |  |  |  |                                                                                                    |  |                               |

*Ilustración 79. Plan actual. Caso 2 Diagrama Gantt 1*

![](_page_66_Figure_0.jpeg)

*Ilustración 80. Plan actual. Caso 2 Diagrama Gantt 2*

En cuanto a los recursos, se puede comprobar que existe variación de los recursos del "Plan actual (Ilustraciones 81 y 82) respecto de lo planificado en el "Plan original" (Ilustraciones 66 y 67). Aunque los % de uso, y los tipos de recurso se mantienen, se puede visualizar que en los "Recursos reales", los precios de "Salario (€/h)|Coste, son un 10% inferiores a los originalmente establecidos en los recursos planificados.

![](_page_67_Picture_10.jpeg)

#### *Ilustración 81. Plan actual. Caso 2. Recursos 1*

| <b>Nombre</b>                  | Tipo            | <b>Iniciales</b> | $\times$ de uso | <b>Salariof (th)</b><br>coste | <b>Horas</b><br>extra | C h<br>Estra | <b>Horas</b><br><b>trabajadas</b> | <b>Coste diario</b><br>total |
|--------------------------------|-----------------|------------------|-----------------|-------------------------------|-----------------------|--------------|-----------------------------------|------------------------------|
| Contador                       | Por Obra        | Co               | 100%            | 163,863                       |                       |              | 8                                 | 163,863                      |
| Interruptores                  | Por Obra        | In.              | 100%            | 7.902                         |                       |              | 8                                 | 7,902                        |
| <b>Conmutadores</b>            | Por Obra        | Con:             | 100%            | 11,574                        |                       |              | 8                                 | 11,574                       |
| Luminaria industrial           | Por Obra        | $L$ , in         | 100%            | 175.437                       |                       |              | 8                                 | 175,437                      |
| Interruptores diferenciales    | Por Obra        | L di             | 100%            | 31,275                        |                       |              | 8                                 | 31,275                       |
| Interruptores magnetotermicos  | Por Obra        | I. ma            | 100%            | 18,288                        |                       |              | 8                                 | 18,288                       |
| Tuberias polipropileno 20 mm   | Material        | T. p. 2. mm      | 100%            | 3.744                         |                       |              | 8                                 | 3.744                        |
| Aparatos sanitarios            | Por Obra        | A.sa             | 100%            | 524,7                         |                       |              | 8                                 | 524.7                        |
| Llaves de corte                | Por Obra        | L. d. co         | 100%            | 22.626                        |                       |              | 8                                 | 22.626                       |
| Caldera                        | Por Obra        | Cal              | 100%            | 873.765                       |                       |              | 8                                 | 873.765                      |
| Tuberias cobre calefaccion     | Material        | T. c. ca         | 100%            | 4,5                           |                       |              | 8                                 | 4,5                          |
| Termostato                     | Por Obra        | Te.              | 100%            | 62.586                        |                       |              | 8                                 | 62.586                       |
| Aireador estatico              | Material        | A. es            | 100%            | 43,911                        |                       |              | 8                                 | 43,911                       |
| Pintura plastica               | Material        | P.pl             | 100%            | 2.457                         |                       |              | 8                                 | 2,457                        |
| Pintura esmalte sintetico      | Material        | P. e. si         | 100%            | 14,886                        |                       |              | 8                                 | 14,886                       |
| Taladro multiple 3312 W        | Por Obra        | T.m.3. W         | 100%            | 630                           |                       |              | 8                                 | 630                          |
| Canteadora 5800W               | Por Obra        | C, 5             | 100%            | 2880                          |                       |              | 8                                 | 2880                         |
| Escuadradora 4048 W            | Por Obra        | E. 4. W.         | 100%            | 1170                          |                       |              | 8                                 | 1170                         |
| Tronzadora 883W                | Por Obra        | T. 8             | 100%            | 460,8                         |                       |              | 8                                 | 460.8                        |
| Ingletadora 1104 W             | Por Obra        | $1.1 \text{W}$   | 100%            | 270                           |                       |              | 8                                 | 270                          |
| Compresor 4048W                | Por Obra        | C.4              | 100%            | 1211.4                        |                       |              | 8                                 | 1211,4                       |
| Polipasto 200W                 | Por Obra        | P.2              | 100%            | 90                            |                       |              | 8                                 | 90                           |
| Aspirador 414 W                | Por Obra        | A. 4. W.         | 100%            | 413.1                         |                       |              | 8                                 | 413.1                        |
| Aspirador 1472 W               | Por Obra        | A. 1. W.         | 100%            | 585                           |                       |              | 8                                 | 585                          |
| Asfalto                        | Material        | А                | 100%            | 5.67                          |                       |              | 8                                 | 5.67                         |
| Tecnico de maguinas            | <b>Empleado</b> | T.d.m.           | 100%            | 8,1                           |                       |              | 8                                 | 64,8                         |
| Contingencia riesgos y calidad | Material        | C. r. y. c       | 100%            | 814,05                        |                       |              | 8                                 | 814,05                       |
| Contrato                       | Material        | Co               | 100%            | 0,9                           |                       |              | 8                                 | 0.9                          |
| Torno                          | Por Obra        | To               | 100%            | 25200                         |                       |              | 8                                 | 25200                        |

*Ilustración 82. Plan actual. Caso 2. Recursos 2*

Bajo estas condiciones, tras ejecutar el programa, se puede observar en la "Hoja Valor ganado", el gasto diario que se tiene a lo largo del proyecto (Ilustración 79), debido a las actividades que se realizan cada día. Serán las filas de PVa, ACa y Eva, en la columna de la establecida como "Fecha final" (29 de febrero de 2024), las que se utilizarán para el cálculo de índices y variaciones. Se ve aquí, que en esta simulación el proyecto se encuentra en el día 29 de febrero de 2024, por lo que el análisis se hace respecto del mismo. Se ve claramente como todos los valores de PV se encuentran completos, debido a que es el presupuesto planificado, pero el Costo real (AC) y el Valor ganado del trabajo realizado (EV), solo se calculan hasta la fecha trabajada.

![](_page_68_Picture_33.jpeg)

*Ilustración 83. Plan actual. Caso 2. Gasto diario del proyecto*

En esta misma hoja, tendremos un cuadro en que se representa cual es el valor del BAC (Costo total presupuestado), el PV, AC y EV acumulados del rango seleccionado (En este caso, 29 de febrero de 2024) (Ilustración 84)

| Costo total prespuestado                                                         | <b>BAC</b>        | 218182,0495           |
|----------------------------------------------------------------------------------|-------------------|-----------------------|
| PV del rango                                                                     | PV rango          | 71092.59529           |
| AC del rango                                                                     | AC rango          | 63983,33576           |
| EV del rango                                                                     | EV rango          | 71092,59529           |
| Variación del costo                                                              | CV                | 7109,259529           |
| Variación del cronograma                                                         | <b>SV</b>         |                       |
| Índice de desempeño del costo                                                    | CPI               | 1.1111111111          |
| Índice de desempeño del cronograma                                               | SPI               |                       |
| Estimación a la conclusión (Con CPI actual)                                      | EAC               | 196363,8446           |
| El trabajo restante se realizará al ritmo<br>planificado/presupuestado.          | EAC <sub>2</sub>  | 211072,79             |
| El trabajo restante se realizará teniendo en cuenta<br>el SPI y el CPI actuales. | EAC <sub>3</sub>  | 196363,8446           |
| Estimación para la finalización                                                  | ETC.              | 132380,5088           |
| Varianza a la finalización                                                       | <b>VAC</b>        | 21818,20495           |
| Indice de rendimiento a la finalización                                          | TCPI <sub>1</sub> | 0.953895468           |
|                                                                                  | TCPI <sub>2</sub> | 1 1 1 1 1 1 1 1 1 1 1 |

*Ilustración 84. Plan actual. Caso 2. Cuadro de índices y variaciones*

Aquí se puede comprobar que, al no haber variaciones en los tiempo y fechas de las actividades, el SV aparece como 0. Esto no pasa, por el contrario, con el CV, ya que se puede ver que, en este proyecto, el hecho de que los recursos sean un 10% más baratos implica que a la mitad del proyecto, en la fecha 29 de febrero de 2024, hay un ahorro de 7109,26€ respecto a lo originalmente planificado. y por este mismo motivo el índice CPI es de 1,11, indicando que se ha ahorrado en comparación con lo originalmente planificado. Igual que con el SV, el SPI indica que no existe ningún cambio respecto a lo planificado, siendo el resultado de este igual a 1, lo que implica que tanto el tiempo empleado, coinciden exactamente con el plan.

Dentro de este mismo cuadro, se puede observar que la estimación de coste a la conclusión se puede calcular de 3 maneras distintas, con las que tendremos 2 resultados distintos, ya que en uno de ellos influye el SPI, que en este segundo caso es igual a 1. En el caso en el que se haga esta estimación teniendo en cuenta el CPI (se mantendrían esta disminución del 10% de los precios el resto del proyecto), el coste final del proyecto sería de 196.363,84€ frente a los 218.182,04€ proyectados originalmente. La otra opción de cálculo que influye en este caso, es suponiendo que los costes de los recursos vuelven a lo planificado, y por lo tanto no habría variación en este tramo en relación a lo originalmente planificado, por lo que se restaría al BAC lo que se ha conseguido ahorrar hasta ese momento.

En este caso, el ETC tiene un valor de 132.380,5€ debido a que es lo que se

necesita para llegar a lo estimado por el EAC (teniendo en cuenta el CPI actual), habiendo tenido ya un gasto de 63.983,33€. Siendo que la varianza final que quedaría en el proyecto sería de 21.818,20€ de ahorro respecto a lo originalmente previsto.

Los dos últimos datos que aparecen, que son los índices de rendimiento a la finalización, indican cual debe ser la eficiencia que se debe mantener en el proyecto para completar con el presupuesto proyectado y cuál debe ser la eficiencia de costes que debe mantenerse para completar con el EAC actual, respectivamente. Este valor de 0,95 indicaría que se puede relajar el proyecto reduciendo su eficiencia, si el objetivo es mantenerse dentro de lo previsto originalmente en el presupuesto, y si queremos completar con el costo actual, el CPI no puede disminuir.

![](_page_70_Figure_2.jpeg)

*Ilustración 85. Plan actual. Caso 2. Gráfico de evolución del proyecto a 29/02/24*

Queda finalmente un gráfico (Ilustración 77) en el que las 2 variables se encuentran superpuestas al ser iguales (PV y EV), pero se puede comprobar gráficamente que el costo real del proyecto se encuentra por debajo de lo originalmente previsto.

Este caso 2, es un caso en el que se sobreestimaron los precios en un principio, y se encuentra que los recursos destinados al proyecto son más altos de lo que deberían, pudiendo deberse a multitud de factores (cálculo pesimista, disminución de precios…), pero que debería ser corregido y estos recursos redirigidos dentro de la empresa, para que se pueda hacer uso de los mismos.

## 3.3 Caso 3: Cronograma adelantado y disminución de coste de los recursos

Este tercer ejemplo quiere mostrar un caso en el que hay variación en las fechas, entre el valor planificado y las que se van dando actualmente en el proyecto, y además hay una disminución de coste de los recursos.

Como se puede comprobar en las imágenes que se muestran a continuación, en la tabla de la "Hoja Gantt", las fechas de inicio y final del "Plan actual" (Ilustración 86)

son distintas de las de "Plan original" (Ilustración 68), lo que ocurre también con los costes diarios de las actividades.

En cuanto al diagrama Gantt, se comprueba que el proyecto ya se ha completado hasta el 29 de febrero de 2024, y como se puede ver, ahora las fechas de "Plan actual" (Celdas relleno azul) no coinciden exactamente con las del "Plan original" (celdas con una trama moteada).

|                  |                         |                                             |                  |                               |                                      |                         | <b>Plan actual</b>     |                        |                                                                                    |                        |                             |  |  |  |  |
|------------------|-------------------------|---------------------------------------------|------------------|-------------------------------|--------------------------------------|-------------------------|------------------------|------------------------|------------------------------------------------------------------------------------|------------------------|-----------------------------|--|--|--|--|
|                  |                         |                                             |                  | Última Actualización          |                                      |                         |                        |                        |                                                                                    |                        |                             |  |  |  |  |
| IBs              |                         | <b>Detalles</b>                             |                  |                               |                                      |                         |                        |                        |                                                                                    |                        |                             |  |  |  |  |
|                  | Tip<br>$\ddot{\bullet}$ | <b>Descripción</b>                          | cha di<br>inicio | Fecha de<br><b>final real</b> | <b>Retras</b><br>d. ref<br>$\bullet$ | Dias:<br>trabajados     | Inicio                 | Fin                    | Recursos asignados                                                                 | Coste diario<br>actual | id recursos<br>coincidente: |  |  |  |  |
| $\mathbf{1}$     | Е                       | <b>Proyecto Nave Industrial</b>             | Auto             |                               |                                      | 58                      | $16 - ene - 24$        | $10 - abr - 24$        |                                                                                    |                        |                             |  |  |  |  |
| 2                | Ε                       | <b>Construccion de nave</b>                 | Auto             |                               |                                      | 47                      | $16$ -ene-24           | $21 - n - 24$          |                                                                                    |                        |                             |  |  |  |  |
| 3                | н                       | Inicio de construcción de nave              | 16-ene-24        |                               |                                      |                         | $16$ -cnc-24           | $16$ -ene-24           |                                                                                    |                        |                             |  |  |  |  |
| $\blacktriangle$ | E                       | <b>Moriniento de tierras</b>                | Auto             |                               |                                      | 17                      | $17$ -ene-24           | $8 - feb - 24$         |                                                                                    |                        |                             |  |  |  |  |
| 5                | т                       | Explanacion                                 |                  |                               | FS(3)                                | 10 <sub>10</sub>        | $17$ -ene-24           | 30-ene-24              | P. Ex; Mi; R. v. a; C. t. r (507,15); C. r. y. c.                                  | 1076,68548             |                             |  |  |  |  |
| 6                | T                       | Excavación de aspatas                       |                  |                               | FS(5)                                | $\overline{4}$          | 31-cnc-24              | $5-feb-24$             | $R_2C_1x_1y_2$                                                                     | 247,7925               |                             |  |  |  |  |
|                  | $\mathbf{S}$            | Excovación de red de soncamiento            |                  |                               | FS(6)                                | $\overline{\mathbf{3}}$ | $6-fcb-24$             | $8-fcb-24$             | R: C.t. r (106,65): C.r. v. c.                                                     | 510,1596               |                             |  |  |  |  |
| 8                | Е                       | <b>Cinentacion</b>                          | Auto             |                               |                                      | $5\overline{5}$         | $3-feb-24$             | $15 - feb - 24$        |                                                                                    |                        |                             |  |  |  |  |
| 3                | $\mathbf{r}$            | Hormigon de limpieza                        |                  |                               | F\$ (7) :F\$ (6)                     | $\overline{2}$          | $3-fcb-24$             | $12-fcb-24$            | 0.1.A; P. k.l; H. d. I (106,65); O.r.y.c.                                          | 3515.37075             |                             |  |  |  |  |
| 10               | T                       | Hormigon armado de aspatas y vigas de atado |                  |                               | FS(3)                                | 3                       | 13-feb-24              | $15-fcb-24$            | P. k; H; C. r. y. c.                                                               | 405,771                |                             |  |  |  |  |
| 11               | E                       | <b>Sancamiento</b>                          | Auto             |                               |                                      | 10                      | $16 - feb - 24$        | 29-feb-24              |                                                                                    |                        |                             |  |  |  |  |
| 12               | T                       | Arquetas                                    |                  |                               | FS (10)                              | $\overline{A}$          | $16 - feb - 24$        | $21-fcb - 24$          | A. d.p (8); A. d.pi (8); A.ri (4); C.r.y.c.                                        | 745.9515               |                             |  |  |  |  |
| 13               | $\mathbf{r}$            | Red de sancamiento                          |                  |                               | FS (12)                              | 5                       | $22-fcb-24$            | $28-fcb-24$            | D. $d(6)$ ; D. I(3); D. $r(7)$ ; B. $r(7)$ ; C(3); T. 3. m (27); O. 1. M; A. m; C. | \$90,3268              |                             |  |  |  |  |
| 14               | T                       | Canalones                                   | $23-fcb-24$      |                               | F\$ (13) ;F\$ (30)                   | 3                       | 23-feb-24              | $27-fcb-24$            | 0.1.0; A.c; Ca (60); P.O; C.r.y.c                                                  | 753,966                |                             |  |  |  |  |
| 15               | $\mathbf{T}$            | <b>Bajantes</b>                             |                  | 23-feb-24                     | FS (14)                              | $\overline{2}$          | $28-fcb-24$            | $23-fcb-24$            | B. d. x; C.r. y. c.                                                                | 422,775                |                             |  |  |  |  |
| 16               | Е                       | <b>Estructura metalica</b>                  | Auto             |                               |                                      | $\overline{\mathbf{a}}$ | $16 - feb - 24$        | 28-feb-24              |                                                                                    |                        |                             |  |  |  |  |
| 17               | T                       | Placas de anclaie                           |                  |                               | FS (10)                              | $\overline{2}$          | $16 - feb - 24$        | $13-fcb-24$            | P. d. of 181; C. r. v. c.                                                          | 1541,025               |                             |  |  |  |  |
| 18               | T                       | Porticos                                    |                  |                               | F\$ (17)                             | $\overline{a}$          | $20-fcb-24$            | $23-fcb-24$            | A. S (10035.2): C.r. v. c.                                                         | 4493,5605              |                             |  |  |  |  |
| 19               | $\mathbf{T}$            | Resto de perfiles estructurales             |                  |                               | FS (18)                              | $\mathbf{a}$            | $26 - feb - 24$        | 28-feb-24              | A. S(2759,68); 0.r.v.c.                                                            | 1844,3676              |                             |  |  |  |  |
| 20               | E                       | <b>Albanileria</b>                          | Auto             |                               |                                      | a                       | 23-feb-24              | $5 - max - 24$         |                                                                                    |                        |                             |  |  |  |  |
| 21               | $\mathbf{T}$            | Place alveolar                              |                  |                               | FS (23)                              | $\overline{2}$          | 28-feb-24              | 23-feb-24              | P. a (97); C.r.y.c                                                                 | 2026.8765              |                             |  |  |  |  |
| 22               | T                       | Tablero de muro de yeso                     |                  |                               | FS(21)                               | $\mathbf{3}$            | $1 - max - 24$         | $5 - max - 24$         | M.y (207); C.r.y.c                                                                 | 506,709                |                             |  |  |  |  |
| 23               | T                       | Solera                                      |                  | $27-f_0h - 24$                | FS (19)                              | 3                       | $23-fcb - 24$          | $27 - 66 - 24$         | S. h(700); 0.r. y. c                                                               | 4448.25                |                             |  |  |  |  |
| 24               | T                       | Cerramiento exterior: H.A. prefabricado     |                  |                               | FS (21)                              | 3                       | $1 - max - 24$         | $5 - 24$               | P.ha (756,47); C.r.y.c.                                                            | 13656,33018            |                             |  |  |  |  |
| 25               | E                       | Carpinteria exterior e interior             | Auto             |                               |                                      | 3                       | $6 - n - 24$           | $8 - n - 24$           |                                                                                    |                        |                             |  |  |  |  |
| 26               | T                       | Puertas y ventanas exterior                 |                  |                               | FS (24)                              | $\overline{2}$          | $6 - max - 24$         | $7 - max - 24$         | P. a. v: P. b. a (14): C. r. v. c.                                                 | 960,4395               |                             |  |  |  |  |
| 27               | $\tau$                  | Puertas interiores                          |                  |                               | FS (26) ;FS (22)                     | $\overline{1}$          | $8 - m$ ar-24          | $8 - 24$               | P. a. c. v (4); C. r. y. c.                                                        | 1105,038               |                             |  |  |  |  |
| 28               | T                       | Escalera                                    |                  |                               | FS (26)                              |                         | 8-mar-24               | 8-mar-24               | $E_1 O, r, y, c$                                                                   | 922,05                 |                             |  |  |  |  |
| 23               | Е                       | Cubierta                                    | Auto             |                               |                                      | 10                      | 21-feb-24              | $5 - n - 24$           |                                                                                    |                        |                             |  |  |  |  |
| 30               | T                       | Formación de cubiertas                      |                  | $29 - feb - 24$               | FS (19)                              | $\overline{1}$          | $21-fcb-24$            | 23-feb-24              | $C_{12}$ (700); $C_{15}$ , $y_{16}$                                                | 3973,692857            |                             |  |  |  |  |
| 31               | $\mathbf \tau$          | Remate de cubiertas                         |                  |                               | FS (30)                              | $\mathcal{R}$           | $1 - max - 24$         | $5 - max - 24$         | R. c (155,24); C.r.y.c                                                             | 1272,18228             |                             |  |  |  |  |
| 32               | Е                       | Electricidad                                | Auto             |                               |                                      | 6                       | $11 - max - 24$        | $18 - n - 24$          |                                                                                    |                        |                             |  |  |  |  |
| 33               | п                       | Puesta a tierra                             |                  |                               | FS (26) ;FS (27) ;FS (28) ;FS (31)   | $\overline{\mathbf{3}}$ | $11 - max - 24$        | $13 - \text{max} - 24$ | P. a. t; C. r. y. c                                                                | 1009,644               |                             |  |  |  |  |
| 34               | s                       | Acomotida y contador                        |                  |                               | FS (33)                              | $\overline{2}$          | $14 - \text{mar} - 24$ | $15 - max - 24$        | $C. (0,67); CB(0,67); C.r. y. c(0,67)$                                             | 385,645635             |                             |  |  |  |  |
| 35               | $\mathbf{T}$            | Resto de instalación electrica              |                  |                               | FS (34)                              | $\overline{1}$          | $18 - m$ ar $-24$      | $18 - \text{mar} - 24$ | 1. di (36); In (10); I. ma (36); L. in (18); Can (12); C. r. y. c                  | 5974,092               |                             |  |  |  |  |
| 36               | Е                       | Resto de instalaciones                      | Auto             |                               |                                      | 14                      | $1 - max - 24$         | $21 - max - 24$        |                                                                                    |                        |                             |  |  |  |  |
| 37               | $\mathbf{r}$            | <b>Eontaneria</b>                           |                  |                               | FS (26)                              | 3                       | 8-mar-24               | 12-mar-24              | A.ro(5); T.p. 2.mm (60); L.d. ca (5); C.r.y.c.                                     | 1258,44                |                             |  |  |  |  |
| 38               | T                       | Calefaccion                                 |                  |                               | F\$ (37)                             | 1                       | $13 - m$ ar-24         | $13 - 24$              | Cal(0,5); T. c. ca (20); To (0,5); C. r. y. c (0,5)                                | 965,2005               |                             |  |  |  |  |
| 39               | т                       | Pintura                                     |                  |                               | FS (38) :FS (40) :FS (35)            | $\overline{2}$          | 20-mar-24              | 21-mar-24              | P.o.zi (250); P.pl (250); C.r.y.c.                                                 | 2574.9                 |                             |  |  |  |  |
| 40               | T                       | Ventilacion                                 |                  |                               | FS (37)                              | $\overline{2}$          | $13 - m$ ar-24         | $14 - max - 24$        | A. or (2): C.r.y.c.                                                                | 450,936                |                             |  |  |  |  |
| 41               | $\mathbf{T}$            | Urbanizacion                                |                  |                               | FS (19) ; FS (15)                    | $\mathbf{\hat{a}}$      | $1 - max - 24$         | $5 - 24$               | A (1950); C.r.y. c (0,75)                                                          | 3889,0125              |                             |  |  |  |  |
| 42               | H                       | Fin de construccion de nave.                |                  |                               | FS (39) ; FS (41)                    | 1                       | $21$ -mar- $24$        | 21-mar-24              |                                                                                    |                        |                             |  |  |  |  |
| 43               | Е                       | <b>Implantacion taller</b>                  | Auto             |                               |                                      | 12                      | $21 - max - 24$        | $10 - abr - 24$        |                                                                                    |                        |                             |  |  |  |  |
| 44               | H                       | Inicio de implantacion taller               |                  |                               | FS (42)                              |                         | 21-mar-24              | 21-mar-24              |                                                                                    |                        |                             |  |  |  |  |
| 45               | Е                       | <b>Implantacion taller</b>                  | Auto             |                               |                                      | 11                      | $22 - max - 24$        | $10 - abr - 24$        |                                                                                    |                        |                             |  |  |  |  |
| 46               | T                       | Instalación de maquinaria                   |                  |                               | FS (44)                              | $\overline{1}$          | 22-mar-24              | $4$ -abr-24            | $(0,88)$ ; C. 4 (0,88); E. 4. W (1,75); I. 1. W (0,88); P. 2 (0,88); T. m. 3. W.   | 1274.317714            |                             |  |  |  |  |
| 47               | T                       | Pruebas de funcionamiento                   |                  |                               | FS(46)                               | $\overline{a}$          | $5-$ abr $-24$         | $10-$ sbr-24           | T. d. m; C. r. y. c.                                                               | 268,3125               |                             |  |  |  |  |
| 48               | H                       | Fin de implantacion taller                  |                  |                               | FS(47)                               |                         | $10-$ abr-24           | $10$ -abr-24           |                                                                                    |                        |                             |  |  |  |  |
|                  |                         |                                             |                  |                               |                                      |                         |                        |                        |                                                                                    |                        |                             |  |  |  |  |

*Ilustración 86. Plan actual. Caso 3. Cronograma adelantado y disminución de coste de los recursos*

Como se puede ver en la comparación del "Plan actual (Ilustración 86) con el "Plan original" (Ilustración 68), las fechas de inicio y final son distintas. Esto se debe a que se han forzado ciertas actividades a comenzar antes de lo previsto, actividades 14, 15, 23 y 30. También se puede observar perfectamente este cambio en el diagrama Gantt del proyecto, donde hay actividades que ya se han completado, y ciertas actividades planificadas ahora no se superponen, indicando que no coinciden en fecha (Ilustraciones 87 y 88). Al igual que en el caso 2, aquí se puede observar que no coinciden los costes diarios de las actividades. Esto se debe a que se han considerado precios más altos durante la planificación del proyecto de los que finalmente han surgido durante la ejecución del mismo.
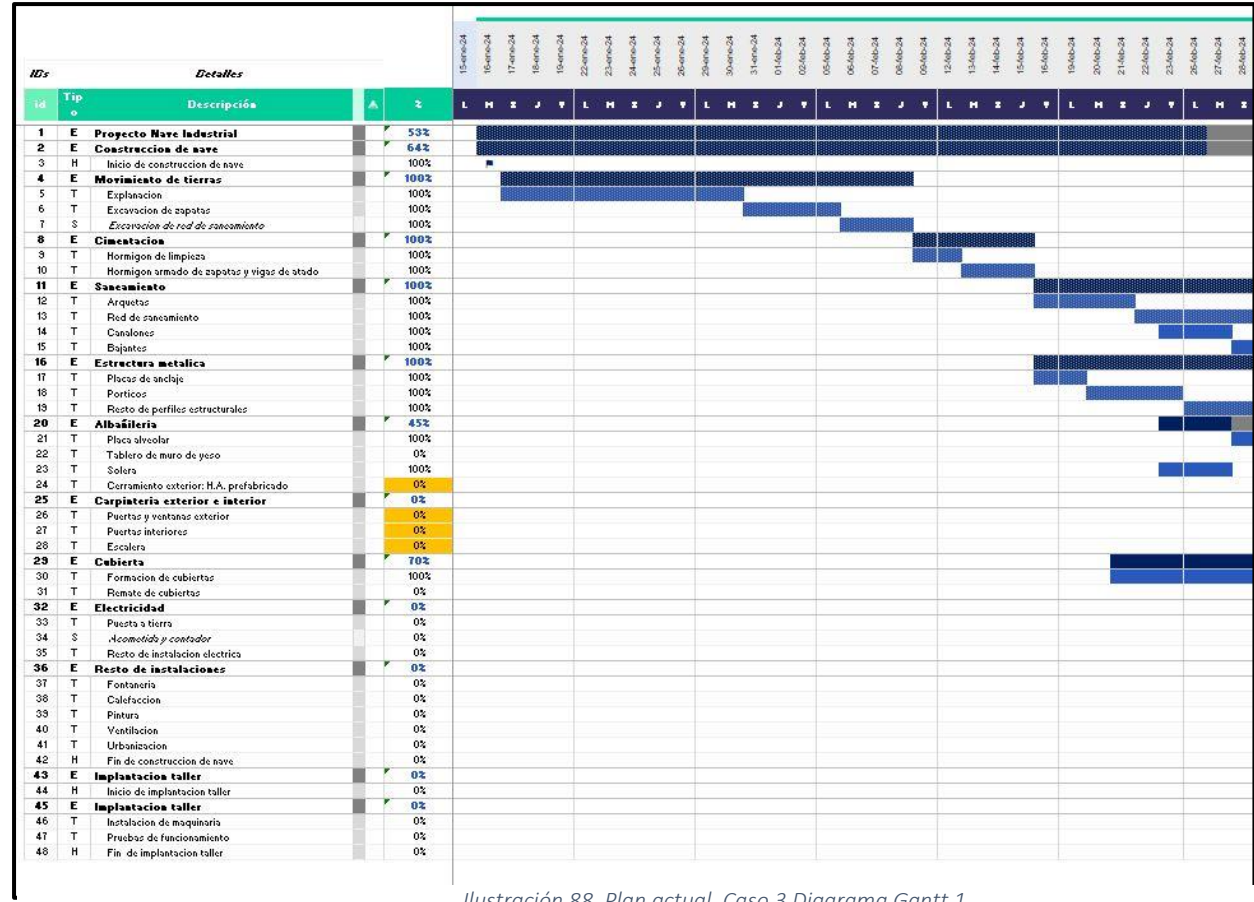

*Ilustración 88. Plan actual. Caso 3 Diagrama Gantt 1*

|                         |                         |                                                |   |                |     |    |  |  |              |  |        |  |  |  |  |   |  |  |  |                                                                                                    |  | $\frac{3}{2}$ |
|-------------------------|-------------------------|------------------------------------------------|---|----------------|-----|----|--|--|--------------|--|--------|--|--|--|--|---|--|--|--|----------------------------------------------------------------------------------------------------|--|---------------|
| IDs                     |                         | <b>Detalles</b>                                |   |                |     |    |  |  |              |  |        |  |  |  |  |   |  |  |  |                                                                                                    |  |               |
| id.                     | Tip<br>$\ddot{\bullet}$ | Descripción                                    | × |                | ا د | ٠H |  |  |              |  |        |  |  |  |  |   |  |  |  | io montra del comparte del contra del contra del comparte del comparte del comparte del comparte del comparte de |  |               |
| 1.                      | E.                      | <b>Proyecto Nave Industrial</b>                |   | 532            |     | ¥. |  |  |              |  |        |  |  |  |  |   |  |  |  |                                                                                                    |  |               |
| $\overline{\mathbf{2}}$ | E                       | <b>Construccion</b> de nave                    |   | 642            |     |    |  |  |              |  |        |  |  |  |  |   |  |  |  |                                                                                                    |  |               |
| $\mathfrak{A}$          | н                       | Inicio de construcción de nave                 |   | 100%           |     |    |  |  |              |  |        |  |  |  |  |   |  |  |  |                                                                                                    |  |               |
| $\blacksquare$          | E                       | <b>Morinicato de tierras</b>                   |   | 100%           |     |    |  |  |              |  |        |  |  |  |  |   |  |  |  |                                                                                                    |  |               |
|                         | T                       | Explanacion                                    |   | 100%           |     |    |  |  |              |  |        |  |  |  |  |   |  |  |  |                                                                                                    |  |               |
|                         | T.                      | Excavacion de aspatas                          |   | 100%           |     |    |  |  |              |  |        |  |  |  |  |   |  |  |  |                                                                                                    |  |               |
|                         | $\mathbf{s}$            | Excavación de red de sancamiento               |   | 100%           |     |    |  |  |              |  |        |  |  |  |  |   |  |  |  |                                                                                                    |  |               |
| 8                       | E                       | Cinentacion                                    |   | 100%           |     |    |  |  |              |  |        |  |  |  |  |   |  |  |  |                                                                                                    |  |               |
| э                       | T.                      | Hormigon de limpieza                           |   | 100%           |     |    |  |  |              |  |        |  |  |  |  |   |  |  |  |                                                                                                    |  |               |
| 10                      | T.                      | Hormigon armado de zapatas y vigas de atado    |   | 100%           |     |    |  |  |              |  |        |  |  |  |  |   |  |  |  |                                                                                                    |  |               |
| 11                      | E.                      | <b>Sancamiento</b>                             |   | 1002           |     |    |  |  |              |  |        |  |  |  |  |   |  |  |  |                                                                                                    |  |               |
| 12                      | т                       | Arquetas                                       |   | 100%           |     |    |  |  |              |  |        |  |  |  |  |   |  |  |  |                                                                                                    |  |               |
| 13<br>14                | T<br>T.                 | Red de sancamiento                             |   | 100%<br>100%   |     |    |  |  |              |  |        |  |  |  |  |   |  |  |  |                                                                                                    |  |               |
| 15                      | Ŧ                       | Canalones                                      |   | 100%           |     |    |  |  | ,,,,,,,,,,,, |  |        |  |  |  |  |   |  |  |  |                                                                                                    |  |               |
| 16                      |                         | <b>Bajantes</b>                                |   | 1002           |     |    |  |  |              |  |        |  |  |  |  |   |  |  |  |                                                                                                    |  |               |
| 17                      | E<br>т                  | Estructura metalica                            |   | 100%           |     |    |  |  |              |  |        |  |  |  |  |   |  |  |  |                                                                                                    |  |               |
| 18                      | T.                      | Placas de anclaje                              |   | 100%           |     |    |  |  |              |  |        |  |  |  |  |   |  |  |  |                                                                                                    |  |               |
| 19                      | T                       | Porticos                                       |   | 100%           |     |    |  |  |              |  |        |  |  |  |  |   |  |  |  |                                                                                                    |  |               |
| 20                      | E                       | Resto de perfiles estructurales<br>Albanileria |   | 452            |     |    |  |  |              |  |        |  |  |  |  |   |  |  |  |                                                                                                    |  |               |
| 21                      | T.                      | Placa alveolar                                 |   | 100%           |     |    |  |  |              |  |        |  |  |  |  |   |  |  |  |                                                                                                    |  |               |
| 22                      | T.                      | Tablero de muro de yeso                        |   | 0 <sub>2</sub> |     |    |  |  |              |  |        |  |  |  |  |   |  |  |  |                                                                                                    |  |               |
| 23                      | T                       | Solero                                         |   | 100%           |     |    |  |  |              |  |        |  |  |  |  |   |  |  |  |                                                                                                    |  |               |
| 24                      | T                       | Cerramiento exterior: H.A. prefabricado        |   | 0 <sup>2</sup> |     |    |  |  |              |  |        |  |  |  |  |   |  |  |  |                                                                                                    |  |               |
| 25                      | E.                      | Carpinteria exterior e interior                |   | 0 <sup>2</sup> |     |    |  |  |              |  |        |  |  |  |  |   |  |  |  |                                                                                                    |  |               |
| 26                      | T.                      | Puertas y ventanas exterior                    |   | 0 <sup>2</sup> |     |    |  |  |              |  |        |  |  |  |  |   |  |  |  |                                                                                                    |  |               |
| 27                      | T                       | Puertos interiores                             |   | 0 <sub>2</sub> |     |    |  |  |              |  |        |  |  |  |  |   |  |  |  |                                                                                                    |  |               |
| 28                      | T                       | Escalera                                       |   | 0 <sup>2</sup> |     |    |  |  |              |  |        |  |  |  |  |   |  |  |  |                                                                                                    |  |               |
| 29                      | E.                      | Cubierta                                       |   | 702            |     |    |  |  |              |  |        |  |  |  |  |   |  |  |  |                                                                                                    |  |               |
| 30                      | т                       | Formación de cubiertas                         |   | 100%           |     |    |  |  |              |  |        |  |  |  |  |   |  |  |  |                                                                                                    |  |               |
| 31                      | T.                      | Remate de cubiertas                            |   | 0%             |     |    |  |  |              |  |        |  |  |  |  |   |  |  |  |                                                                                                    |  |               |
| 32                      | Е                       | Electricidad                                   |   | 0 <sup>2</sup> |     |    |  |  |              |  |        |  |  |  |  |   |  |  |  |                                                                                                    |  |               |
| 33                      | T.                      | Puesto o tierro                                |   | 0 <sup>2</sup> |     |    |  |  |              |  |        |  |  |  |  |   |  |  |  |                                                                                                    |  |               |
| 34                      | s                       | Acomotida y contador                           |   | $0$ %          |     |    |  |  |              |  |        |  |  |  |  |   |  |  |  |                                                                                                    |  |               |
| 35                      | T                       | Resto de instalación electrica                 |   | $0$ %          |     |    |  |  |              |  |        |  |  |  |  |   |  |  |  |                                                                                                    |  |               |
| 36                      | E                       | <b>Resto de instalaciones</b>                  |   | 0 <sup>2</sup> |     |    |  |  |              |  |        |  |  |  |  |   |  |  |  |                                                                                                    |  |               |
| 37                      | T.                      | <b>Fontaneria</b>                              |   | 02             |     |    |  |  |              |  |        |  |  |  |  |   |  |  |  |                                                                                                    |  |               |
| 38                      | T.                      | Calefaccion                                    |   | 0 <sub>z</sub> |     |    |  |  |              |  |        |  |  |  |  |   |  |  |  |                                                                                                    |  |               |
| 39                      | T                       | Pintura                                        |   | $0$ %          |     |    |  |  |              |  |        |  |  |  |  |   |  |  |  |                                                                                                    |  |               |
| 40                      | $\mathsf{T}$            | <b>Ventilacion</b>                             |   | 0%             |     |    |  |  |              |  |        |  |  |  |  |   |  |  |  |                                                                                                    |  |               |
| 41                      | T                       | Urbanizacion                                   |   | 0%             |     |    |  |  |              |  |        |  |  |  |  |   |  |  |  |                                                                                                    |  |               |
| 42                      | H                       | Fin de construcción de nave                    |   | $0$ %          |     |    |  |  |              |  | $\sim$ |  |  |  |  |   |  |  |  |                                                                                                    |  |               |
| 43                      | Ε.                      | Implantacion taller                            |   | 0 <sup>2</sup> |     |    |  |  |              |  |        |  |  |  |  |   |  |  |  |                                                                                                    |  |               |
| 44                      | н                       | Inicio de implantacion taller                  |   | 0 <sub>x</sub> |     |    |  |  |              |  | $\sim$ |  |  |  |  |   |  |  |  |                                                                                                    |  |               |
| 45                      | E.                      | Implantacion taller                            |   | 0 <sup>2</sup> |     |    |  |  |              |  |        |  |  |  |  |   |  |  |  |                                                                                                    |  |               |
| 46                      | T.                      | Instalación de maquinaria                      |   | 0 <sub>2</sub> |     |    |  |  |              |  |        |  |  |  |  |   |  |  |  |                                                                                                    |  |               |
| 47                      | T                       | Pruebas de funcionamiento                      |   | 0 <sub>2</sub> |     |    |  |  |              |  |        |  |  |  |  |   |  |  |  |                                                                                                    |  |               |
| 48                      | H                       | Fin de implantacion taller                     |   | $0$ %          |     |    |  |  |              |  |        |  |  |  |  | × |  |  |  |                                                                                                    |  |               |
|                         |                         |                                                |   |                |     |    |  |  |              |  |        |  |  |  |  |   |  |  |  |                                                                                                    |  |               |

*Ilustración 87. Plan actual. Caso 3 Diagrama Gantt 2*

Se puede ver en este caso, que, al adelantar ciertas actividades, se adelanta todo el proyecto respecto a lo planificado en un principio.

En cuanto a los recursos, se puede comprobar que existe variación de los recursos del "Plan actual (Ilustraciones 89 y 90) respecto de lo planificado en el "Plan original" (Ilustraciones 66 y 67). Aunque los % de uso, y los tipos de recurso se mantienen, se puede visualizar que en los "Recursos reales", los precios de "Salario (€/h)|Coste, son un 10% inferiores a los originalmente establecidos en los recursos planificados.

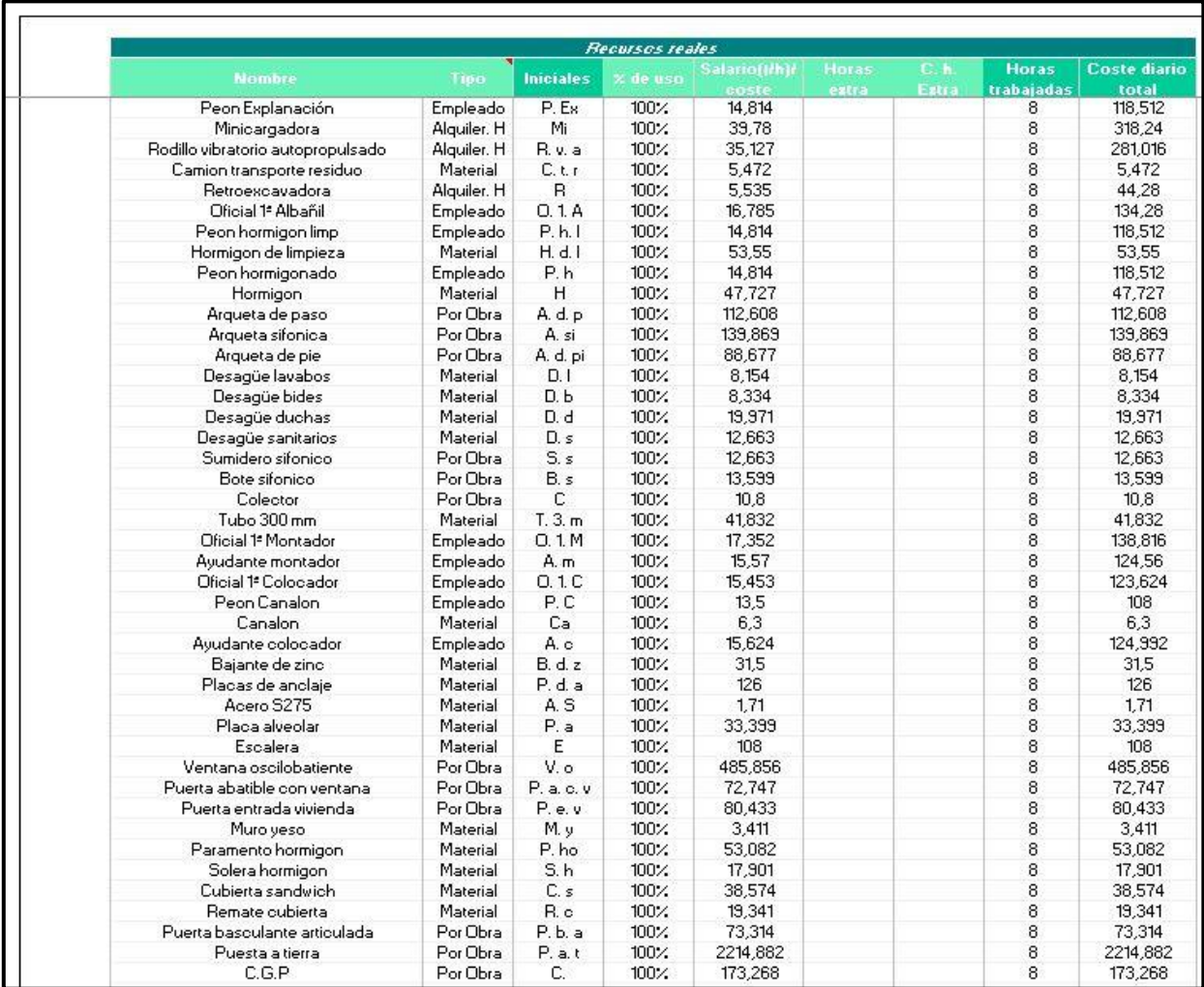

*Ilustración 89. Plan actual. Caso 3. Recursos 1*

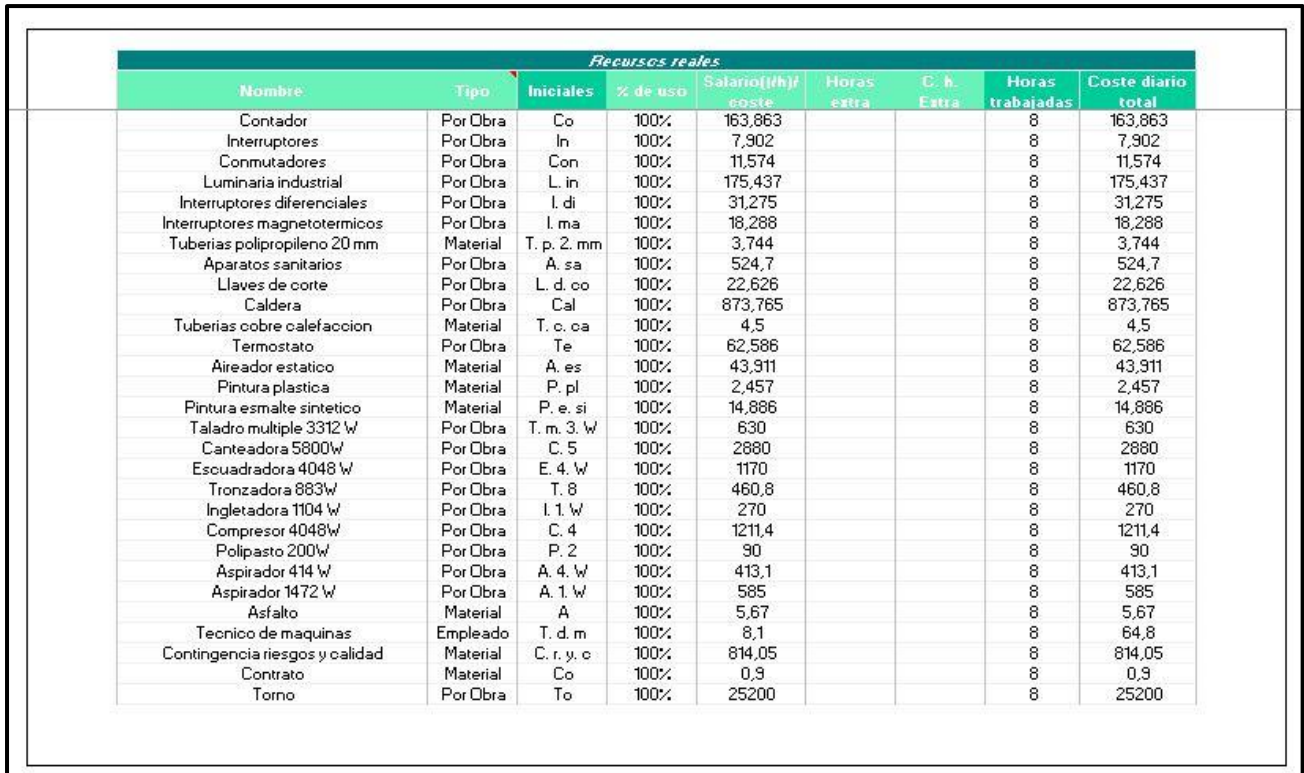

*Ilustración 90. Plan actual. Caso 3. Recursos 2*

Bajo estas condiciones, tras ejecutar el programa, se puede observar en la "Hoja Valor ganado", el gasto diario que se tiene a lo largo del proyecto (Ilustración 92), debido a las actividades que se realizan cada día. Serán las filas de PVa, ACa y Eva, en la columna de la establecida como "Fecha final" (29 de febrero de 2024), las que se utilizarán para el cálculo de índices y variaciones. Se ve aquí, que en esta simulación el proyecto se encuentra en el día 29 de febrero de 2024, por lo que el análisis se hace respecto de este día. Se ve claramente como todos los valores de PV se encuentran completos, debido a que es el presupuesto planificado, pero el Costo real (AC) y el Valor ganado del trabajo realizado (EV), solo se calculan hasta la fecha trabajada.

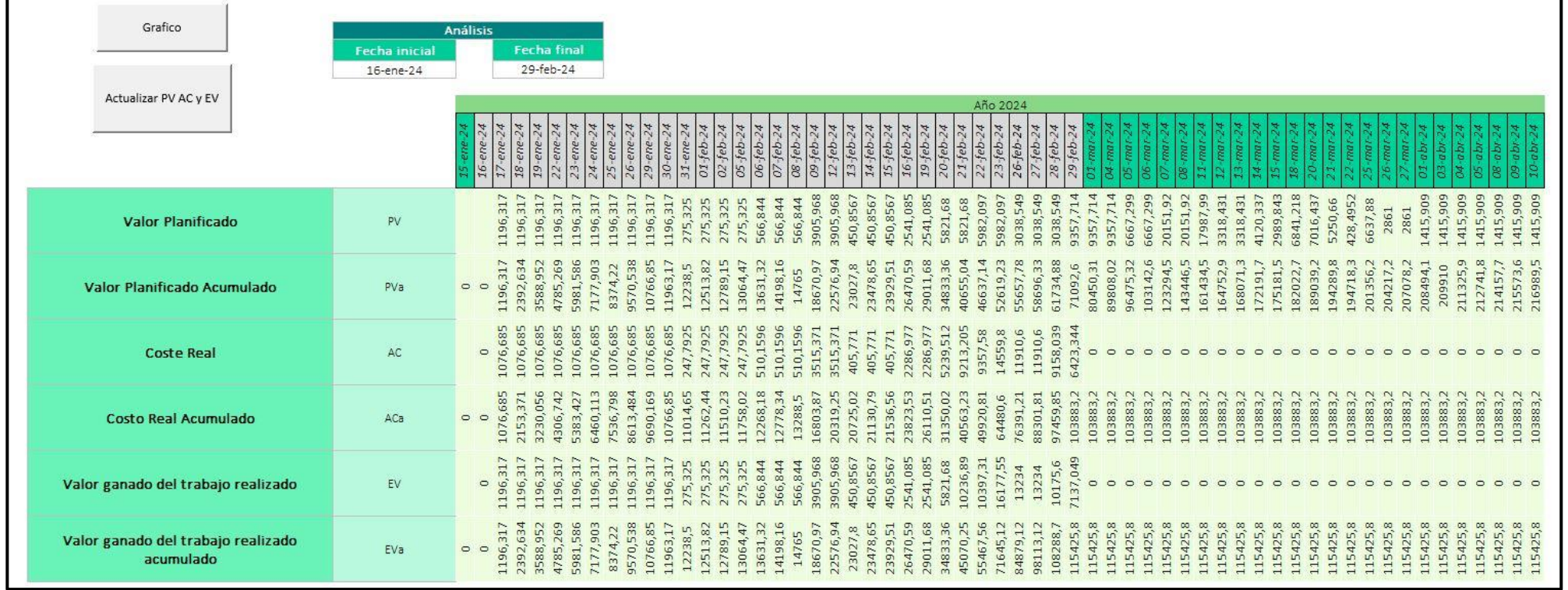

*Ilustración 91. Plan actual. Caso 3. Gasto diario del proyecto*

En esta misma hoja, tendremos un cuadro en que se representa cual es el valor del BAC (Costo total presupuestado), el PV, AC y EV acumulados del rango seleccionado (En este caso, 29 de febrero de 2024) (Ilustración 93)

| Costo total prespuestado                                                         | <b>BAC</b>        | 216989,5495  |
|----------------------------------------------------------------------------------|-------------------|--------------|
| PV del rango                                                                     | PV rango          | 71092.59529  |
| AC del rango                                                                     | AC rango          | 103883,1939  |
| EV del rango                                                                     | EV rango          | 115425,771   |
| Variación del costo                                                              | CV.               | 11542,5771   |
| Variación del cronograma                                                         | <b>SV</b>         | 44333,17571  |
| Índice de desempeño del costo                                                    | CPI               | 1,111111111  |
| Índice de desempeño del cronograma                                               | SPI <sup>1</sup>  | 1,623597655  |
| Estimación a la conclusión (Con CPI actual)                                      | EAC               | 195290,5946  |
| El trabajo restante se realizará al ritmo<br>planificado/presupuestado.          | EAC <sub>2</sub>  | 205446,9724  |
| El trabajo restante se realizará teniendo en cuenta<br>el SPI y el CPI actuales. | EAC <sub>3</sub>  | 160182,4872  |
| Estimación para la finalización                                                  | ETC               | 91407,40065  |
| Varianza a la finalización                                                       | VAC.              | 21698,95495  |
| Índice de rendimiento a la finalización                                          | TCPI <sub>1</sub> | 0.89794935   |
|                                                                                  | TCPI <sub>2</sub> | 1.1111111111 |

*Ilustración 92. Plan actual. Caso 3. Cuadro de índices y variaciones*

Aquí se puede comprobar que, debido a variaciones en los tiempo y fechas de las actividades, el SV tiene un valor de 44.333,17€, que es la cantidad que se encuentra adelantada el proyecto respecto de lo planificado, y gracias al CV, se puede ver que, en este proyecto, el hecho de que los recursos sean un 10% más baratos implica que a la mitad del proyecto, en la fecha 29 de febrero de 2024, hay un ahorro de 11542,57€ respecto a lo originalmente planificado. y por este mismo motivo el índice CPI es de 1,11, indicando que se ha ahorrado en comparación con lo originalmente planificado. Igual que con el SV, el SPI indica que el proyecto se encuentra adelantado un 62%, siendo este de 1,62.

Dentro de este mismo cuadro, se puede observar que la estimación de coste a la conclusión se puede calcular de 3 maneras distintas, con las que tendremos 3 resultados distintos. En el caso en el que se haga esta estimación teniendo en cuenta el CPI (se mantendrían esta disminución del 10% de los precios el resto del proyecto), el coste final del proyecto sería de 195.290,59€ frente a los 216.989,55€ previstos originalmente. La segunda opción de cálculo que se puede tener en cuenta en este caso, es suponiendo que los costes de los recursos vuelven a lo planificado, por lo tanto, no habría variación en este tramo en relación a lo originalmente planificado, por lo que se restaría al BAC lo que se ha conseguido ahorrar hasta ese momento, siendo este de 205.446,97€. La tercera y última posibilidad de cálculo del EAC, se hace teniendo en cuenta que se mantienen, no solo el CPI, sino también este ritmo de adelanto del SPI. Siguiendo esta forma de calcular el EAC, este tiene un valor de 160.182,49€, lo que implicaría un ahorro final de 56.807,06€.

En este caso, el ETC tiene un valor de 91.407,40€ debido a que es lo que se necesita para llegar a lo estimado por el EAC (teniendo en cuenta el CPI actual), habiendo tenido ya un gasto de 103.883,19€. Siendo que la varianza final que quedaría en el proyecto sería de 21.698,95€ de ahorro respecto a lo originalmente previsto.

Los dos últimos datos que aparecen, que son los índices de rendimiento a la finalización, indican cual debe ser la eficiencia que se debe mantener en el proyecto para completar con el presupuesto proyectado y cuál debe ser la eficiencia de costes que debe mantenerse para completar con el EAC actual, respectivamente. Este valor de 0,89 indicaría que se puede relajar el proyecto reduciendo su eficiencia, si el objetivo es mantenerse dentro de lo previsto originalmente en el presupuesto, y si queremos completar con el costo actual, el CPI no puede disminuir.

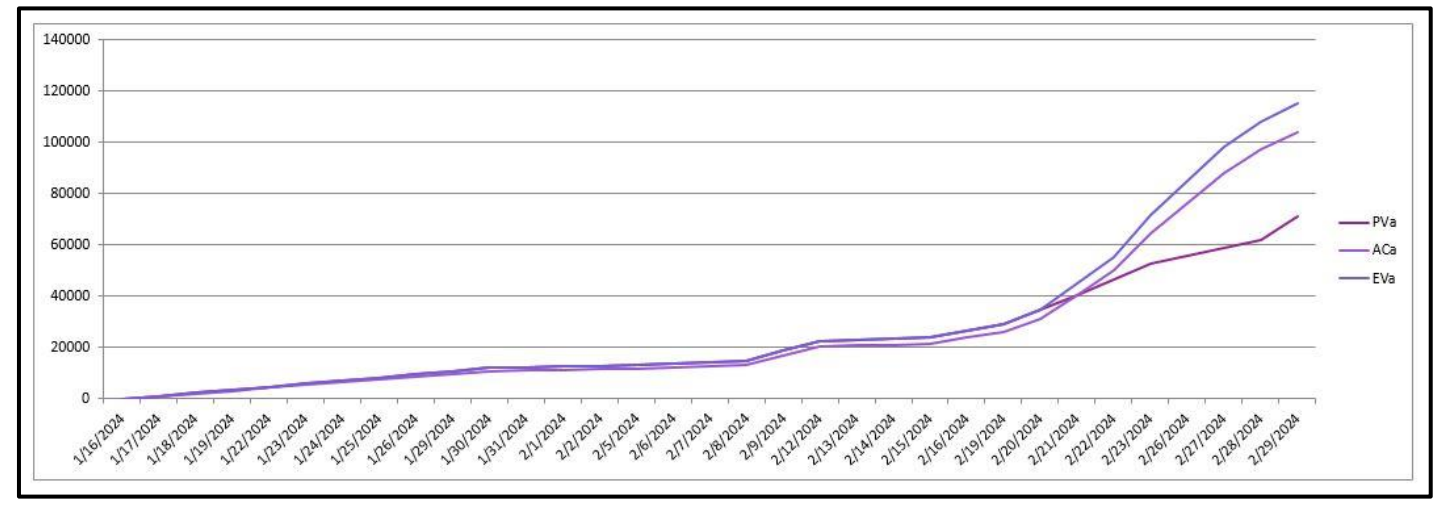

*Ilustración 93. Plan actual. Caso 3. Gráfico de evolución del proyecto a 29/02/24*

Queda finalmente un gráfico (Ilustración 94) en el que claramente el Valor ganado del trabajo realizado se encuentra por encima del Valor Planificado, siendo esto un dato positivo, al igual que el hecho de que el Costo Real se encuentre por debajo del valor planificado, lo que indica que el proyecto se está realizando por debajo del costo previsto.

Este caso 3, es un caso en el que se sobreestimaron los precios en un principio, y se encuentra que los recursos destinados al proyecto son más altos de lo que deberían, pudiendo deberse a multitud de factores (cálculo pesimista, disminución de precios…), pero que debería ser corregido y estos recursos redirigidos dentro de la empresa, para que se pueda hacer uso de los mismos, así mismo, ciertas actividades

han encontrado la posibilidad de adelantarse, adelantando el proyecto.

## 3.4 Caso 4: Aumento de coste de los recursos y retraso en el cronograma

Este cuarto ejemplo quiere mostrar un caso en el que hay variación en las fechas, retrasándose el proyecto, entre el valor planificado y las que se van dando actualmente en el proyecto, y además hay un aumento en los costes de los recursos.

Como se puede comprobar en las imágenes que se muestran a continuación, en la tabla de la "Hoja Gantt", las fechas de inicio y final del "Plan actual" (Ilustración 94) son iguales que las de "Plan original" (Ilustración 68), en cambio, con los costos diarios de las actividades, ocurre lo contrario

En cuanto al diagrama Gantt, se comprueba que el proyecto ya se ha completado hasta el 29 de febrero de 2024, y como se puede ver, ahora las fechas de "Plan actual" (Celdas relleno azul) coinciden exactamente con las del "Plan original" (celdas con una trama moteada), pero, no todas las actividades hasta la fecha seleccionada se han realizado.

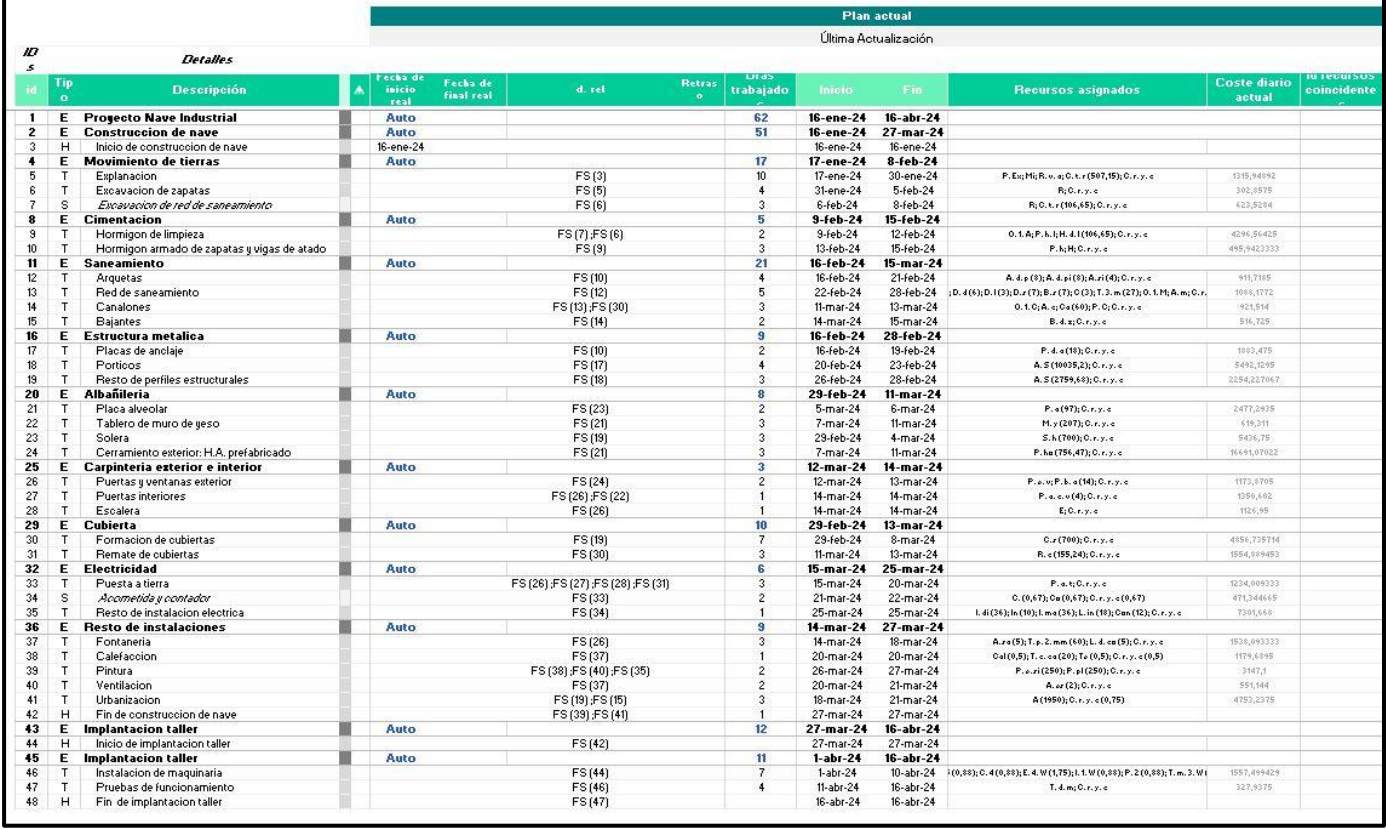

*Ilustración 94. Plan actual. Caso 4. Aumento de coste de los recursos y retraso en el cronograma*

El hecho de que las fechas de inicio y final sean las mismas, pero no todas se encuentren de color azul, se debe a que a la fecha no se han cumplido todas las actividades que deberían haberse realizado. También se puede observar perfectamente este cambio en el diagrama Gantt del proyecto, donde hay actividades que ya se han completado y otras que no (Ilustraciones 95 y 96). Al igual que en el caso 2, aquí se puede observar que no coinciden los costes diarios de las actividades. Esto se debe a que se han considerado precios más bajos durante la planificación del proyecto de los que finalmente han surgido durante la ejecución del mismo.

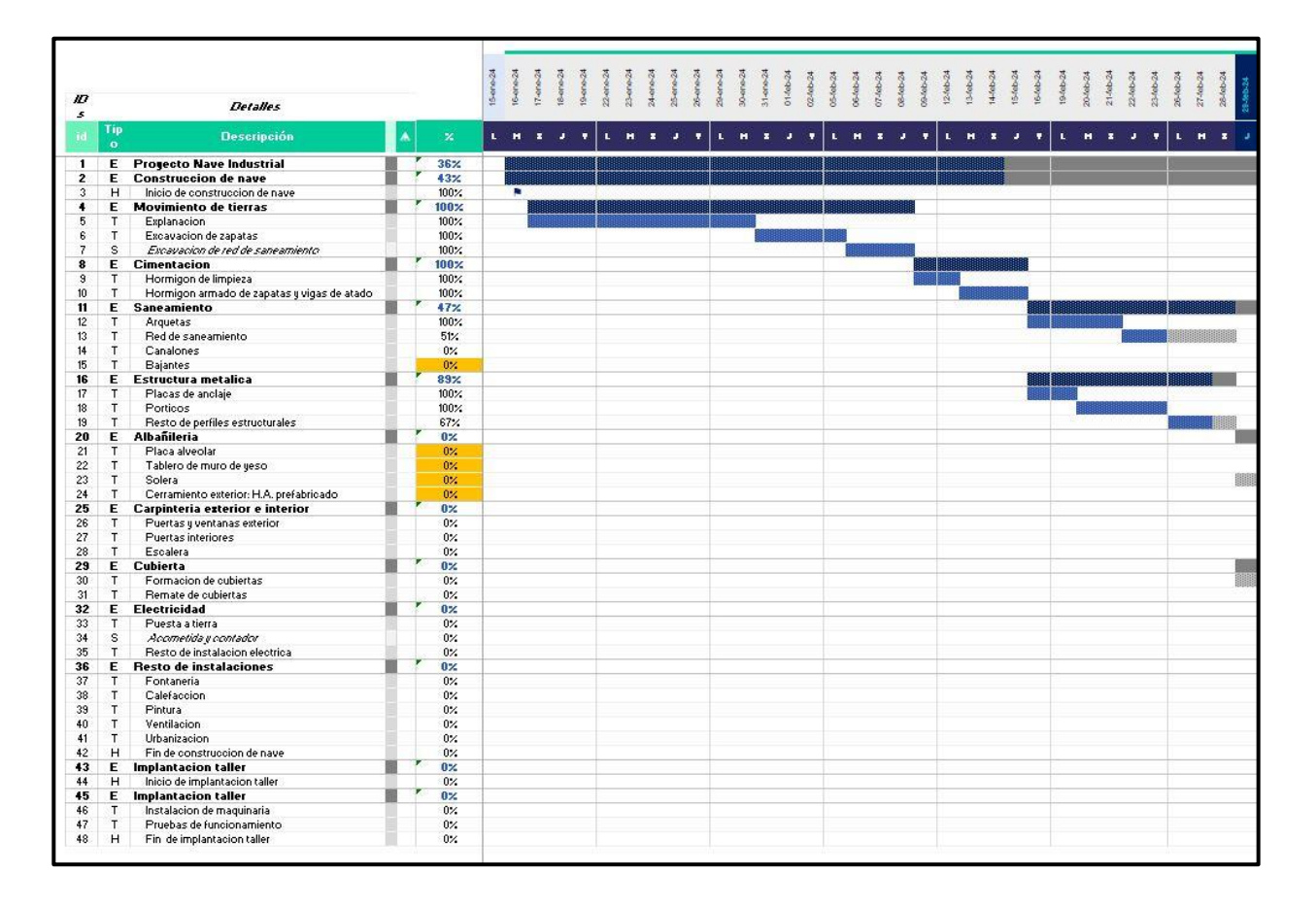

*Ilustración 95. Plan actual. Caso 4 Diagrama Gantt 1*

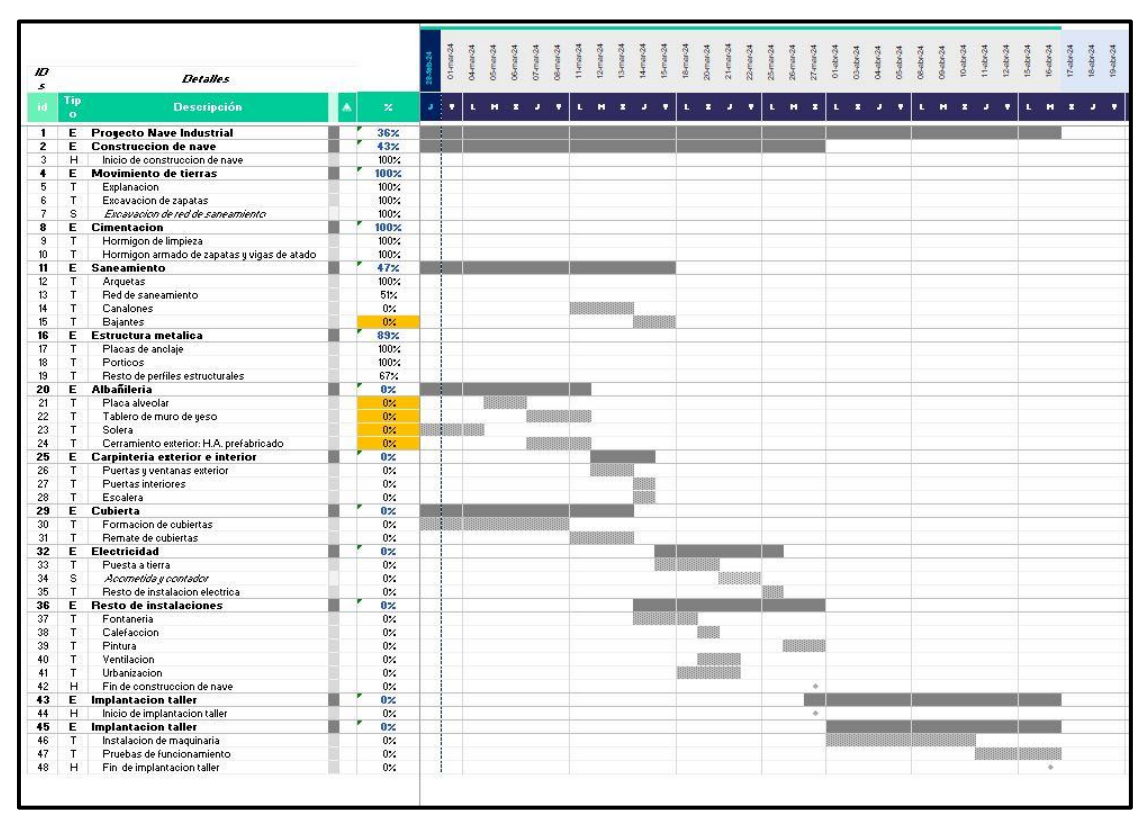

*Ilustración 96. Plan actual. Caso 4 Diagrama Gantt 2*

Se puede ver en este caso, que, aunque las fechas coincidan, en el momento en el que se hace la actualización del proyecto, haya actividades que todavía no se han completado, y por lo tanto aportan un retraso al proyecto.

En cuanto a los recursos, se puede comprobar que existe variación de los recursos del "Plan actual (Ilustraciones 97 y 98) respecto de lo planificado en el "Plan original" (Ilustraciones 66 y 67). Aunque los % de uso, y los tipos de recurso se mantienen, se puede visualizar que en los "Recursos reales", los precios de "Salario (€/h)|Coste, son un 10% superiores a los originalmente establecidos en los recursos planificados.

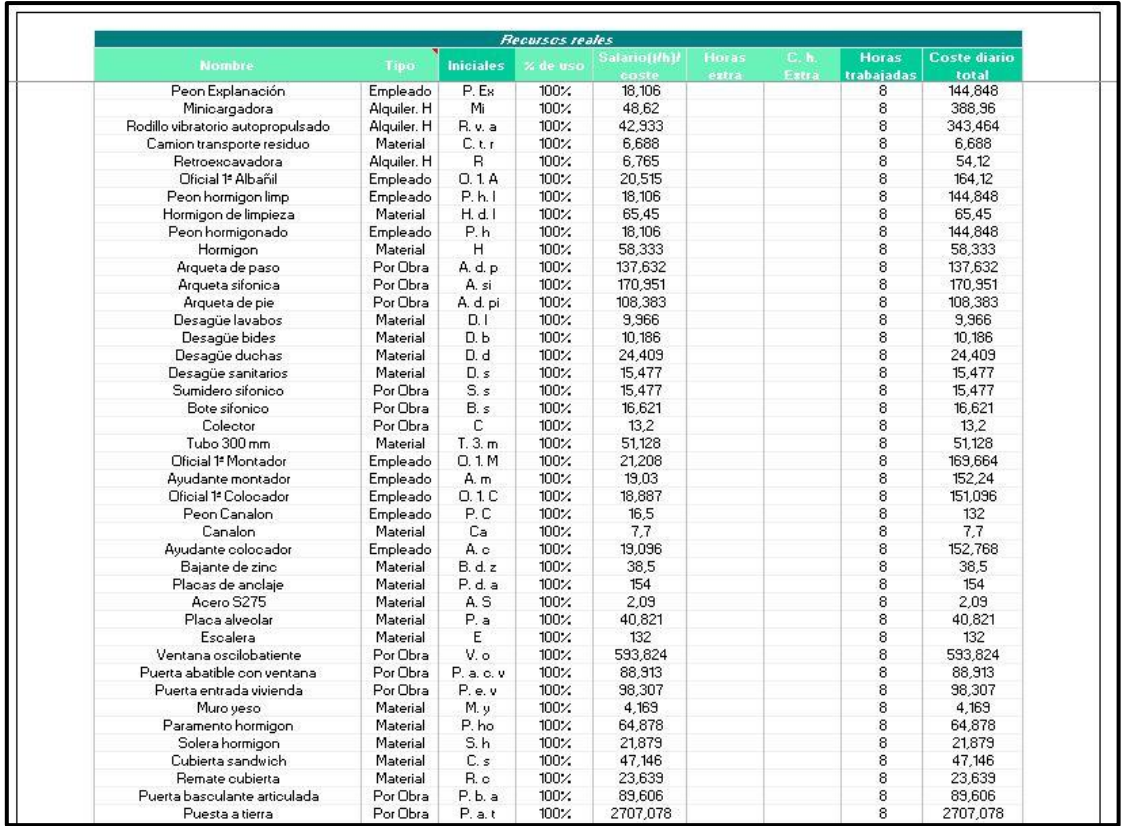

*Ilustración 98. Plan actual. Caso 4. Recursos 1*

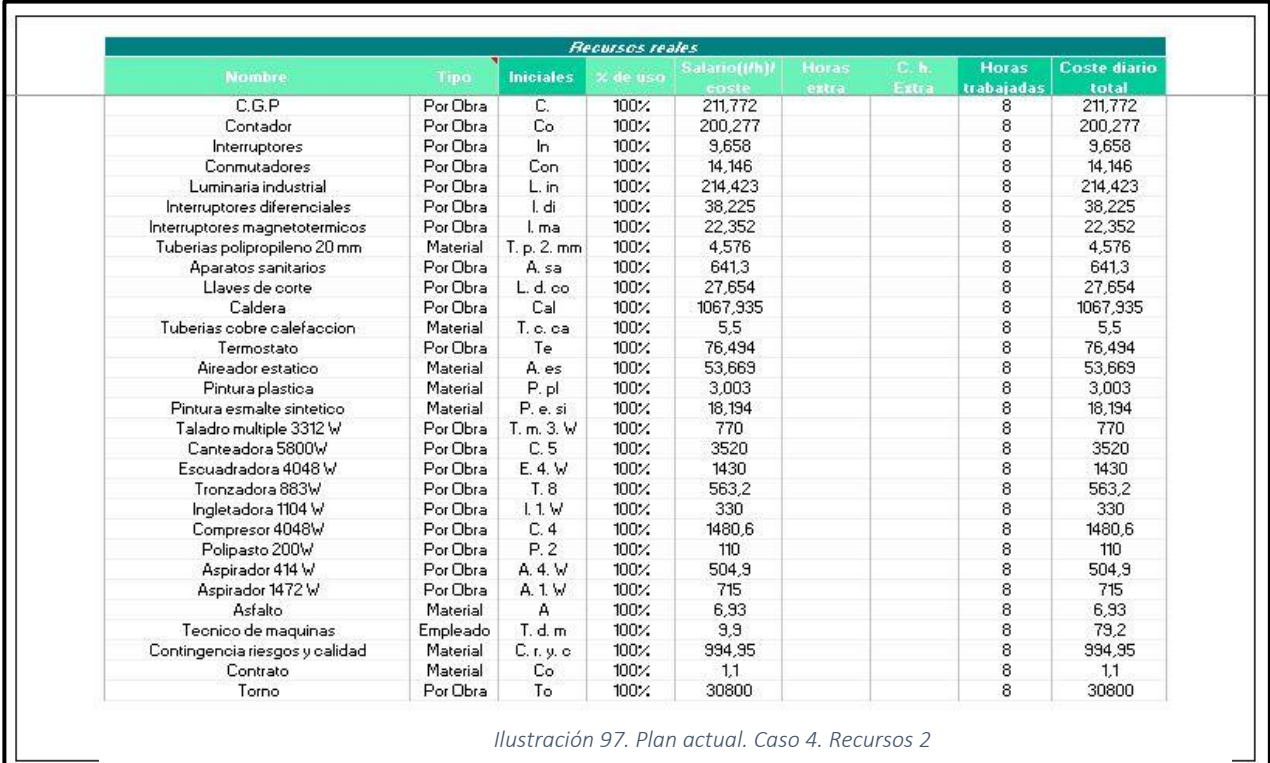

Bajo estas condiciones, tras ejecutar el programa, se puede observar en la "Hoja Valor ganado", el gasto diario que se tiene a lo largo del proyecto (Ilustración 99), debido a las actividades que se realizan cada día. Serán las filas de PVa, ACa y Eva, en la columna de la establecida como "Fecha final" (29 de febrero de 2024), las que se utilizarán para el cálculo de índices y variaciones. Se ve aquí, que en esta simulación el proyecto se encuentra en el día 29 de febrero de 2024, por lo que el análisis se hace respecto de este día. Se ve claramente como todos los valores de PV se encuentran completos, debido a que es el presupuesto planificado, pero el Costo real (AC) y el Valor ganado del trabajo realizado (EV), solo se calculan hasta la fecha trabajada.

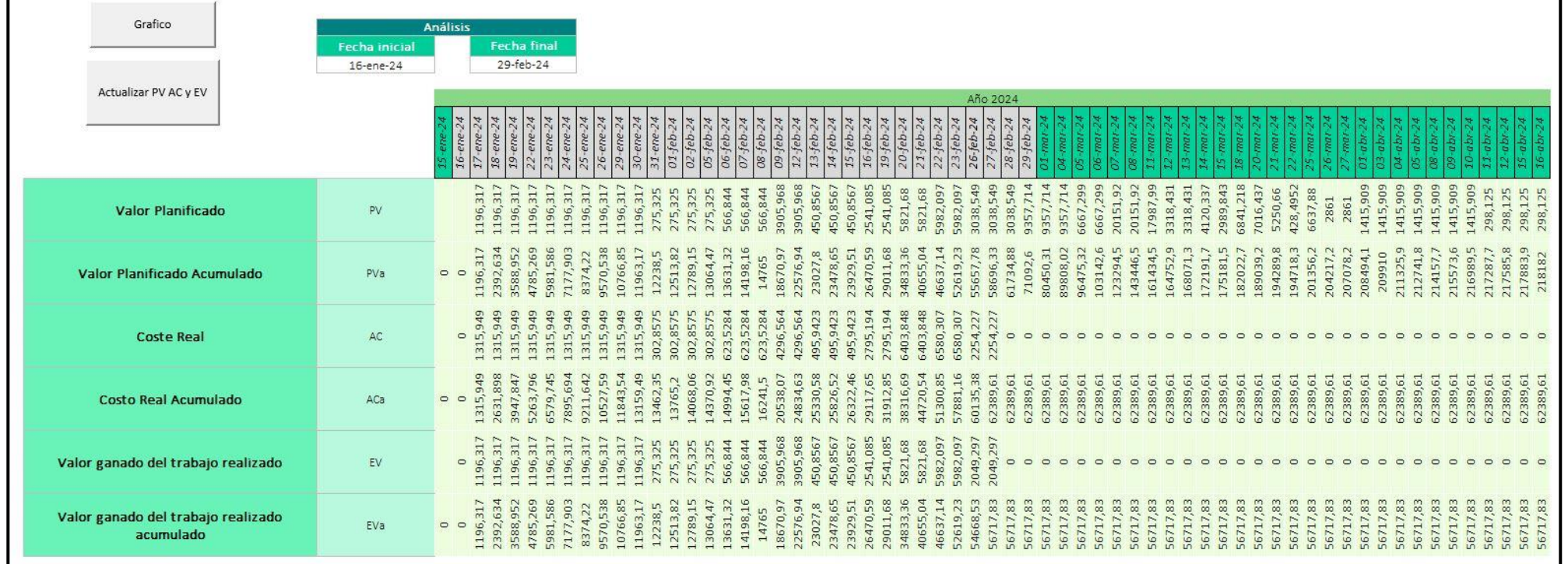

*Ilustración 99. Plan actual. Caso 4. Gasto diario del proyecto*

En esta misma hoja, tendremos un cuadro en que se representa cual es el valor del BAC (Costo total presupuestado), el PV, AC y EV acumulados del rango seleccionado (En este caso, 29 de febrero de 2024) (Ilustración 100)

| Costo total prespuestado                                                         | <b>BAC</b>        | 218182,0495     |
|----------------------------------------------------------------------------------|-------------------|-----------------|
| PV del rango                                                                     | PV rango          | 71092,59529     |
| AC del rango                                                                     | AC rango          | 62389,61043     |
| EV del rango                                                                     | EV rango          | 56717,82767     |
| Variación del costo                                                              | <b>CV</b>         | $-5671,782767$  |
| Variación del cronograma                                                         | SV.               | $-14374,76762$  |
| Índice de desempeño del costo                                                    | CPI               | 0,909090909     |
| Índice de desempeño del cronograma                                               | SPI               | 0.797802182     |
| Estimación a la conclusión (Con CPI actual)                                      | EAC               | 240000.2545     |
| El trabajo restante se realizará al ritmo<br>planificado/presupuestado.          | EAC <sub>2</sub>  | 223853,8323     |
| El trabajo restante se realizará teniendo en cuenta<br>el SPI y el CPI actuales. | EAC <sub>3</sub>  | 285014,5267     |
| Estimación para la finalización                                                  | ETC:              | 177610,644      |
| Varianza a la finalización                                                       | <b>VAC</b>        | $-21818, 20495$ |
| Índice de rendimiento a la finalización                                          | TCPI <sub>1</sub> | 1.036406021     |
|                                                                                  | TCPI <sub>2</sub> | 0.909090909     |

*Ilustración 100. Plan actual. Caso 4. Cuadro de índices y variaciones*

Aquí se puede comprobar que, debido a variaciones en los tiempo y fechas de las actividades, el SV tiene un valor de -14.374,76€, que es la cantidad que se encuentra atrasado el proyecto respecto de lo planificado, y gracias al CV, se puede ver que, en este proyecto, el hecho de que los recursos sean un 10% más caros implica que a la mitad del proyecto, en la fecha 29 de febrero de 2024, hay un sobrecosto de 5.671,78€ respecto a lo originalmente planificado. y por este mismo motivo el índice CPI es de 0,91, indicando que se ha gastado de más en comparación con lo originalmente planificado. Igual que con el SV, el SPI indica que el proyecto se encuentra atrasado, siendo este de 0,78.

Dentro de este mismo cuadro, se puede observar que la estimación de coste a la conclusión se puede calcular de 3 maneras distintas, con las que tendremos 3 resultados distintos. En el caso en el que se haga esta estimación teniendo en cuenta el CPI (se mantendrían este aumento del 10% de los precios durante lo que resta de proyecto), el coste final del proyecto sería de 240.000,25€ frente a los 218.182,04€ previstos originalmente. La segunda opción de cálculo que se puede tener en cuenta en este caso, es suponiendo que los costes de los recursos vuelven a lo planificado, por lo tanto, no habría variación en este tramo en relación a lo originalmente planificado, por lo que se restaría al BAC lo que se ha conseguido ahorrar hasta ese momento, siendo este de 223.853,83€. La tercera y última posibilidad de cálculo del EAC, se hace teniendo en cuenta que se mantienen, no solo el CPI, sino también este ritmo de adelanto del SPI. Siguiendo esta forma de calcular el EAC, este tiene un valor de 285.014,52€, lo que implicaría un gasto extra final de 66.832,47€.

En este caso, el ETC tiene un valor de 177.610,64€ debido a que es lo que se necesita para llegar a lo estimado por el EAC (teniendo en cuenta el CPI actual), habiendo tenido ya un gasto de 62.389,61€. Siendo que la varianza final que quedaría en el proyecto sería de -21.818,20€ de ahorro respecto a lo originalmente previsto.

Los dos últimos datos que aparecen, que son los índices de rendimiento a la finalización, indican cual debe ser la eficiencia que se debe mantener en el proyecto para completar con el presupuesto proyectado y cuál debe ser la eficiencia de costes que debe mantenerse para completar con el EAC actual, respectivamente. Este valor de 1,04 indicaría que se tiene que apretar el proyecto aumentando su eficiencia, si el objetivo es mantenerse dentro de lo previsto originalmente en el presupuesto, y si queremos completar con el costo actual, el CPI no puede variar, aunque en este caso no interesaría.

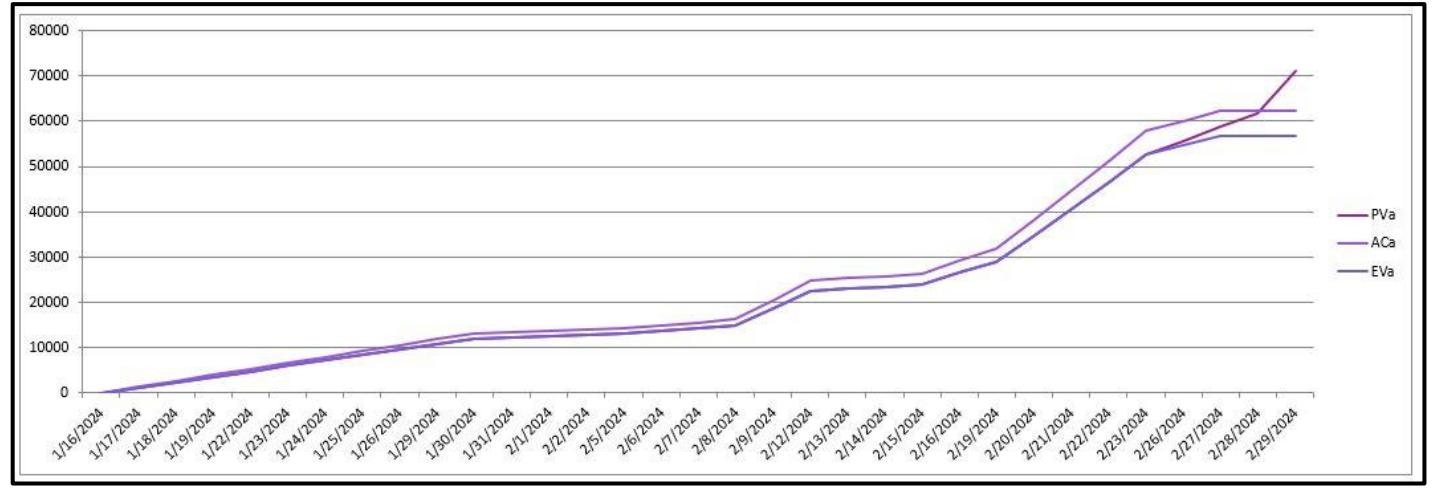

*Ilustración 101. Plan actual. Caso 4. Gráfico de evolución del proyecto a 29/02/24*

Queda finalmente un gráfico (Ilustración 101) en el que claramente el Valor ganado del trabajo realizado se encuentra siempre por debajo del Valor Planificado, siendo esto un dato negativo, al igual que el hecho de que el Costo Real se encuentre por encima del valor planificado, lo que indica que el proyecto se está realizando por encima del costo previsto.

Este caso 4, es un caso en el que se subestimaron los precios en un principio, y se encuentra que los recursos destinados al proyecto son menores de lo que deberían, pudiendo deberse a multitud de factores (cálculo demasiado optimista, inflación…), pero que debería ser corregido y estos recursos solicitados dentro de la empresa, para que se pueda hacer uso de los mismos, así mismo, ciertas actividades no se han completado en la fecha determinada, por lo que retrasan el proyecto

## 4. Bibliografía

1. Project Management Institute. (2017). A guide to the Project Management Body of Knowledge (PMBOK guide) (6th ed.). Project Management Institute.